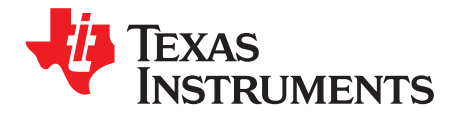

# *AFE5832 32-Channel Analog Front-End Evaluation Module (EVM Rev. A)*

This user's guide gives a general overview of the AFE5832 evaluation module (EVM) and provides a general description of the features and functions to be considered while using this module. This manual is applicable to the AFE5832 analog front-end, and to the Rev. A version of the EVM hardware. The AFE5832 EVM provides a platform for evaluating the AFE under various signal, clock, reference, and ADC output formats. In addition, the EVM supports the testing of the low-voltage differential signaling (LVDS) interface using the TSW1400EVM capture card.

This user's guide refers to software AFE5832 GUI v.1.0.0 or higher, and *High-Speed Data Converter Pro* (HSDC Pro) Software v.4.7 and requires Microsoft Windows  $7^{\circ}$  or Windows 10<sup>®</sup> to function.

For any further questions regarding the EVM, GUI or device, contact TI support.

### **Contents**

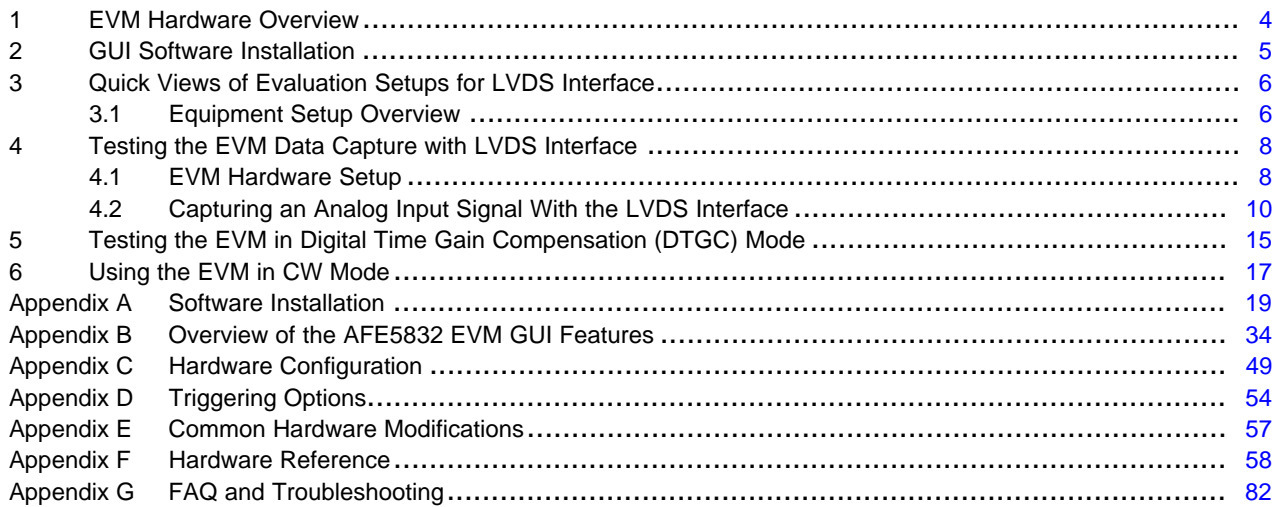

### **List of Figures**

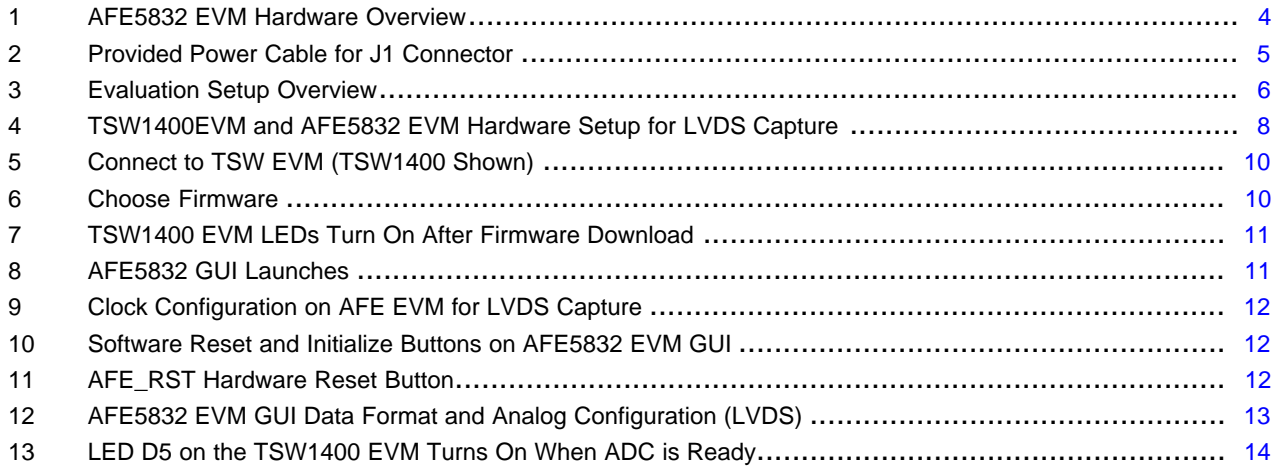

SLOU489–August 2017 1 *AFE5832 32-Channel Analog Front-End Evaluation Module (EVM Rev. A)*

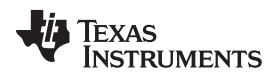

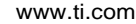

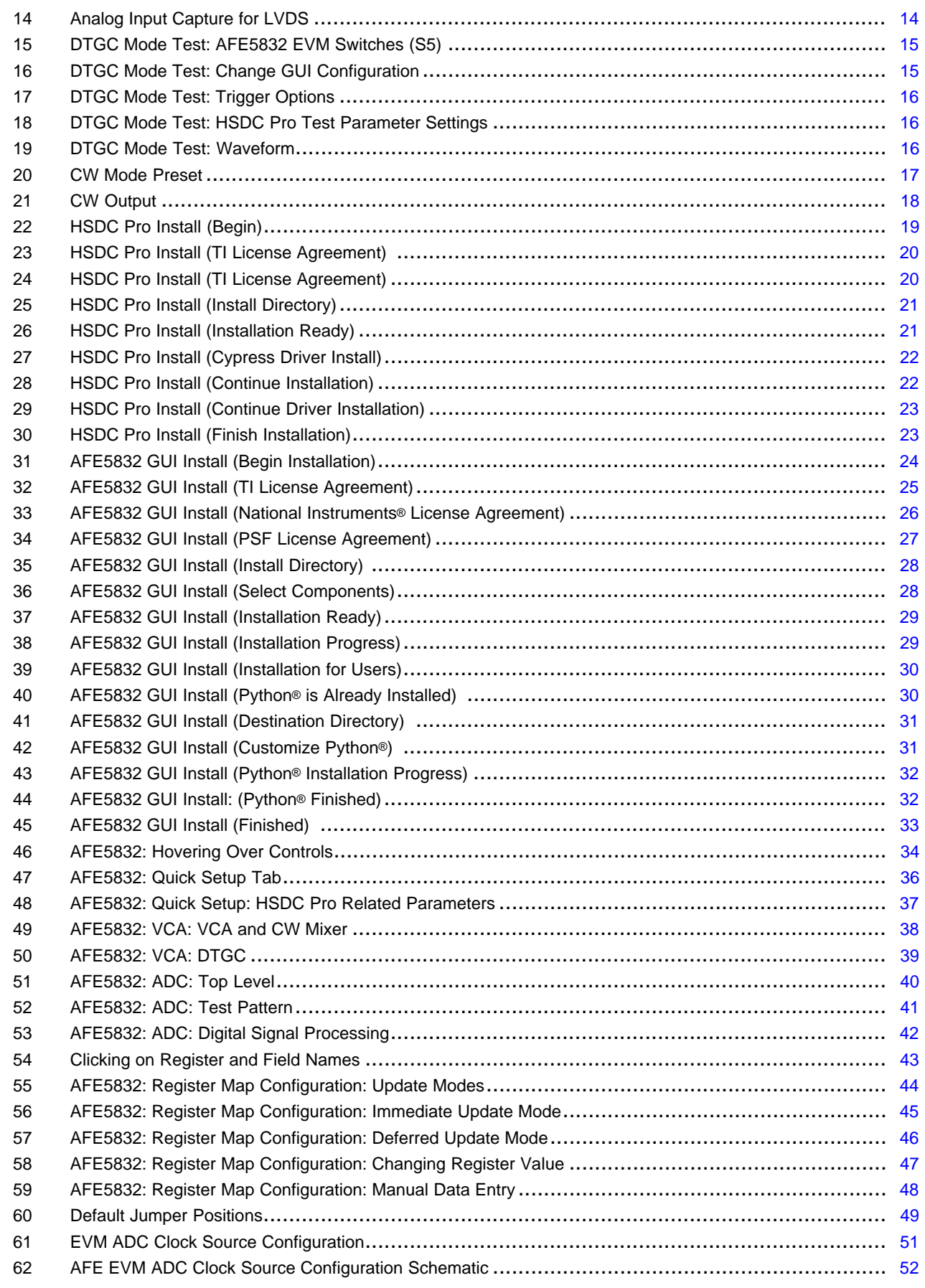

### [www.ti.com](http://www.ti.com)

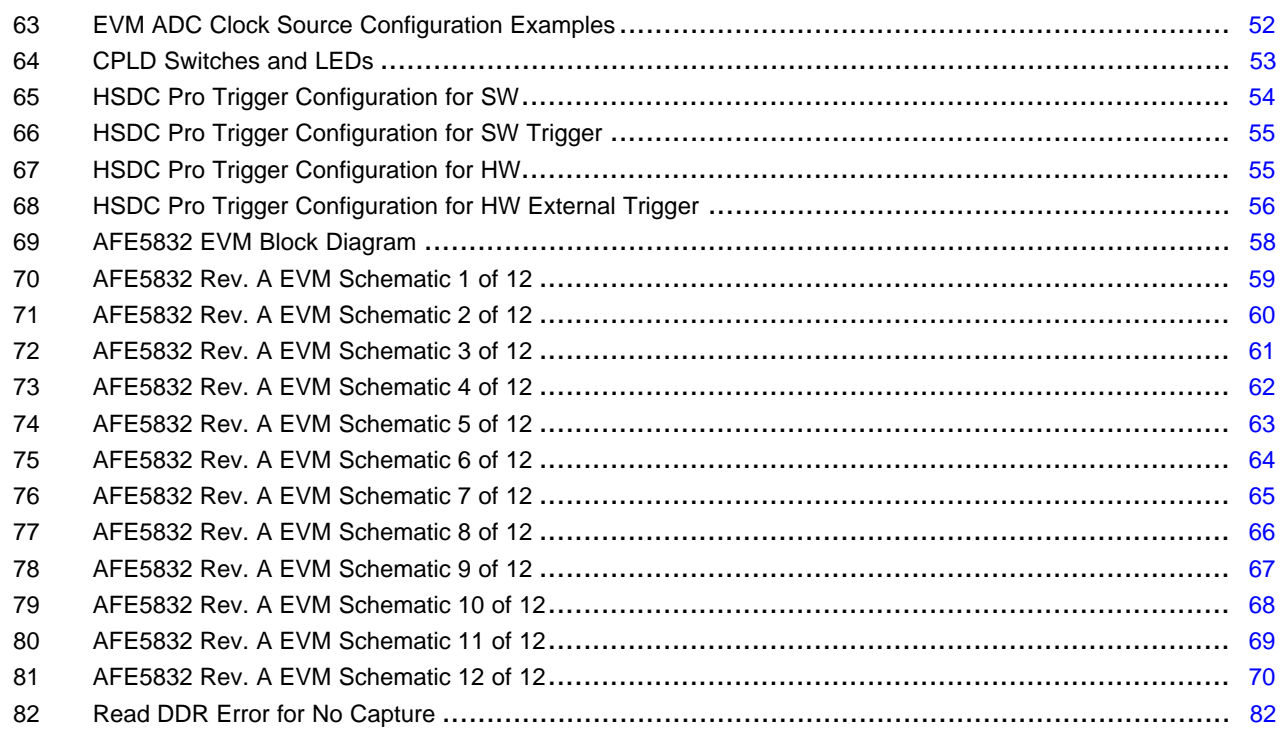

## **List of Tables**

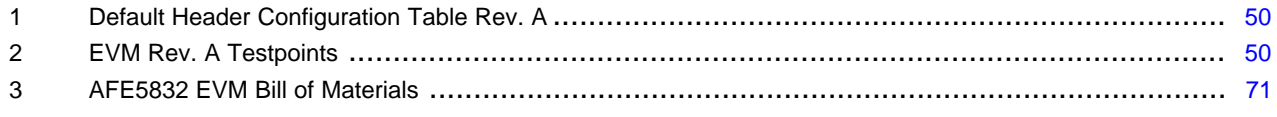

# **Trademarks**

Microsoft Windows 7, Windows 10 are registered trademarks of Microsoft Corporation. National Instruments is a registered trademark of National Instruments Corporation. Python is a registered trademark of Python Software Foundation. Xilinx is a trademark of Xilinx Incorporated. All other trademarks are the property of their respective owners.

# <span id="page-3-0"></span>**1 EVM Hardware Overview**

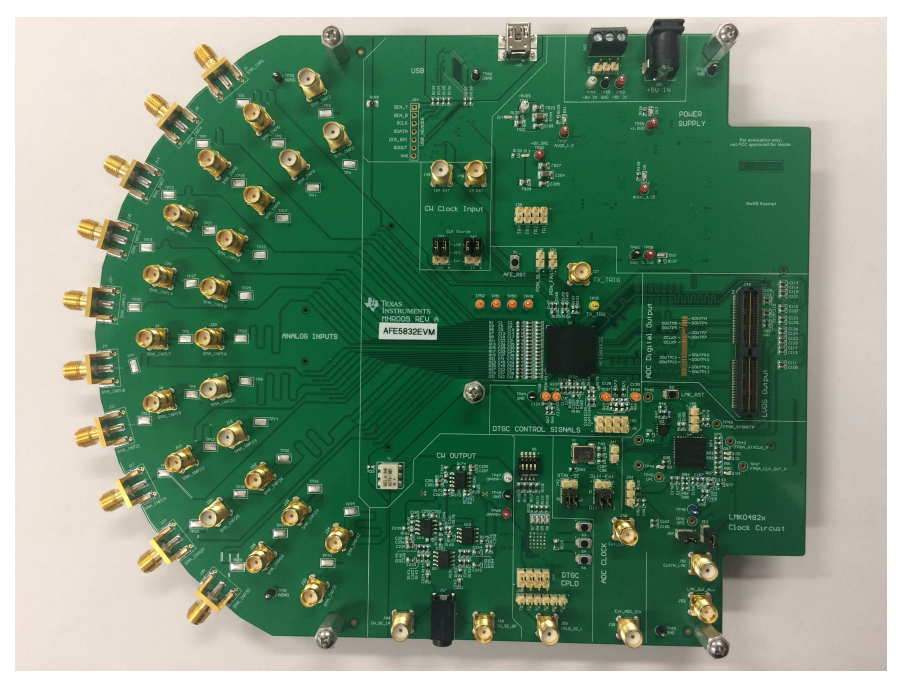

**Figure 1. AFE5832 EVM Hardware Overview**

<span id="page-3-1"></span>The EVM received should resemble [Figure](#page-3-1) 1. For more hardware details and the default jumper map, see [Appendix](#page-48-0) C.

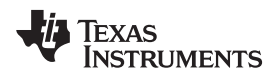

- The AFE5832 EVM kit contains the following items:
- 1. AFE5832 EVM
- 2. 1 mini-USB cable
- 3. Power cable with barrel connector

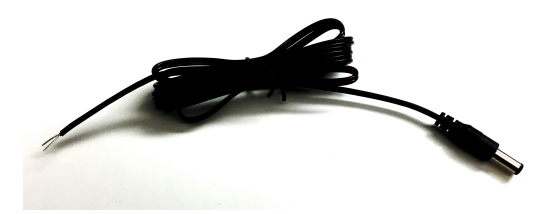

**Figure 2. Provided Power Cable for J1 Connector**

### <span id="page-4-1"></span><span id="page-4-0"></span>**2 GUI Software Installation**

The AFE5832 EVM and the TSW capture card EVM have individual software and both require software installations. Ensure that no USB connections are made to the EVMs until after the installations are complete. This user's guide refers to software AFE5832 GUI v.1.0.0, and HSDC Pro Software v.4.7.

See the *HSDCPro [Installation](#page-18-2)* section for information on the installation of the TSW EVM Software GUI (HSDC Pro). For information on the installation of the AFE5832 EVM Software GUI, see the *[AFE5832](#page-23-1) EVM GUI [Installation](#page-23-1)* section.

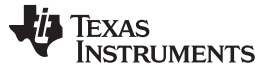

*Quick Views of Evaluation Setups for LVDS Interface* [www.ti.com](http://www.ti.com)

## <span id="page-5-0"></span>**3 Quick Views of Evaluation Setups for LVDS Interface**

The AFE5832 EVM is tested using the TSW1400EVM for LVDS data interface.

# <span id="page-5-1"></span>*3.1 Equipment Setup Overview*

As shown in [Figure](#page-5-2) 3, mating the AFE5832 EVM with a TSW EVM allows for testing using the data interface.

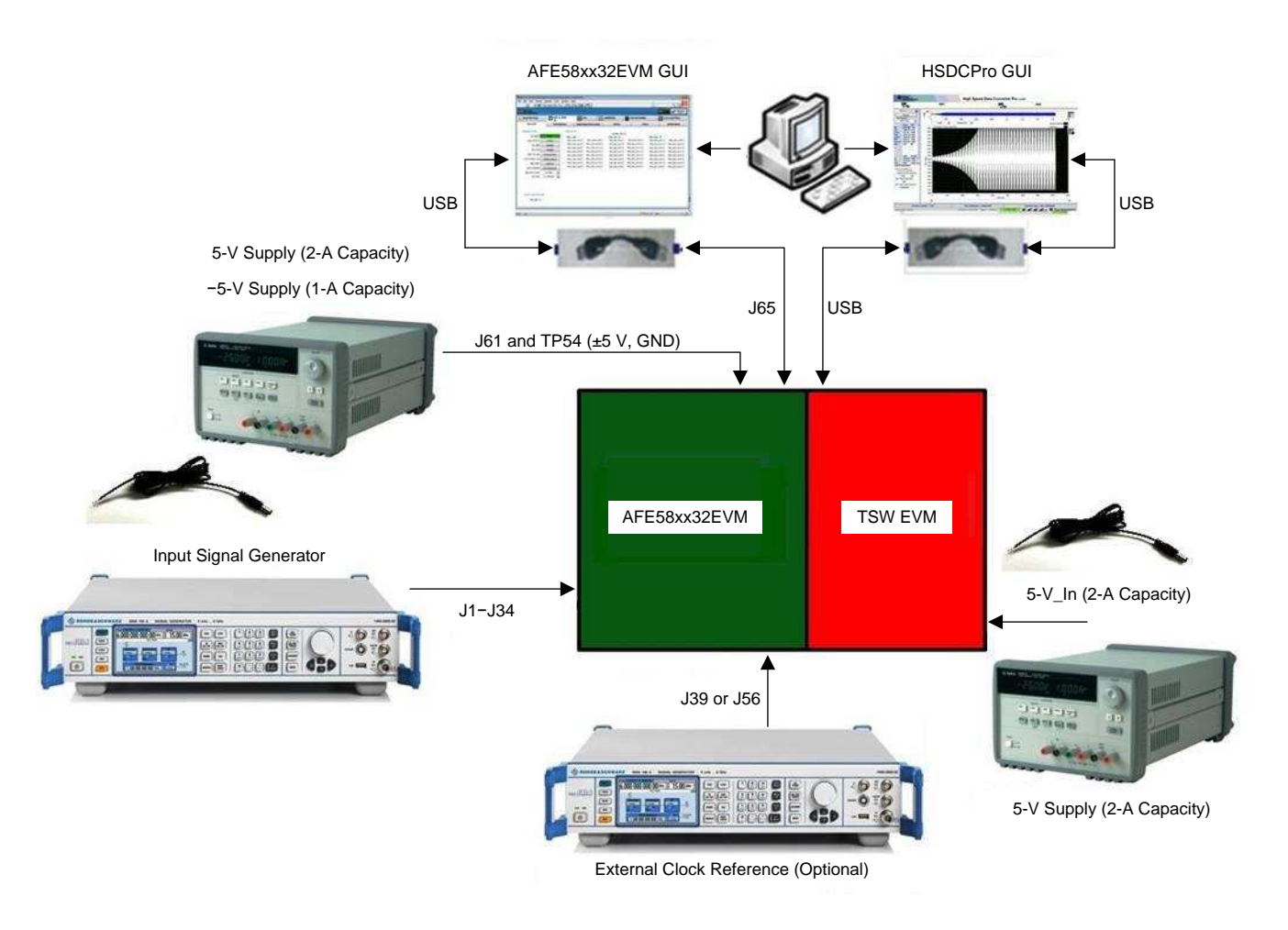

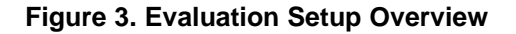

<span id="page-5-2"></span>**TSW Capture Card EVM:** The TSW1400 EVM is required for capturing data from the AFE5832 EVM and its analysis using the graphical user interface (GUI), called High Speed Data Converter Pro (HSDC Pro).

For more information on the TSW1400EVM, see: [TSW1400EVM](http://www.ti.com/tool/tsw1400evm).

**Power Supply:** A barrel connector power cable is provided with the EVM and is connected at J61, but does not support the –5 V needed for the CW mode. This requires an additional cable, not provided.

This 5-V power supply must be able to source up to 2 A, and –5-V supply must provide up to 1 A. The –5- V supply is used for the negative supply of amplifiers in the CW output external circuitry. The TSW1400 EVM is powered through a power cable similar to [Figure](#page-4-1) 2 that is provided with its own EVM kit.

**USB Interface to PC:** The USB connections from the AFE5832 EVM and TSW EVM to the PC are used for communication from the GUIs to the boards. USB 2.0 or 3.0 ports are both acceptable.

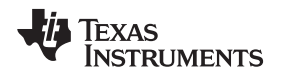

**Equipment:** Signal generators (with low-phase noise) must be used as source of the input signal for optimal performance. An onboard crystal oscillator option is provided so that an external clock source is not needed for basic capture. Additionally, for best performance a band-pass filter (BPF) is recommended on the analog input signal to attenuate the harmonics and noise from the signal. For coherent sampling or custom sample rate, an external clock is provided to J39 or J56 (GUI configuration is required for the external clock configuration). For more information on clock configuration, see [Section](#page-50-1) C.1.3.

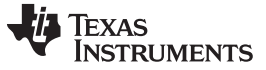

*Testing the EVM Data Capture with LVDS Interface* [www.ti.com](http://www.ti.com)

## <span id="page-7-0"></span>**4 Testing the EVM Data Capture with LVDS Interface**

This section outlines (1) the external connections required to test the AFE5832 EVM using the LVDS interface, (2) how to setup the GUIs for testing, and (3) how to capture an analog input signal.

### <span id="page-7-1"></span>*4.1 EVM Hardware Setup*

Make the connections shown in [Figure](#page-7-2) 4 for proper hardware setup.

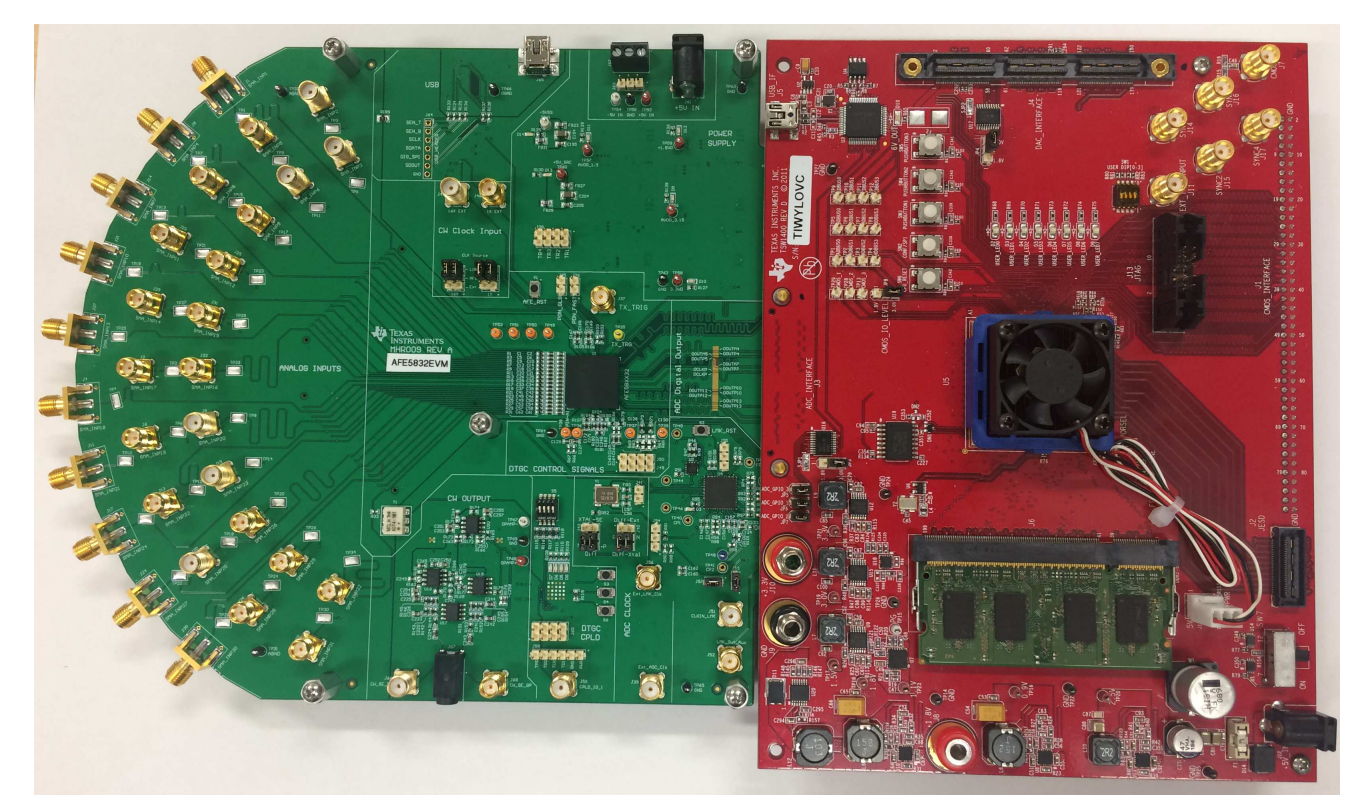

**Figure 4. TSW1400EVM and AFE5832 EVM Hardware Setup for LVDS Capture**

- <span id="page-7-2"></span>1. **Board Mating:** For LVDS data, mate the TSW1400 EVM at connector **J3** to the AFE5832 EVM at connector **J48** through the high-speed ADC interface connector.
- 2. **Power Supply:** Connect a 5-V (2-A) power supply using the provided power cable to **J12 (+5V\_IN)** of the TSW1400 EVM or **J11 (+5V\_IN)** of the TSW14J50 EVM . See the TSW manual for more information, if needed.

Next, connect a 5-V (2-A) power supply using the provided power cable to **J61** of the AFE5832 EVM. **Connect the white-striped side of this cable to the positive side of the 5-V power supply.** Optionally, connect a –5-V (1-A) supply at **J63** or TP54 if using the CW circuit. No cable is provided for this.

Turn on the TSW1400 at the SW7 switch.

3. **USB:** After installing the GUIs as shown in [Appendix](#page-18-0) A, connect the USB cable from the PC to **J65 (USB)** located on the top side of the AFE5832 EVM. Connect the USB cable from PC to **J5 (USB\_IF)** of the TSW1400 EVM.

**NOTE:** TI recommends that the PC USB port be able to support USB2.0. If unsure, always choose the USB ports at the back of the PC chassis over ones located on the front or sides.

- 4. **Equipment:** Connect a sine wave generator to SMA **J1, INP1**. Set the frequency to 5 MHz and the amplitude to –20 dBm. For best performance, a 5-MHz band-pass filter (BPF) is recommended on the analog input signal to attenuate the harmonics and noise from the signal.
- 5. **CPLD Switches:** Ensure that all 4 switches in **S5** are in the 'off' position. LEDs D5–D8 should be lit up.

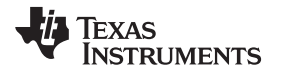

S4 should be 'off' immediately after powering up the board for LVDS capture, but can be manipulated for other modes. For more information on the Complex Programmable Logic Device (CPLD), refer to [Section](#page-52-1) C.1.4.

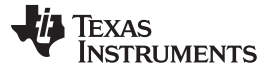

### <span id="page-9-0"></span>*4.2 Capturing an Analog Input Signal With the LVDS Interface*

This section describes the software setup for capturing an analog input using the AFE5832 EVM. If there is any issue with a data capture, refer to the troubleshooting section.

Data capture is confirmed by using only the *Quick Setup* page of the AFE5832 GUI. Assuming the hardware is connected correctly as in [Section](#page-7-1) 4.1, follow these steps to acquire data:

### **4.2.1 HSDC Pro Actions**

- 1. Connect both EVMs to the PC using two USB cables as instructed in [Section](#page-7-1) 4.1.
- 2. Open the HSDC Pro GUI using *Run as Administrator*. **Do not open the AFE5832 GUI before this step because it opens automatically. If it is already open, close it.**
- 3. If the TSW Hardware is already connected to the USB, then a pop-up window should appear to connect the HSDC Pro GUI to the EVM Hardware.

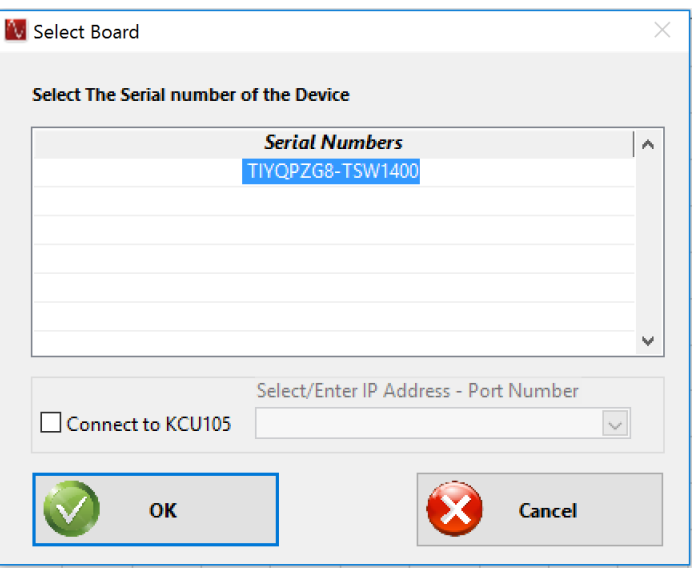

**Figure 5. Connect to TSW EVM (TSW1400 Shown)**

- <span id="page-9-1"></span>4. A pop-up window prompts the user to choose a firmware to download to the TSW EVM FPGA.
- 5. Select firmware: In the upper left-hand corner "Select ADC" box, type the name of your device and the drop-down list will automatically filter based on your input. Then, from the drop-down, choose your desired format. **Be sure to choose the correct device to match the AFE5832 EVM hardware or the AFE5832 GUI will show an error when launching.**

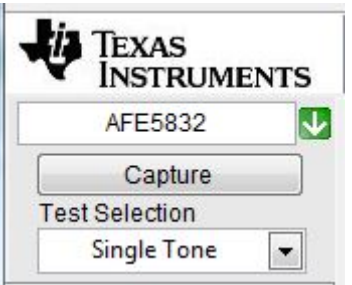

**Figure 6. Choose Firmware**

- <span id="page-9-2"></span>6. When prompted to update the firmware, click the *Yes* button.
- 7. The firmware begins downloading to the FPGA on the TSW EVM.
- 8. When the firmware has finished downloading, several Green LEDs are lit on the TSW EVM. For the TSW1400, D5 (USER\_LED3) is usually off when the EVM is not configured, and D6 is off.

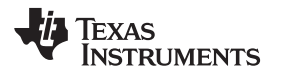

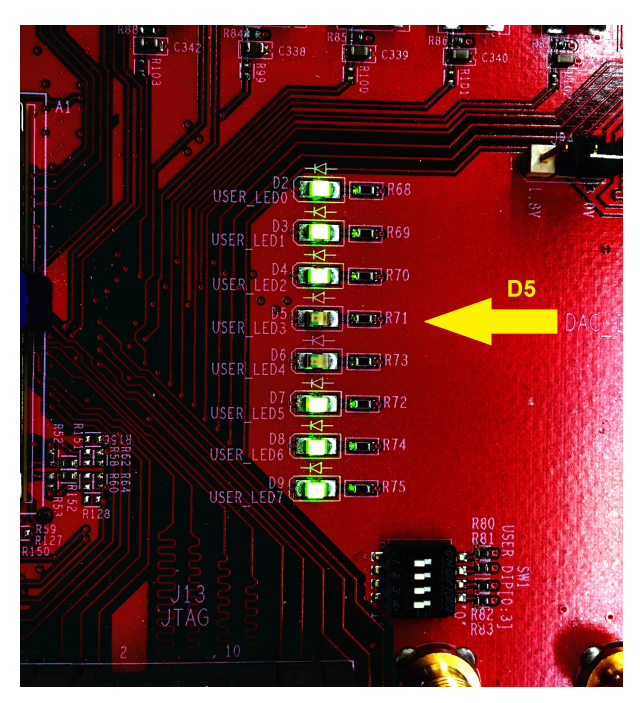

**Figure 7. TSW1400 EVM LEDs Turn On After Firmware Download**

<span id="page-10-1"></span><span id="page-10-0"></span>9. The AFE5832 EVM GUI opens automatically. Wait until this is finished before continuing. If any errors arise at this time, contact TI support.

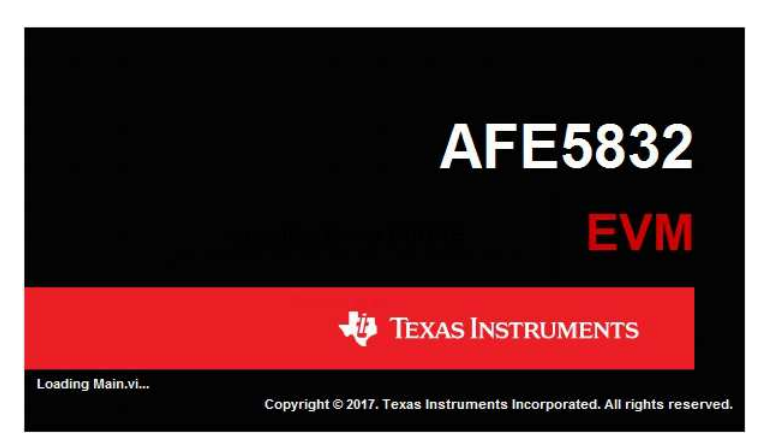

**Figure 8. AFE5832 GUI Launches**

### **4.2.2 AFE5832 GUI Actions**

1. Verify the clock configuration by matching J42, J40, and J54 to [Figure](#page-11-0) 9. Provide a 160-MHz, +13-dBm clock to J56.

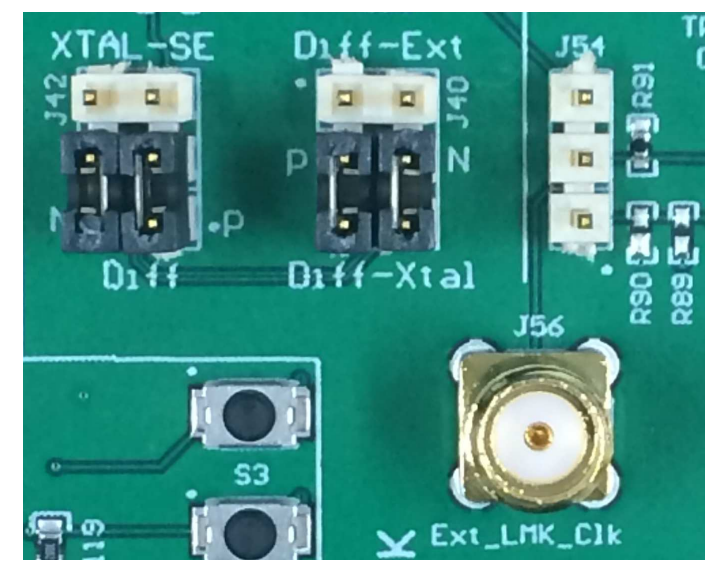

**Figure 9. Clock Configuration on AFE EVM for LVDS Capture**

- <span id="page-11-0"></span>2. Press the *DUT RESET* button on the AFE5832 GUI.
- <span id="page-11-1"></span>3. Press the *Initialize Device* button on the AFE5832 EVM GUI [\(Figure](#page-11-1) 10). These buttons are located close to the upper left-hand corner of the GUI window.
	- Alternatively, there is an option to use the hardware reset. Press the AFE\_RST button on the AFE EVM, located above the AFE device (S1), as shown in [Figure](#page-11-2) 11. Hold for 1 second. Then, press the *Initialize Device* button on the AFE5832 EVM GUI.

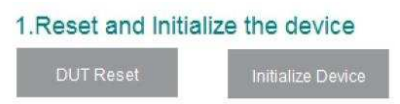

**Figure 10. Software Reset and Initialize Buttons on AFE5832 EVM GUI**

<span id="page-11-2"></span>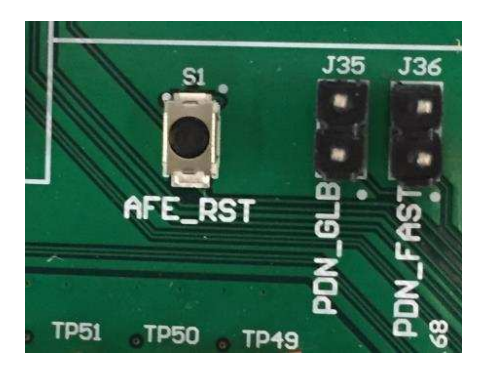

**Figure 11. AFE\_RST Hardware Reset Button**

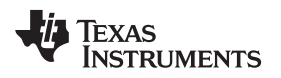

- 4. Ensure there is no SMA cable connected to J37 TX\_Trig on the AFE5832EVM.
- 5. Turn switch 4 contained in **S5** on the AFE EVM 'off' for LVDS only. The red LED, D8 should light up. For more information on the *Complex Programmable Logic Device* (CPLD), refer to [Section](#page-52-1) C.1.4.
- 6. Choose the *Data Formats* and the *Analog Configuration* for each category as shown in [Figure](#page-12-0) 12:
	- OUTPUT FORMAT: Select 'LVDS: 12x 12b'
	- ADC FORMAT: Select 'Analog Input'
	- VCA GAIN: Select 'Mid Gain'
	- DTGC Modes: Select 'Programmable Fixed-Gain Mode'

**NOTE:** Ensure the right CPLD switches are configured on S5 as detailed for each capture mode.

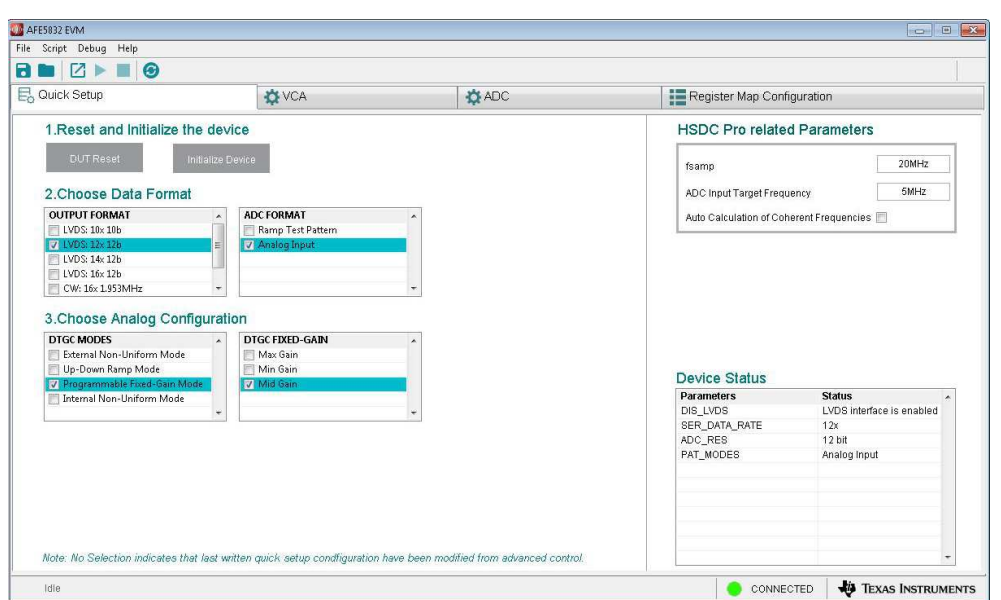

<span id="page-12-0"></span>**Figure 12. AFE5832 EVM GUI Data Format and Analog Configuration (LVDS)**

7. At this point, D5 on the TSW1400 EVM should turn on. If this is not the case, consult [Appendix](#page-81-0) G. There is most likely an ADC clock issue.

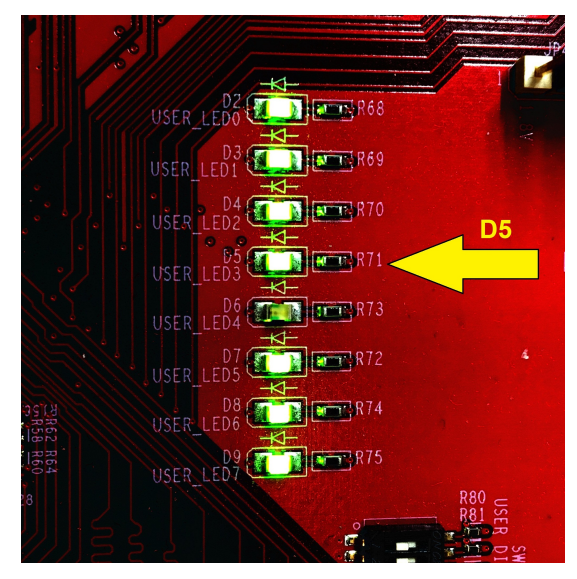

**Figure 13. LED D5 on the TSW1400 EVM Turns On When ADC is Ready**

<span id="page-13-0"></span>8. Return to HSDC Pro, and press the *Capture* button in the upper left-hand corner (as shown in [Figure](#page-13-1) 14). A capture similar to that shown in [Figure](#page-13-1) 14 appears for a successful capture. The quality of the output spectrum depends heavily on the coherency and the purity of the input signal and clock.

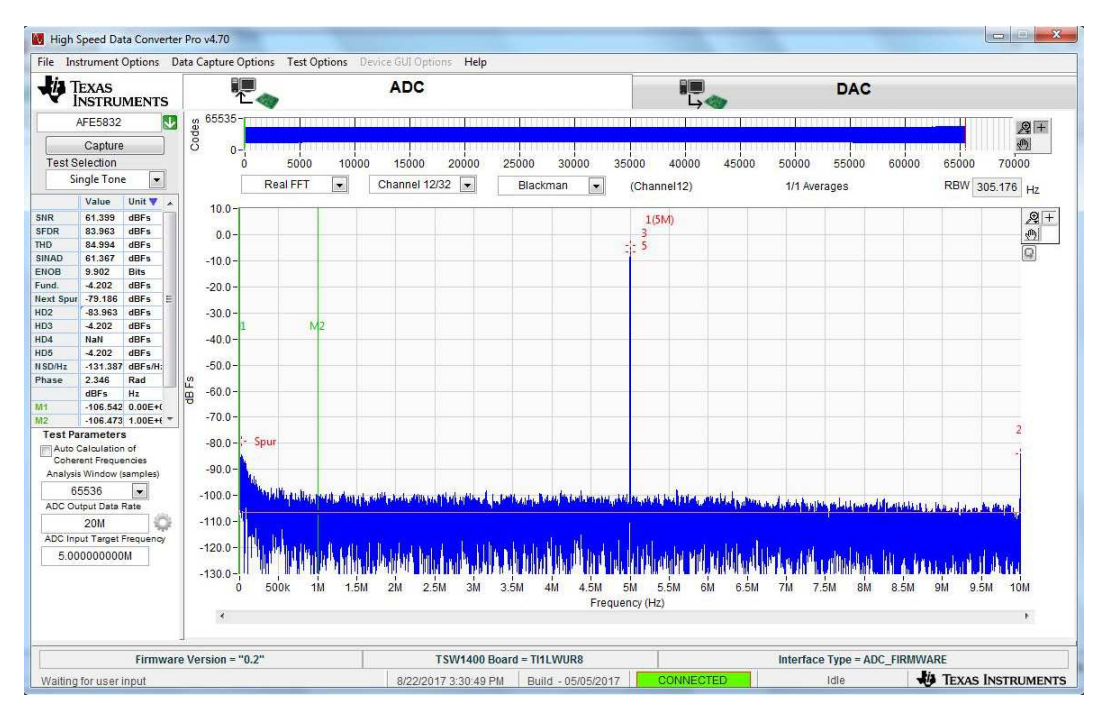

<span id="page-13-1"></span>**Figure 14. Analog Input Capture for LVDS**

### <span id="page-14-0"></span>**5 Testing the EVM in Digital Time Gain Compensation (DTGC) Mode**

Use the following steps to test the EVM in DTGC mode:

- a. Input a 5-MHz, –20-dBm signal to any SMA input on the AFE EVM. Connect a 5-MHz filter to the input signal. Connect a single SMA-SMA cable from J11 (TSW EVM) to J37 (AFE EVM).
- b. Change the jumper configurations as outlined in [Section](#page-50-1) C.1.3 and apply a 160-MHz, 10-dBm external LMK input clock to J56 or clock at 4x the desired ADC sample rate.
- c. Set the switches of the AFE5832 EVM at S5 for 'Up-Down Ramp Mode' as [Figure](#page-14-1) 15 illustrates. LEDs D6-D8 should be lit and LED D5 should be off.

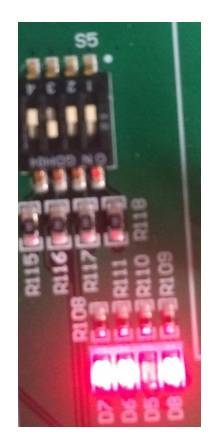

### **Figure 15. DTGC Mode Test: AFE5832 EVM Switches (S5)**

- <span id="page-14-1"></span>d. Choose *AFE5832.ini* as firmware on HSDC Pro.
- e. Change the DTGC Mode on the AFE5832 EVM GUI to 'Up-Down Ramp Mode' and configure the other formats as shown in [Figure](#page-14-2) 16:

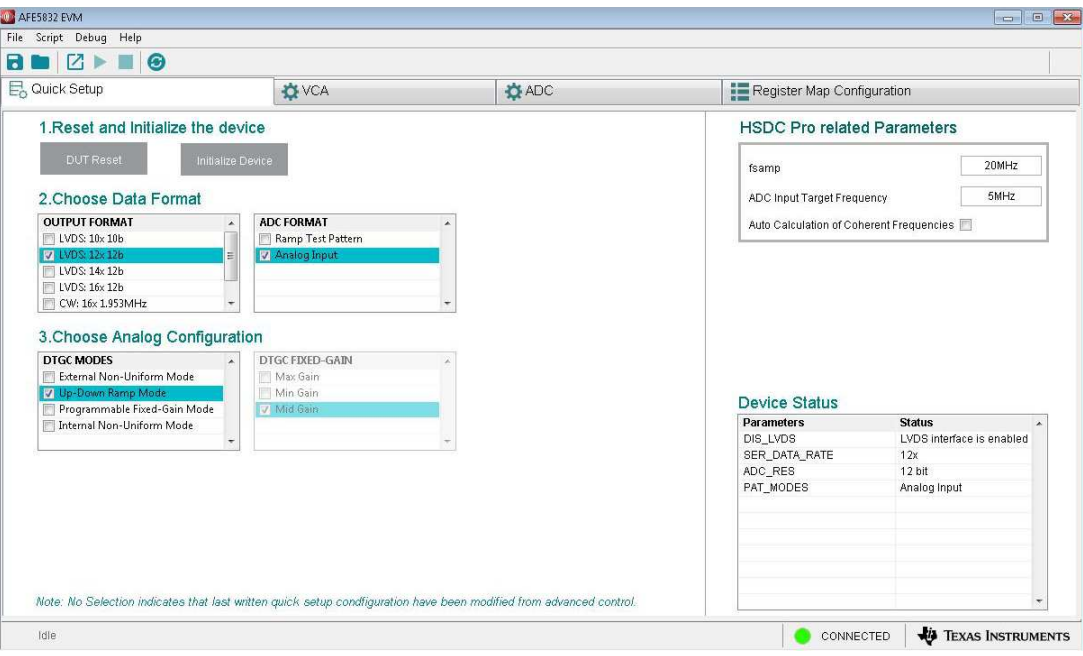

**Figure 16. DTGC Mode Test: Change GUI Configuration**

<span id="page-14-2"></span>f. In HSDC Pro, navigate to the *Trigger Option* menu. Choose "Trigger mode enable" and "Arm on next capture button press" as shown in [Figure](#page-15-0) 17.

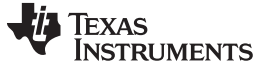

*Testing the EVM in Digital Time Gain Compensation (DTGC) Mode* [www.ti.com](http://www.ti.com)

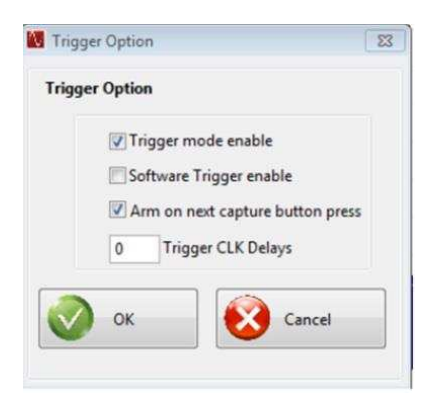

**Figure 17. DTGC Mode Test: Trigger Options**

<span id="page-15-0"></span>g. Change the *ADC Output Data Rate* to '20M' and the *ADC Input Target Frequency* to '5M'. Set the view display to 'Codes'.

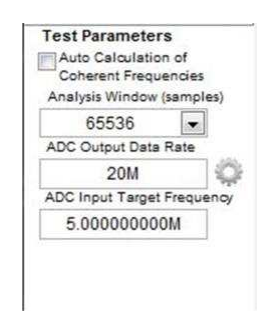

**Figure 18. DTGC Mode Test: HSDC Pro Test Parameter Settings**

- <span id="page-15-1"></span>h. Press the *Capture* button on HSDC Pro.
- i. The Up-Down Ramp DTGC waveform should appear similar to [Figure](#page-15-2) 19.

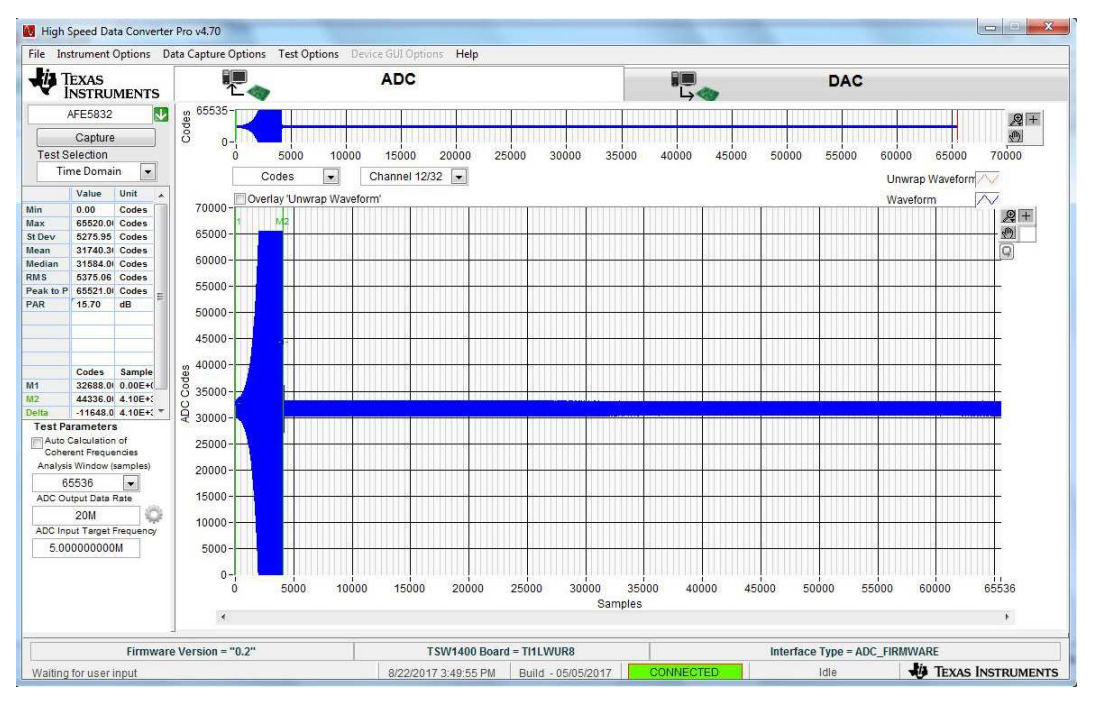

<span id="page-15-2"></span>**Figure 19. DTGC Mode Test: Waveform**

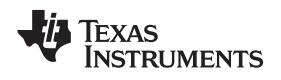

### <span id="page-16-0"></span>**6 Using the EVM in CW Mode**

Demonstrating the CW mixer in the AFE is done by following these steps:

- 1. In the AFE5832 GUI, reset and initialize the device by referring to [Figure](#page-11-1) 10 and [Figure](#page-11-2) 11. Remember to connect a –5-V and a 5-V source to the device.
- 2. Connect a sine wave generator to any SMA channel. Set the frequency to 1.963125 MHz and the amplitude to –23 dBm.
- 3. Provide a 125-MHz, +10-dBm clock input to J56 of the AFE EVM (LMK external clock). Refer to [Section](#page-50-1) C.1.3 for jumper configurations.
- 4. Turn *Switch 4* contained in **S5** on the AFE EVM to 'on'. The red LED, D8 should not light up. For more information on the CPLD, refer to [Section](#page-52-1) C.1.4.
- 5. Connect two cables to an oscilloscope with timebase of 40 µs and 500 mV / div. Input resistance should be 1 M $\Omega$  on each scope channel. DC couple the oscilloscope.
- 6. Connect those two cables to SMAs, J66 and J68 on the AFE EVM.
- 7. Choose the following data format on the AFE5832 EVM GUI:

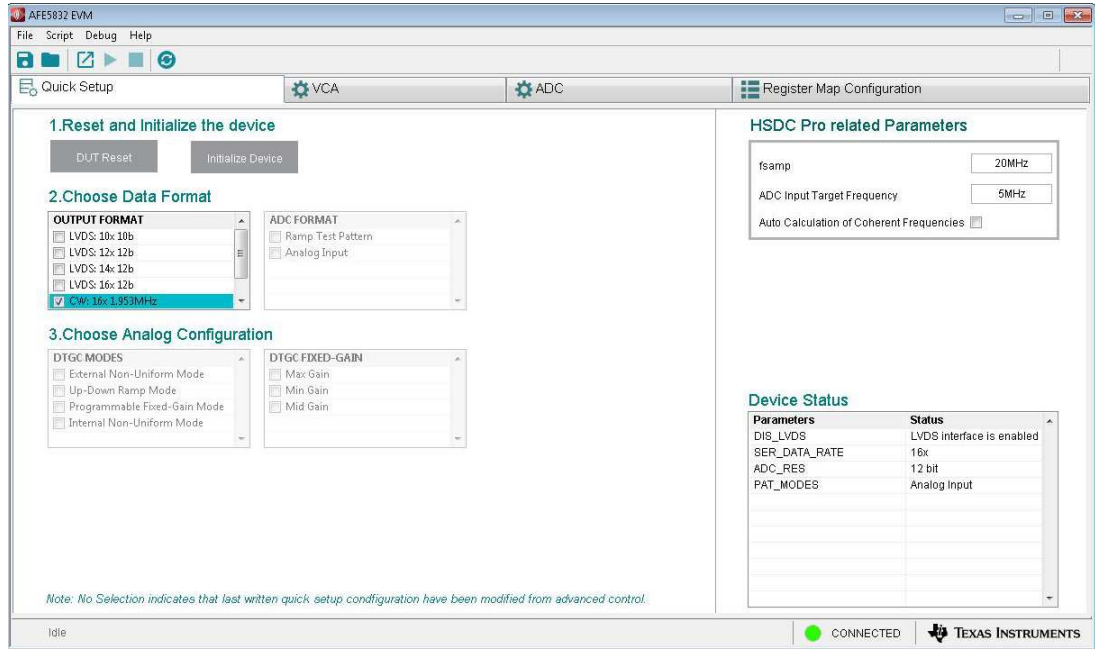

**Figure 20. CW Mode Preset**

- <span id="page-16-1"></span>8. Trigger the oscilloscope on either channel.
- 9. The oscilloscope displays the frequency I and Q signals at 10 kHz as shown in [Figure](#page-17-0) 21. The amplitude should be around 1.5 Vpp ±300 mVpp, though this amplitude may change. The frequency should be 10 kHz and the I and Q signals should be 90 degrees out of phase.

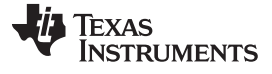

<span id="page-17-0"></span>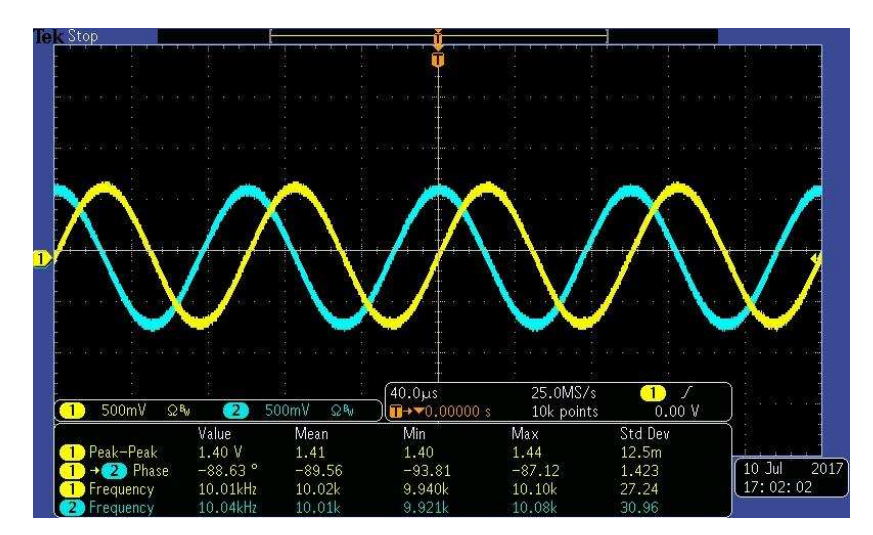

**Figure 21. CW Output**

<span id="page-18-0"></span>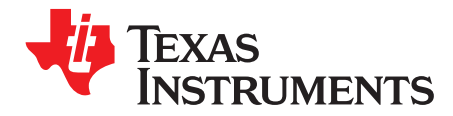

*Appendix A SLOU489–August 2017*

# *Software Installation*

[Section](#page-18-2) A.1 provides detailed procedures for installing High Speed Data Converter Pro (HSDC Pro), the software GUI used to control a suite of FPGA capture solutions including the TSW1400. [Section](#page-23-1) A.2 provides details for installing the AFE5832 EVM GUI.

# <span id="page-18-2"></span>*A.1 High Speed Data Converter Pro (HSDC Pro) GUI Installation*

Download HSDC Pro v.4.7 from the mySecureSoftware folder at <https://www.ti.com/securesoftware/docs/securesoftwarehome.tsp>.

- 1. Unzip the saved file and run the installer executable (*Run as Administrator*) to obtain the menu shown in [Figure](#page-18-1) 22.
- <span id="page-18-1"></span>2. Click the *Next* button.

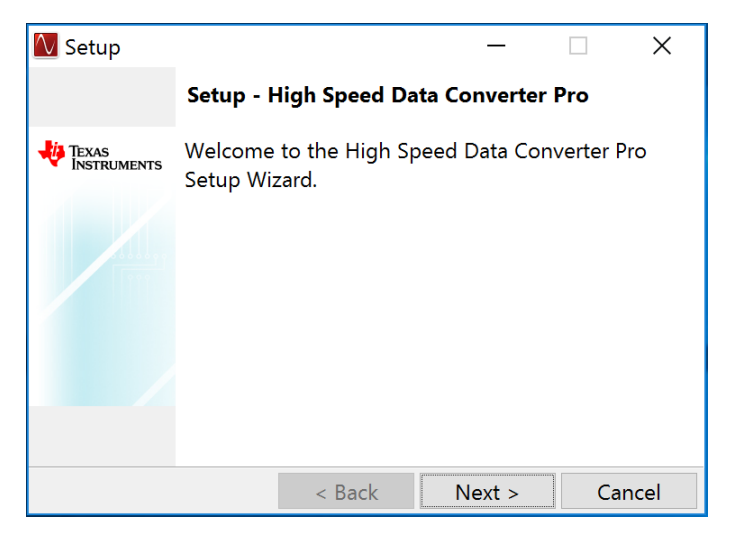

**Figure 22. HSDC Pro Install (Begin)**

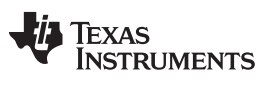

3. Read the License Agreement from Texas Instruments and select *I accept the License Agreement*, then press the *Next* button as shown in [Figure](#page-19-0) 23.

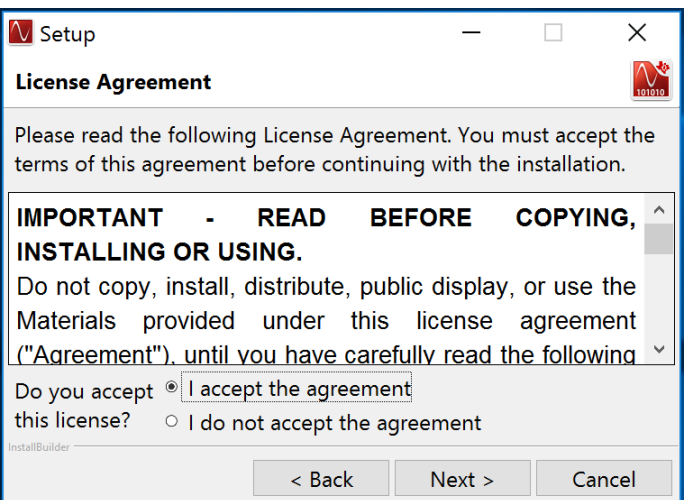

**Figure 23. HSDC Pro Install (TI License Agreement)**

<span id="page-19-0"></span>4. Read the License Agreement from Texas Instruments and select *I accept the agreement*, then press the *Next* button as shown in [Figure](#page-19-1) 24.

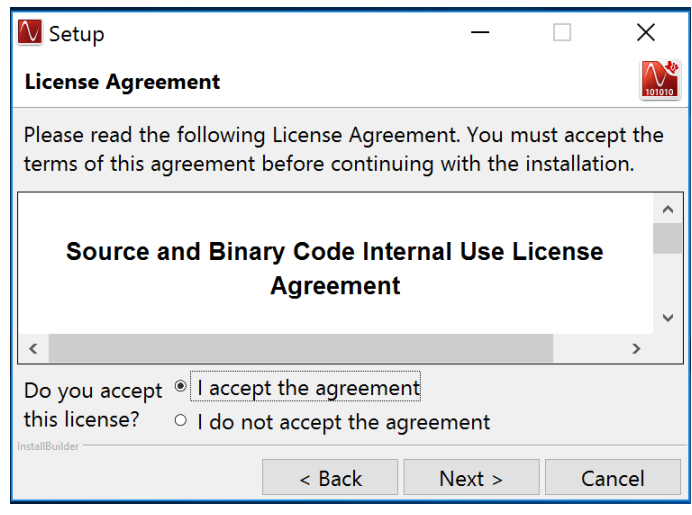

<span id="page-19-1"></span>**Figure 24. HSDC Pro Install (TI License Agreement)**

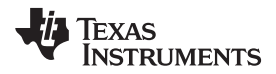

5. Allow the installation to be placed in the default directory by clicking *Next*, as in [Figure](#page-20-0) 25.

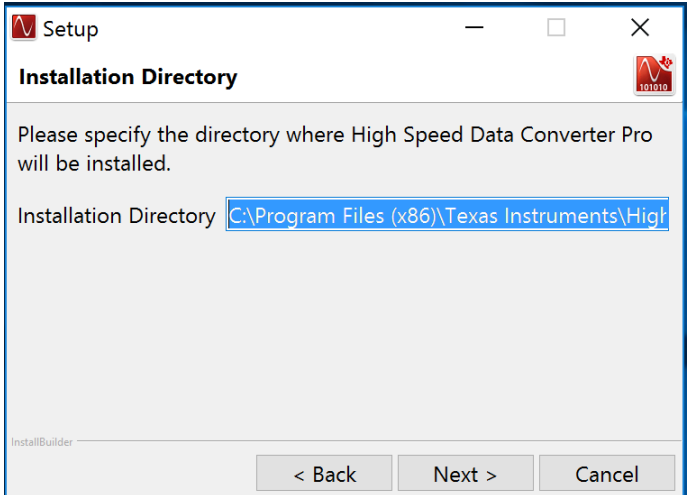

**Figure 25. HSDC Pro Install (Install Directory)**

<span id="page-20-0"></span>6. Click *Next* to begin the installation, as in [Figure](#page-20-1) 26.

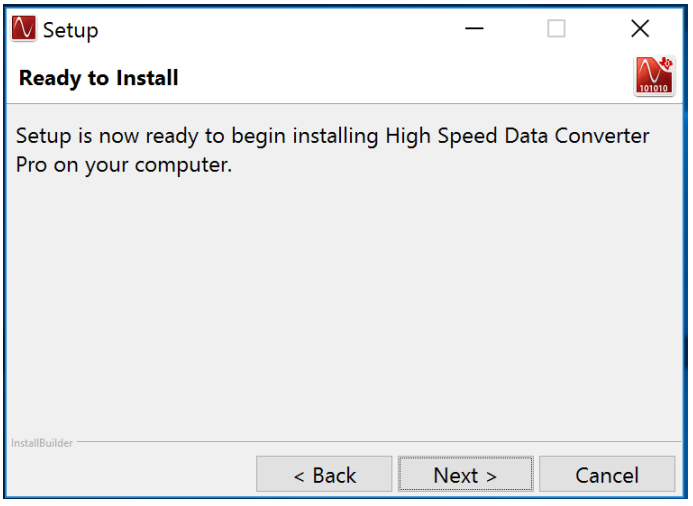

<span id="page-20-1"></span>**Figure 26. HSDC Pro Install (Installation Ready)**

7. The Cypress Driver begins installing as shown in [Figure](#page-21-0) 27.

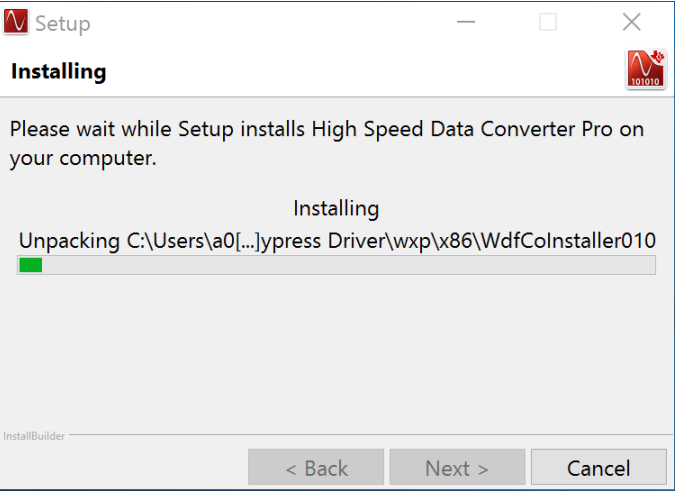

**Figure 27. HSDC Pro Install (Cypress Driver Install)**

<span id="page-21-0"></span>8. Click *Finish* to continue installation, as shown in [Figure](#page-21-1) 28.

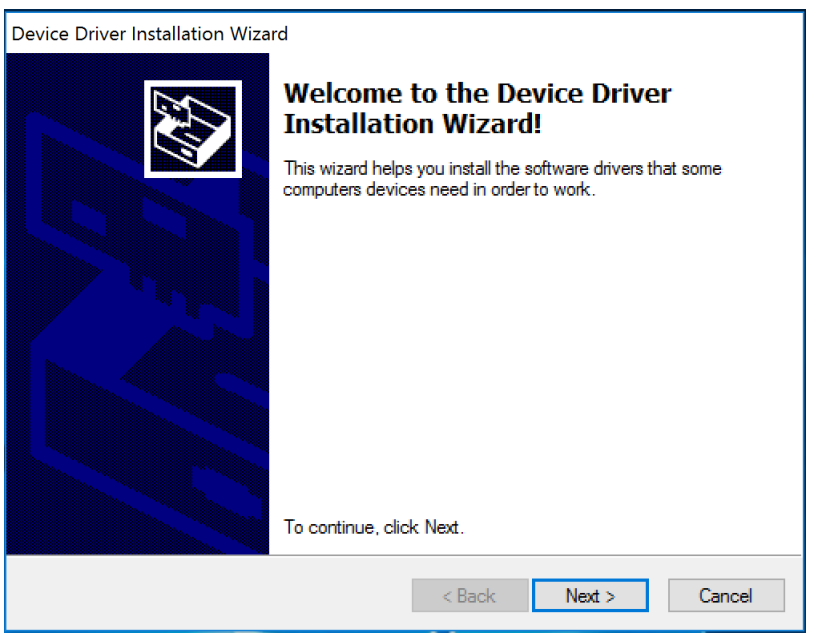

<span id="page-21-1"></span>**Figure 28. HSDC Pro Install (Continue Installation)**

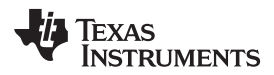

9. Click *Finish* to continue installation, as shown in [Figure](#page-22-0) 29.

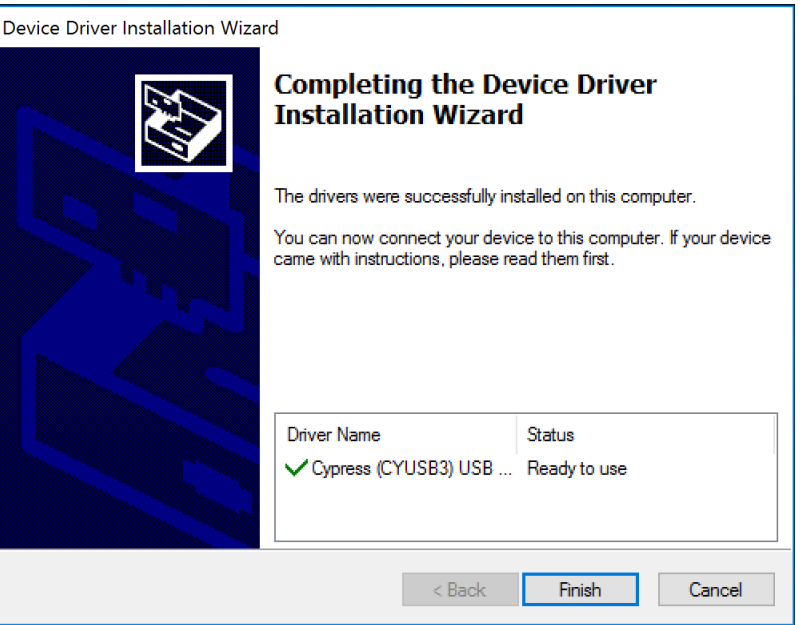

**Figure 29. HSDC Pro Install (Continue Driver Installation)**

<span id="page-22-1"></span><span id="page-22-0"></span>10. Finish HSDC Pro installation by choosing the appropriate installation options and pressing *Finish*, as in [Figure](#page-22-1) 30.

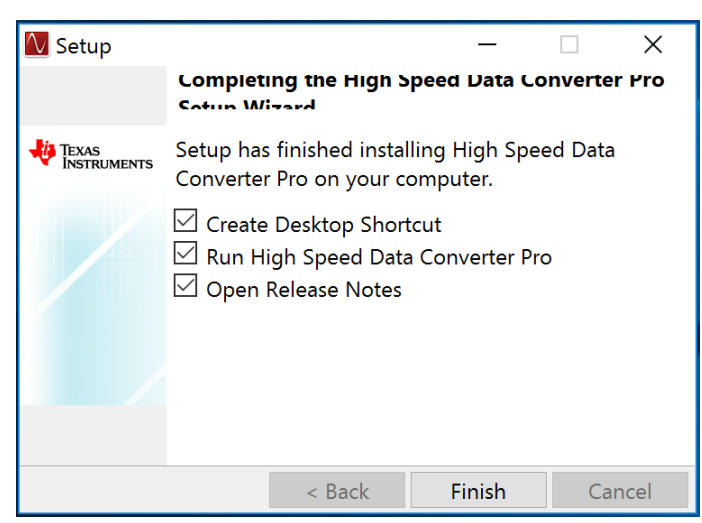

**Figure 30. HSDC Pro Install (Finish Installation)**

## <span id="page-23-1"></span>*A.2 AFE5832 GUI Installation*

Download the AFE5832 EVM GUI from the mySecureSoftware folder at <https://www.ti.com/securesoftware/docs/securesoftwarehome.tsp>.

1. Unzip the saved file and run the installer executable as administrator by right clicking on the file and selecting *Run as Administrator*. Press the *Next* button once the graphic in [Figure](#page-23-0) 31 appears.

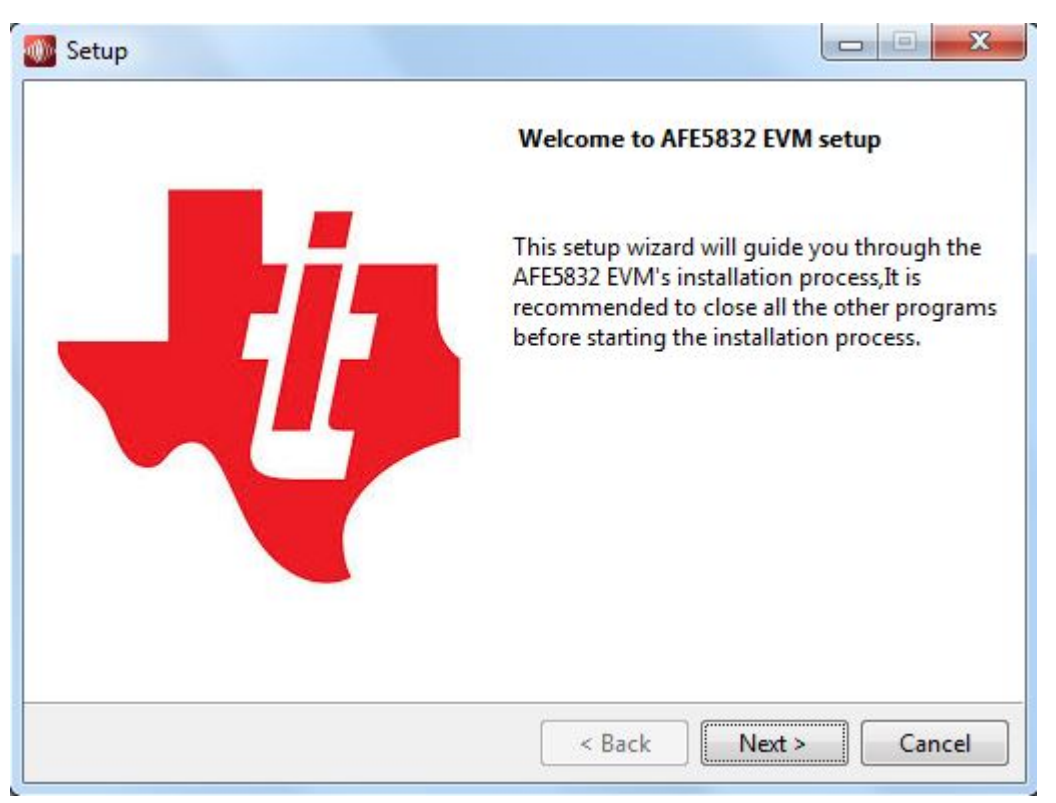

**Figure 31. AFE5832 GUI Install (Begin Installation)**

<span id="page-23-0"></span>2. Read the Texas Instruments License Agreement and select *I accept the agreement* followed by the *Next* button, as in [Figure](#page-24-0) 32.

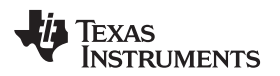

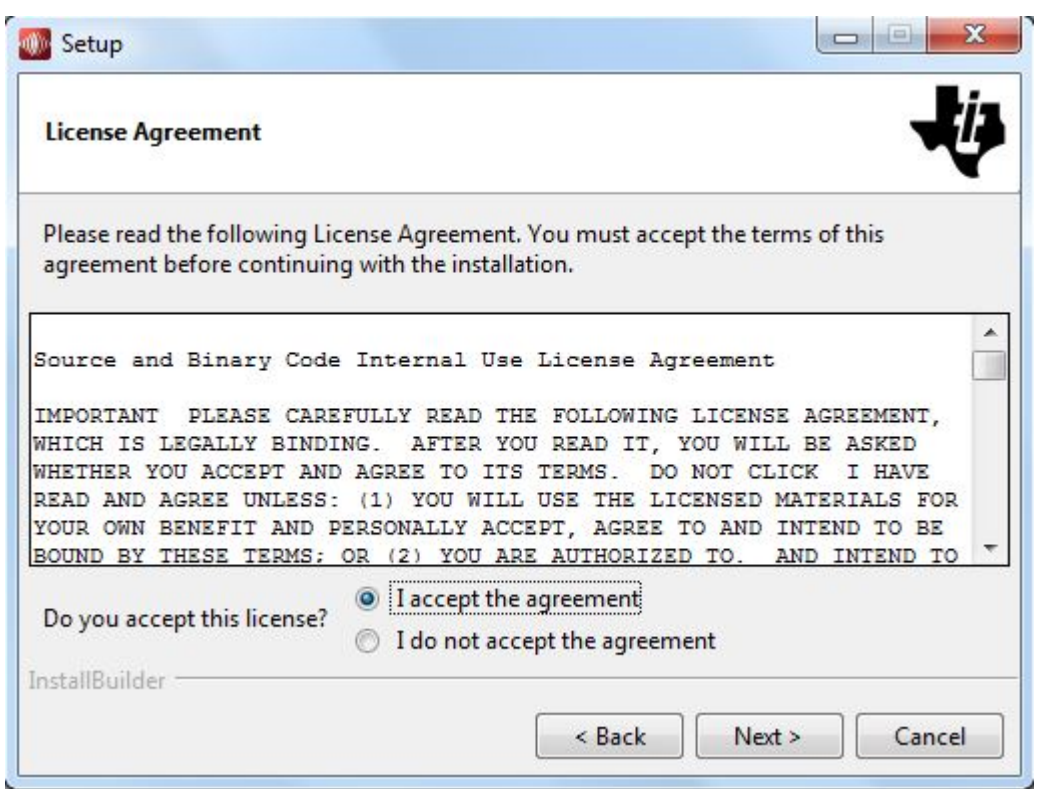

<span id="page-24-0"></span>**Figure 32. AFE5832 GUI Install (TI License Agreement)**

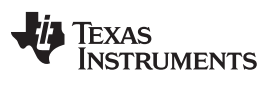

### *AFE5832 GUI Installation* [www.ti.com](http://www.ti.com)

3. Read the National Instruments® License Agreement and select *I accept the agreement* followed by the *Next* button, as in [Figure](#page-25-0) 33.

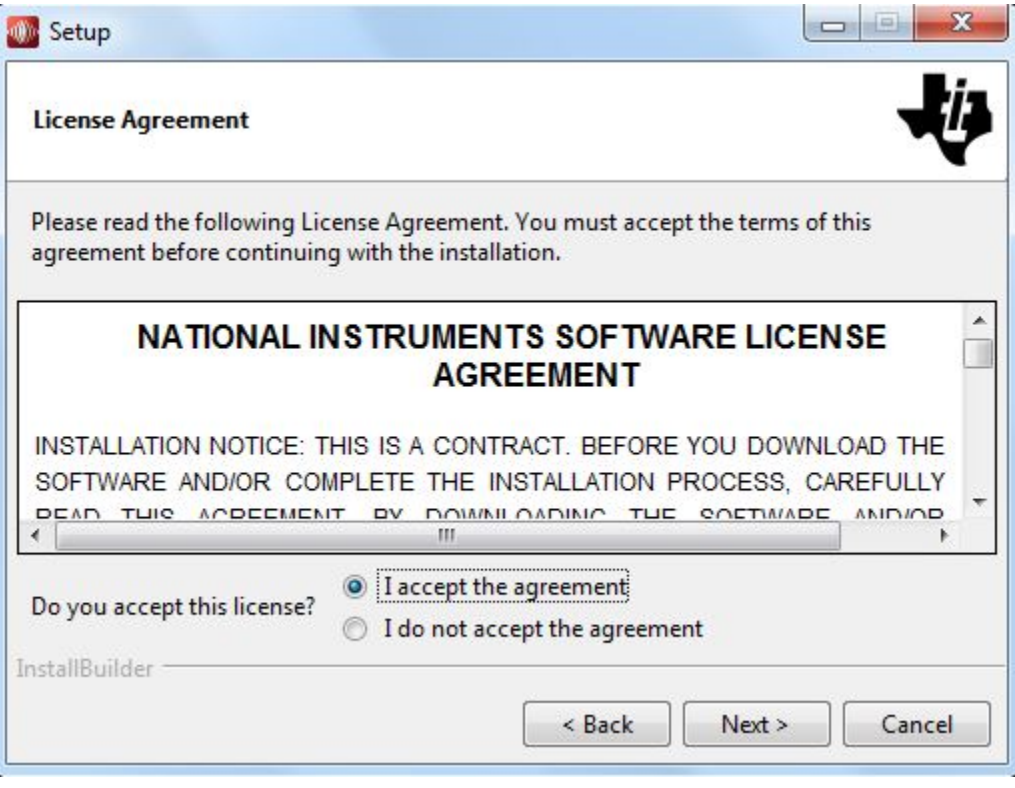

**Figure 33. AFE5832 GUI Install (National Instruments® License Agreement)**

<span id="page-25-0"></span>4. Read the PSF License Agreement for Python® 2.7 and select *I accept the agreement* followed by the *Next* button, as in [Figure](#page-26-0) 34.

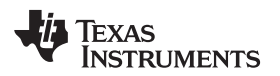

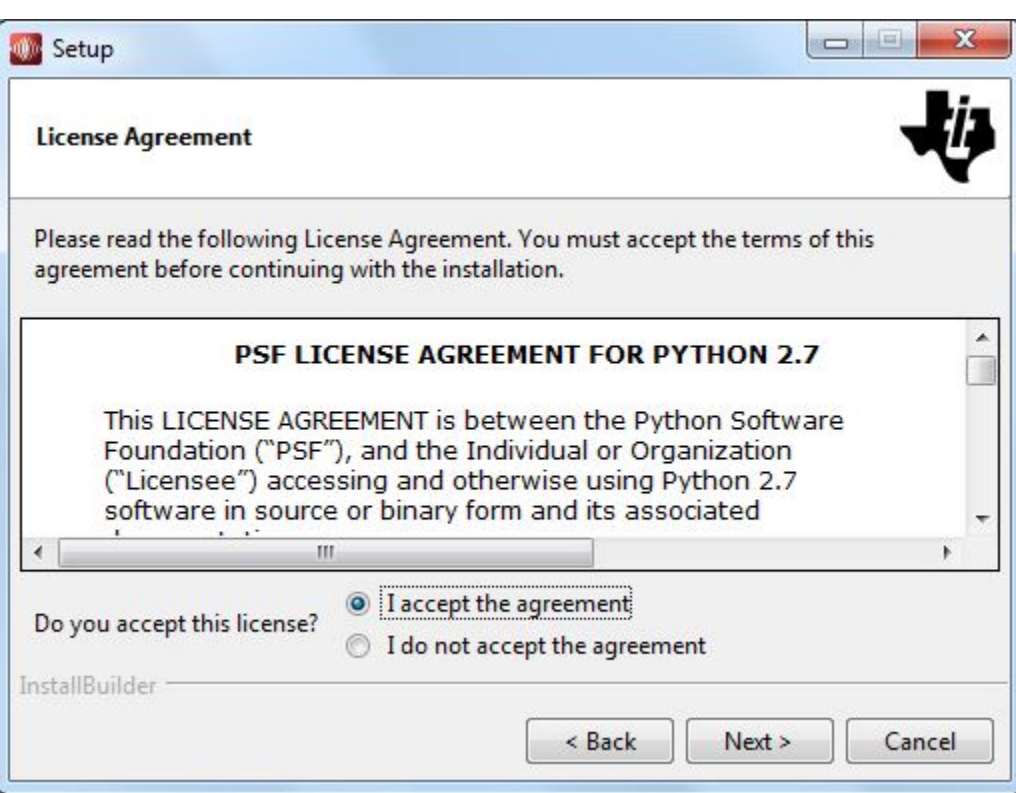

<span id="page-26-0"></span>**Figure 34. AFE5832 GUI Install (PSF License Agreement)**

### *AFE5832 GUI Installation* [www.ti.com](http://www.ti.com)

5. Allow the software to be installed in the default location by pressing the *Next* button, as in [Figure](#page-27-0) 35.

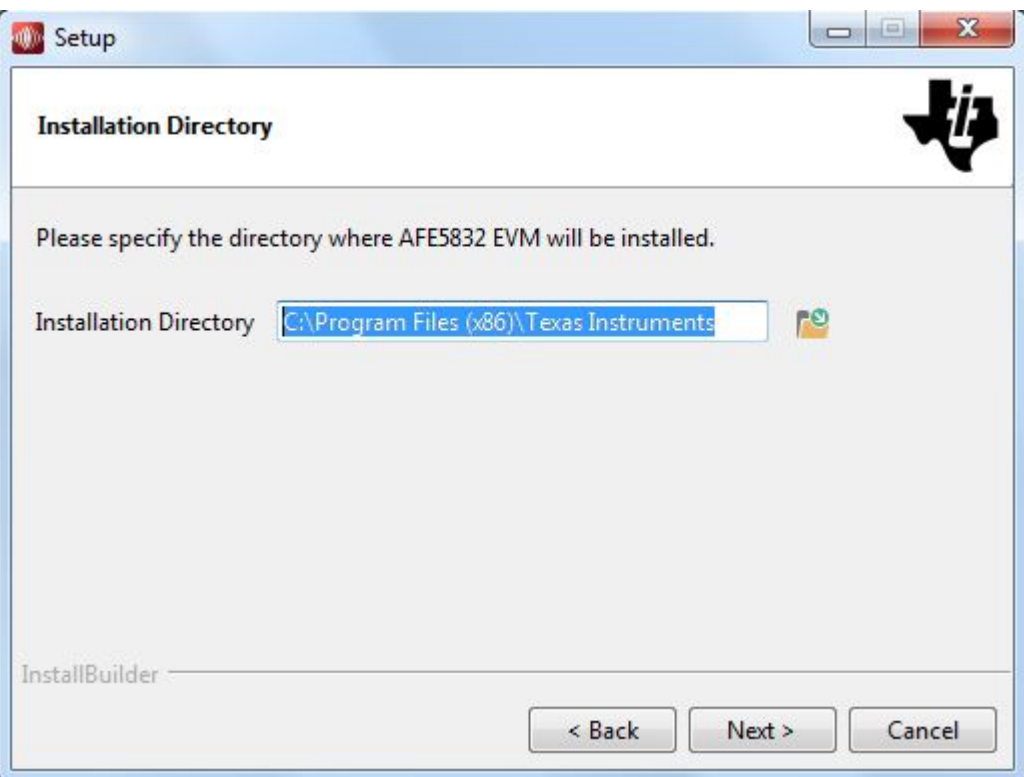

**Figure 35. AFE5832 GUI Install (Install Directory)**

<span id="page-27-0"></span>6. Select the components to install and press *Next*.

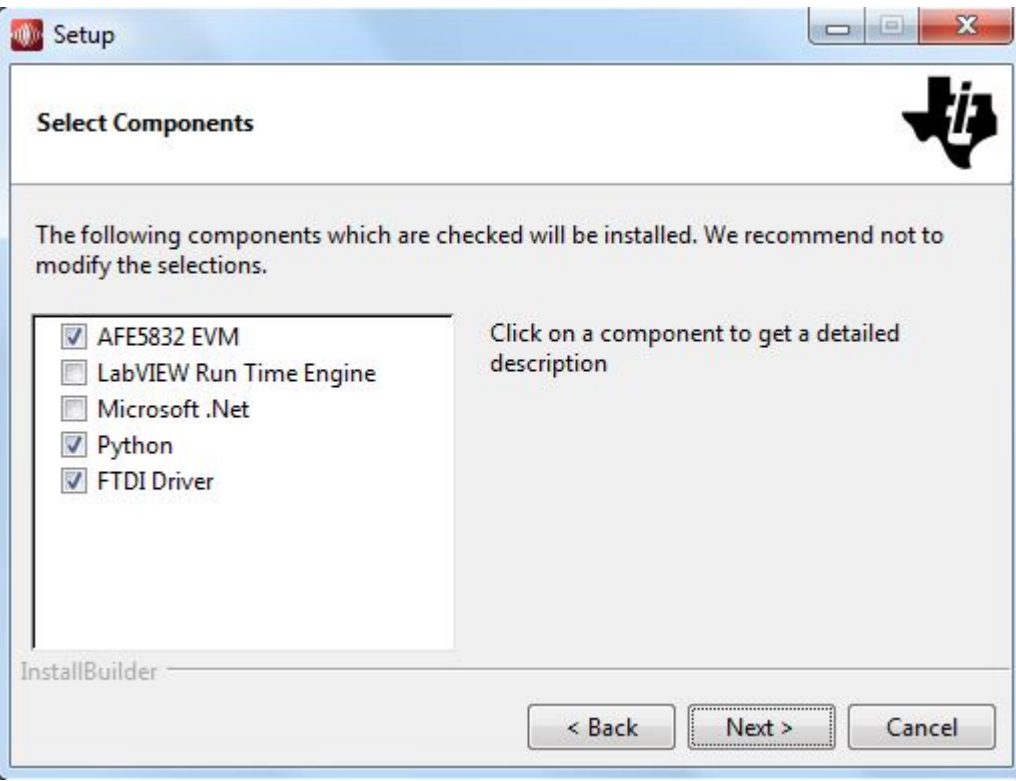

<span id="page-27-1"></span>**Figure 36. AFE5832 GUI Install (Select Components)**

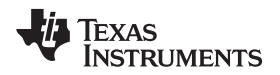

7. Pressing the *Next* button begins installation, as shown in [Figure](#page-28-0) 37.

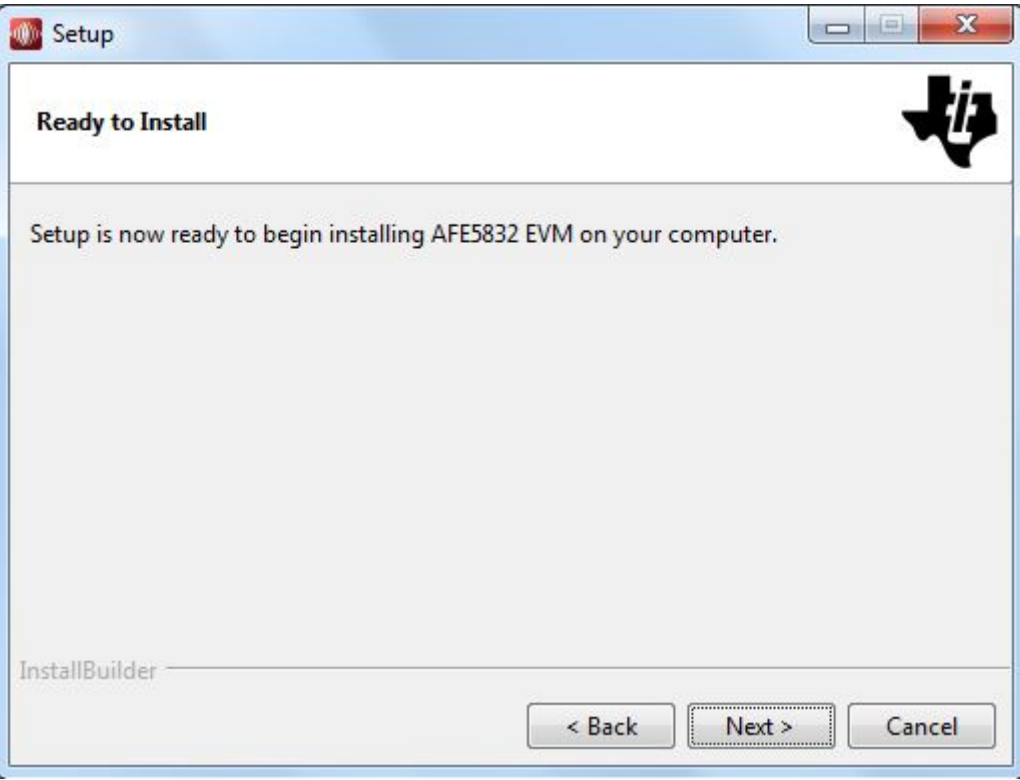

**Figure 37. AFE5832 GUI Install (Installation Ready)**

<span id="page-28-0"></span>8. The window shown in [Figure](#page-28-1) 38 appears showing that the installation is in progress.

<span id="page-28-1"></span>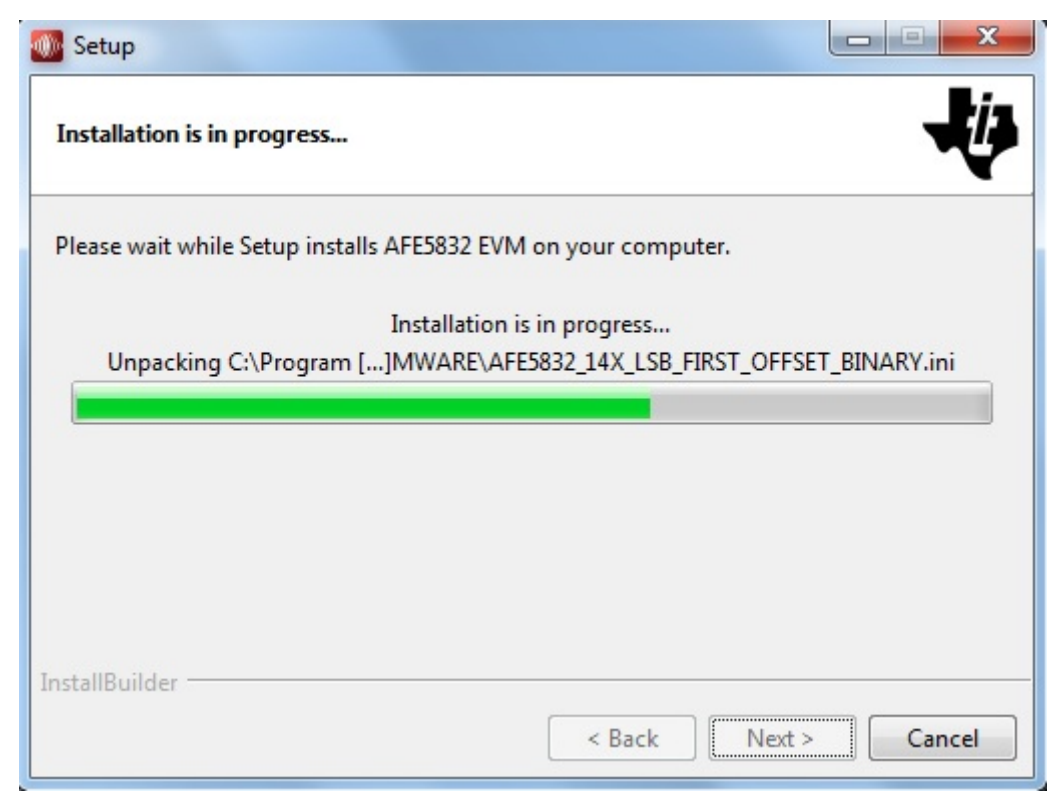

**Figure 38. AFE5832 GUI Install (Installation Progress)**

9. A window for the *Python 2.7 Setup* comes up. Select *Install for all users* as in [Figure](#page-29-0) 39.

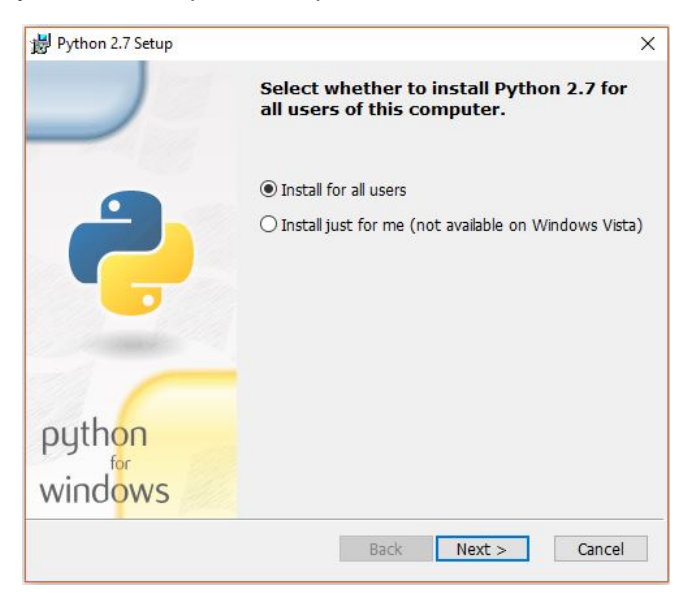

**Figure 39. AFE5832 GUI Install (Installation for Users)**

<span id="page-29-1"></span><span id="page-29-0"></span>If Python is already installed, select the option for *Repair Python 2.7*. Proceed to step 13 and click the *Finish* button.

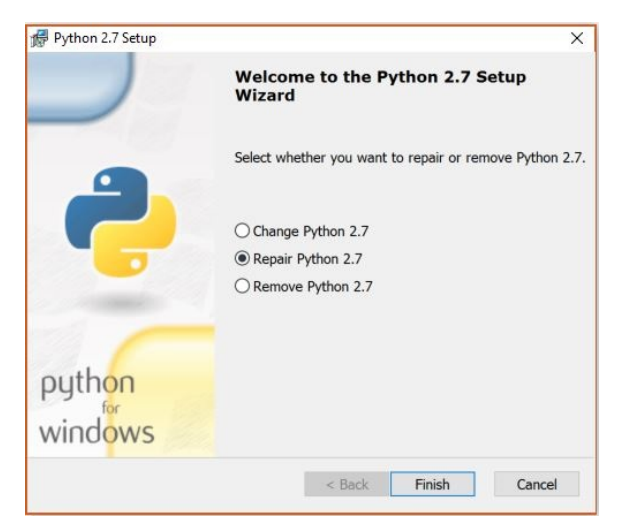

**Figure 40. AFE5832 GUI Install (Python® is Already Installed)**

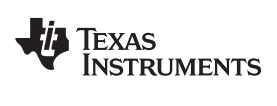

10. Allow the software to be installed in the default destination directory as in [Figure](#page-30-0) 41.

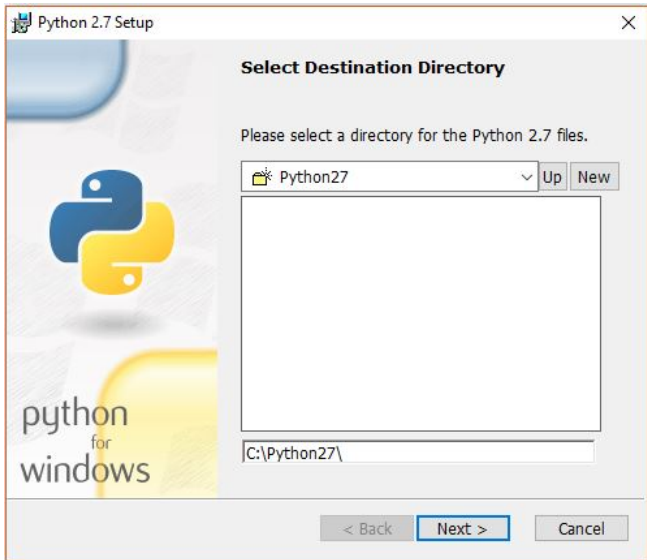

**Figure 41. AFE5832 GUI Install (Destination Directory)**

<span id="page-30-0"></span>11. Click *Next* on the screen displayed in [Figure](#page-30-1) 42.

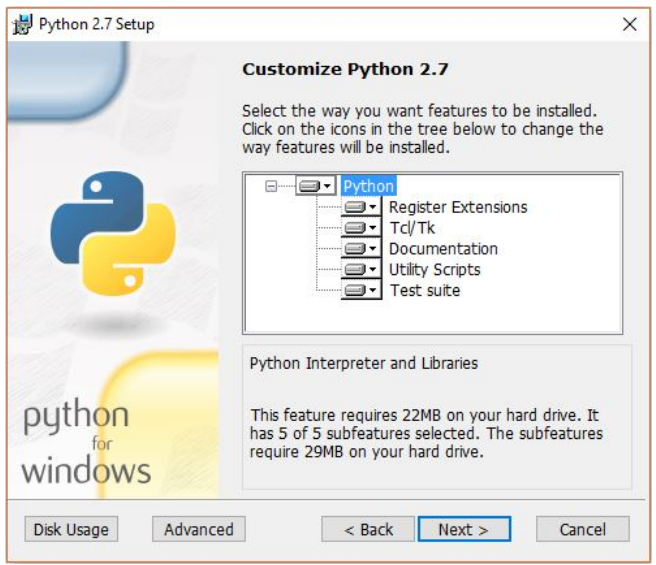

<span id="page-30-1"></span>**Figure 42. AFE5832 GUI Install (Customize Python®)**

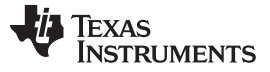

### *AFE5832 GUI Installation* [www.ti.com](http://www.ti.com)

12. The window shown in [Figure](#page-31-0) 43 appears showing that the installation is in progress.

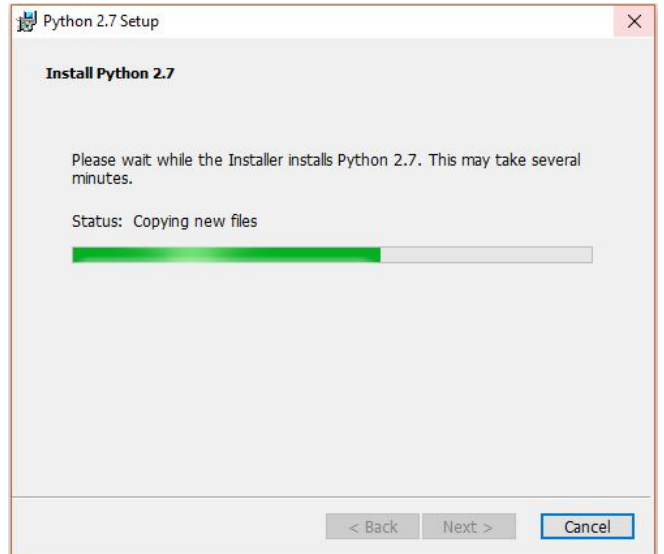

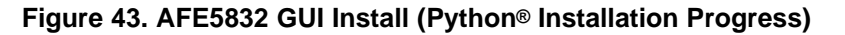

<span id="page-31-1"></span><span id="page-31-0"></span>13. Press the *Finish* button, as in [Figure](#page-31-1) 44.

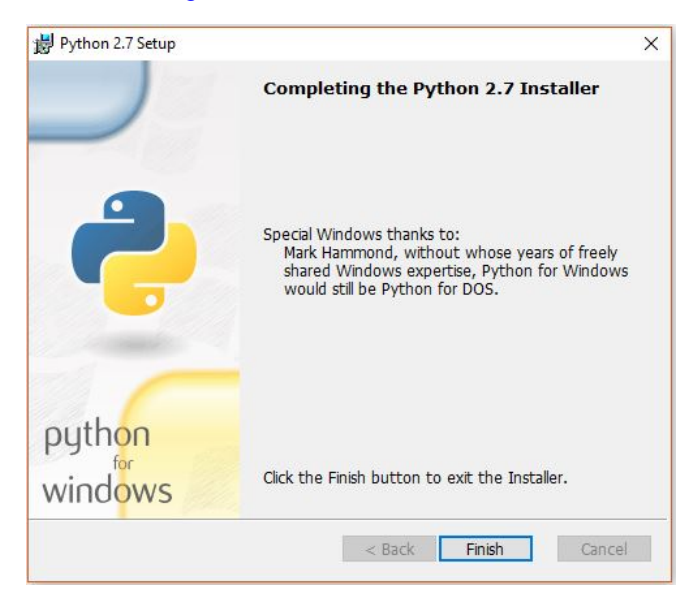

**Figure 44. AFE5832 GUI Install: (Python® Finished)**

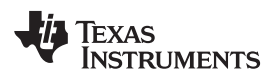

14. Press the *Finish* button, as in [Figure](#page-32-0) 45.

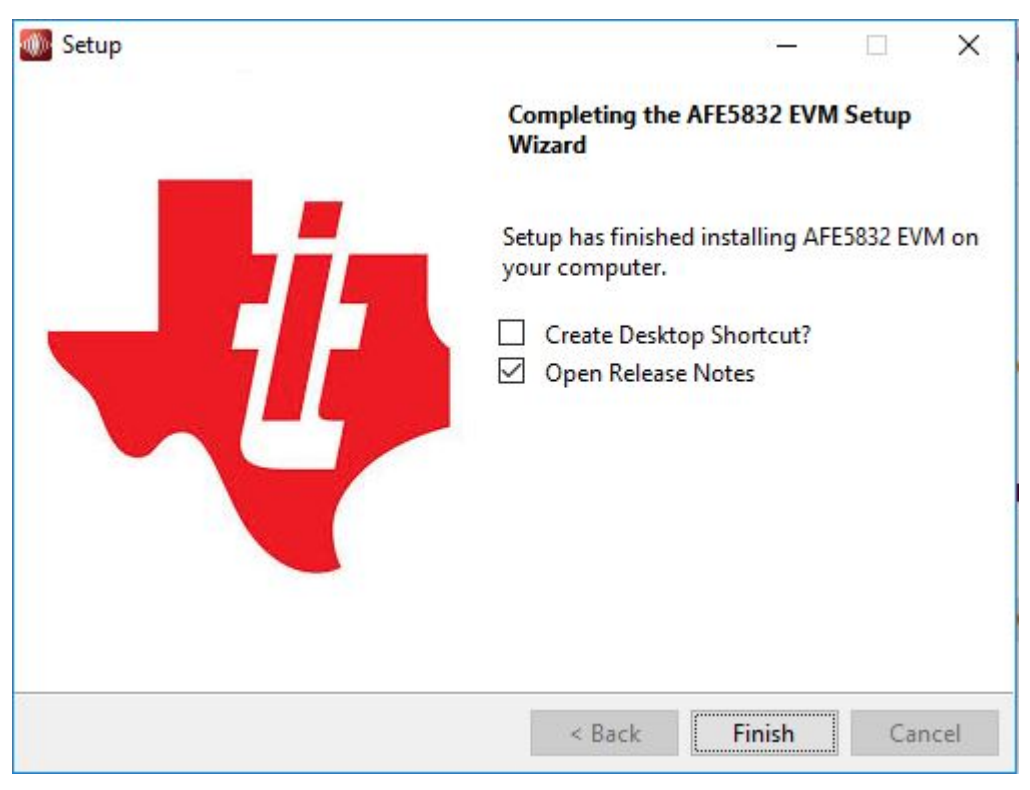

**Figure 45. AFE5832 GUI Install (Finished)**

<span id="page-32-0"></span>The AFE5832 GUI is launched automatically from HSDC Pro, once a device has been selected. Therefore, there is no need to launch AFE5832 GUI manually and there is no need for a desktop shortcut.

<span id="page-33-0"></span>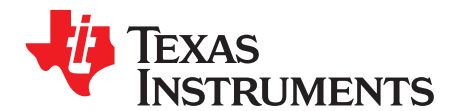

*Appendix B SLOU489–August 2017*

# *Overview of the AFE5832 EVM GUI Features*

This section provides a quick overview of the features and functions of the AFE5832 EVM GUI. The GUI allows the user to easily configure the various functions of the AFE such as receiver gain, bandwidth settings, and timing or clocking control settings.

Operations in the GUI should only be performed after the status at the bottom left-hand corner of the GUI reads **Idle**.

Furthermore, hovering over a control within any of the GUI subtabs provides a description of what the specific control does and shows what register fields would be updated using this control. For example, in [Figure](#page-33-1) 46, hovering over 'LNA\_HPF\_PROG' or its corresponding drop-down menu brings up a light yellow box describing what this control is responsible for and what register it corresponds to.

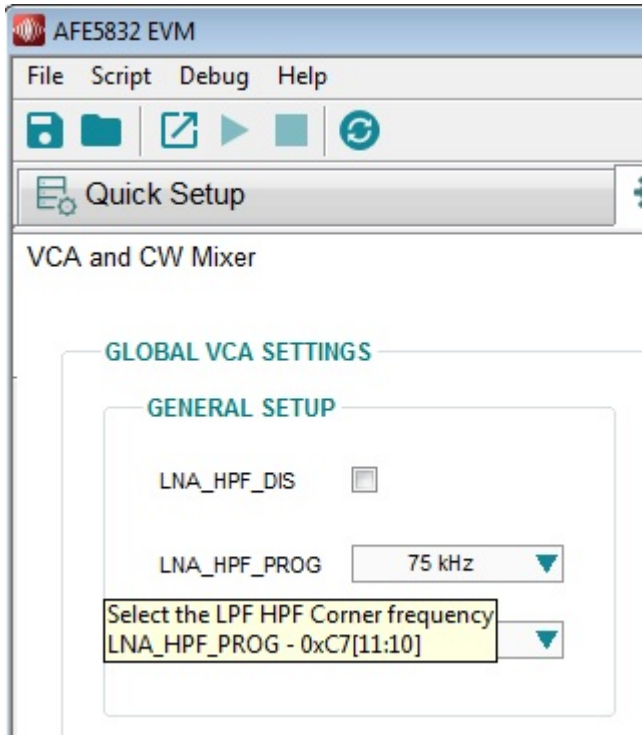

**Figure 46. AFE5832: Hovering Over Controls**

<span id="page-33-1"></span>The 5 main tabs and their subtabs are as follows:

- **Quick Setup**
	- HSDC Pro Related Parameters
		- fsamp
		- ADC Input Target Frequency
	- DUT Reset and Initialize Device
	- Data Format
		- Output Format

Texas<br>Instruments

- ADC Format
- Analog Configuration
	- VCA Gain
	- DTGC Modes

• **VCA**

- VCA and CW Mixer
	- General Setup
	- VCA PDN Setup
	- TR DIS Setup
	- PD Channel
	- CW Mixer Setup
- DTGC
	- DTGC Modes
	- Test Modes
	- Profile Parameters
	- Attenuator Setup
- **ADC**
	- Top Level
		- General Setup
		- PDN Setup
		- PLL Setup
	- Test Pattern
		- Global Test Pattern Setup
		- PAT\_LVDS
		- PAT\_PRBS\_LVDS
	- Digital Signal Processing
		- Digital\_Offset
		- Digital\_Gain
		- Invert\_LVDS
		- Misc DSP Setup
		- DIG\_HPF
- **Register Map Configuration**

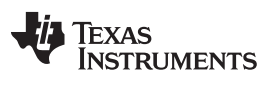

### *B.1 Quick Setup Tab*

The *Quick Setup* tab has the following features:

- 1. *DUT Reset* and *Initialize Device* buttons
- 2. Data Format 'check-box' menus to select the appropriate *OUTPUT* and *ADC* formats for running various tests
- 3. Choice of *Analog Configuration* for how VCA gain and DTGC modes need to be configured
- 4. Information boxes on the right-hand side that display the *HSDC Pro related Parameters* and *Device Status*

[Figure](#page-35-0) 47 illustrates the *AFE5832 Quick Setup* tab.

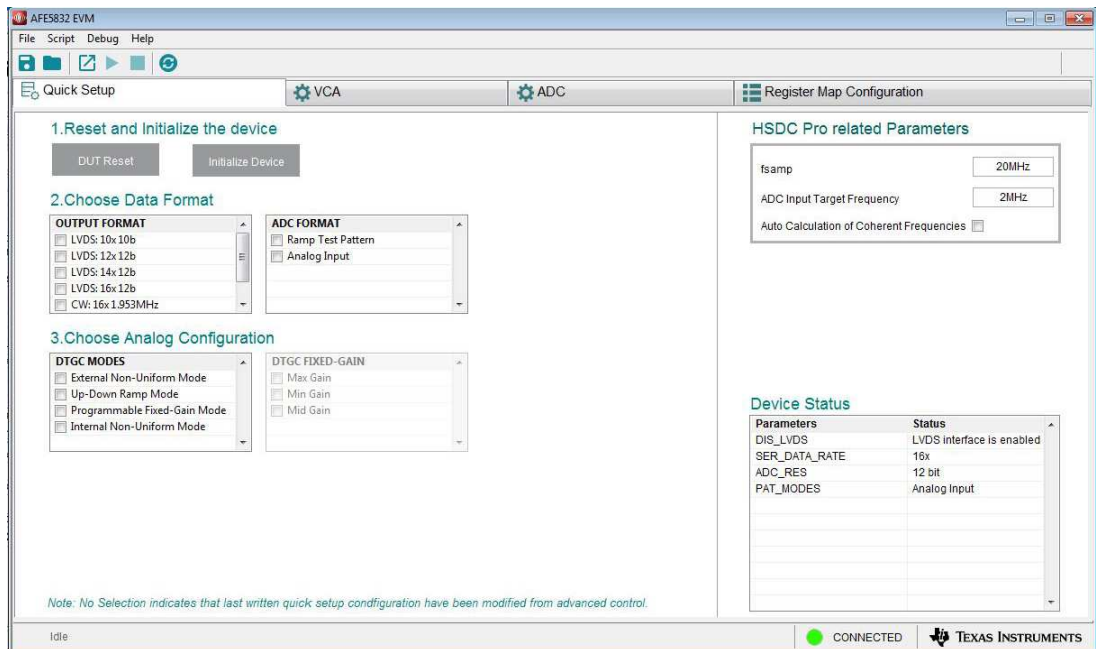

<span id="page-35-0"></span>**Figure 47. AFE5832: Quick Setup Tab**
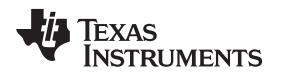

### **B.1.1 HSDC Pro Related Parameters**

The *Quick Setup* tab includes advanced features under the *HSDC Pro related Parameters* section on the right side of the GUI. The feature explanations follow and are shown in [Figure](#page-36-0) 48.

- *fsamp*: Displays the sampling frequency
- *ADC Input Target Frequency*: This frequency should closely match the input signal that is being supplied

# **HSDC Pro related Parameters**

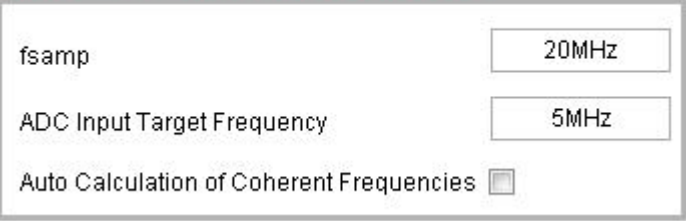

<span id="page-36-0"></span>**Figure 48. AFE5832: Quick Setup: HSDC Pro Related Parameters**

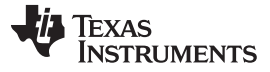

*VCA Tab* [www.ti.com](http://www.ti.com)

### *B.2 VCA Tab*

The *VCA* tab contains two subtabs: *Global VCA [Settings](#page-37-0)* and *CW [Mixer](#page-38-0)*.

#### <span id="page-37-0"></span>**B.2.1 VCA and CW Mixer Subtab**

The *VCA and CW Mixer* subtab for the AFE5832 has the following features:

- 1. Settings for configuring LNA high-pass filter and setting corner and cut-off frequencies
- 2. Enable or disable LNA HPF at certain channel inputs
- 3. Fully or partially powering down entire blocks or individual channels in the VCA block
- 4. Configuring the device in CW mode
- 5. Controls for setting the corresponding CW mixer channel phases

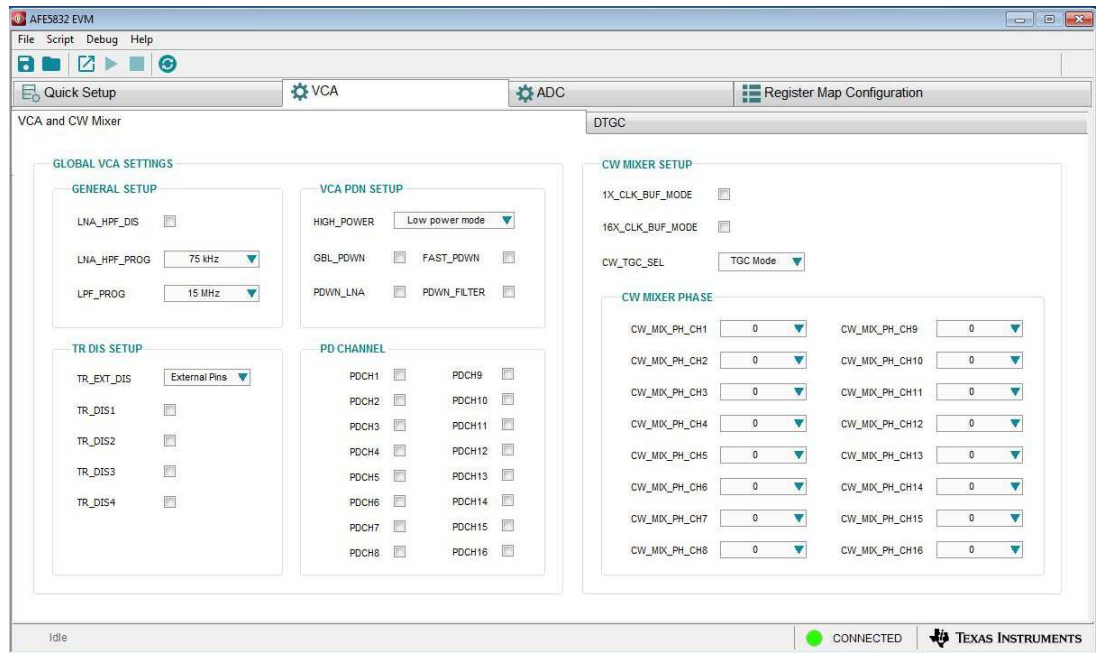

**Figure 49. AFE5832: VCA: VCA and CW Mixer**

[www.ti.com](http://www.ti.com) *VCA Tab*

### <span id="page-38-0"></span>**B.2.2 DTGC Subtab**

The *DTGC* subtab for the AFE5832 has the following features:

- 1. Options for selecting different DTGC modes and setting parameters within these modes
- 2. Enable interrupts and provide pulses on the TGC pin
- 3. Configure specific parameters for different profiles by setting gains, start and stop indices, and attenuation factors
- 4. Enable and disable the attenuator

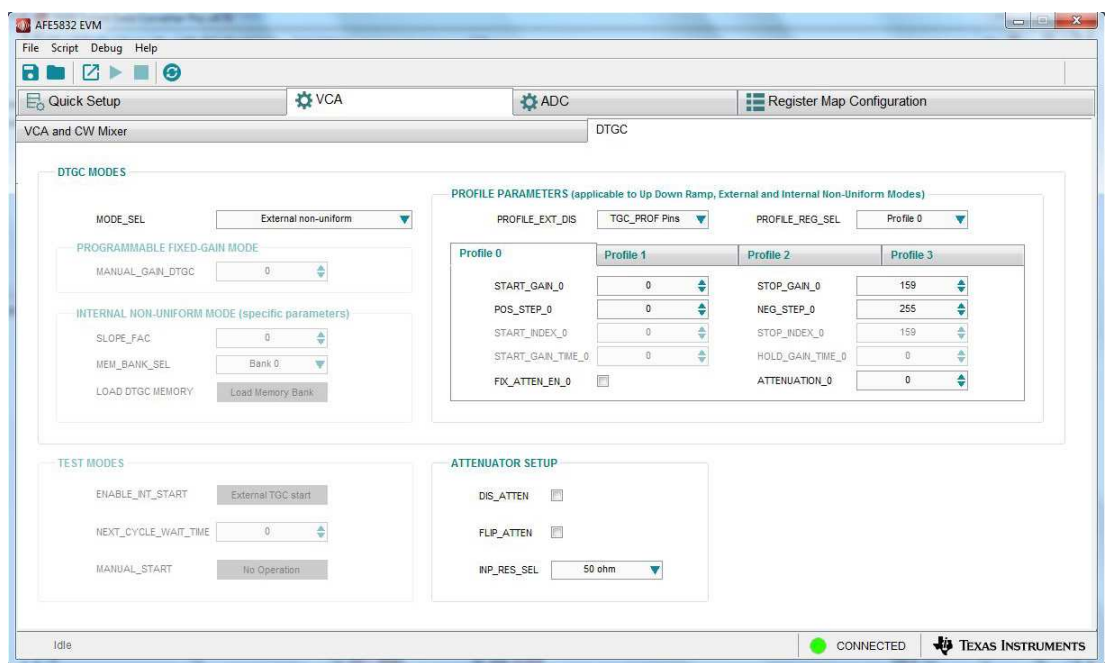

**Figure 50. AFE5832: VCA: DTGC**

*ADC Tab* [www.ti.com](http://www.ti.com)

### *B.3 ADC Tab*

The *ADC* tab contains three subtabs: *Top [Level](#page-39-0)*, *Test [Pattern](#page-40-0)*, and *Digital Signal [Processing](#page-41-0)*.

#### <span id="page-39-0"></span>**B.3.1 Top Level Subtab**

The *Top Level* subtab for the AFE5832 has the following features:

- 1. Enabling and disabling the LVDS interface and selecting data rates, delays, and resolutions
- 2. Powering down individual LVDS output lines
- 3. Software and PLL resets

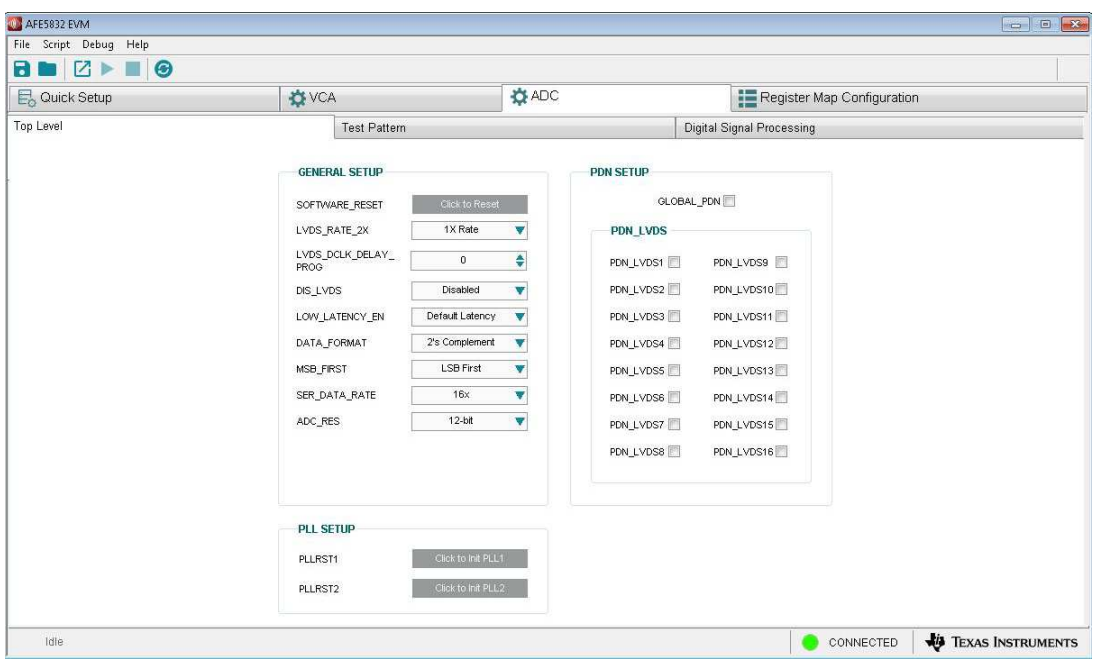

**Figure 51. AFE5832: ADC: Top Level**

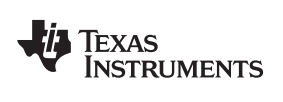

[www.ti.com](http://www.ti.com) *ADC Tab*

### <span id="page-40-0"></span>**B.3.2 Test Pattern Subtab**

The *Test Pattern* subtab for the AFE5832 has the following feature:

• Selecting preset or custom test patterns to be generated by ADC for LVDS or on certain clock lines

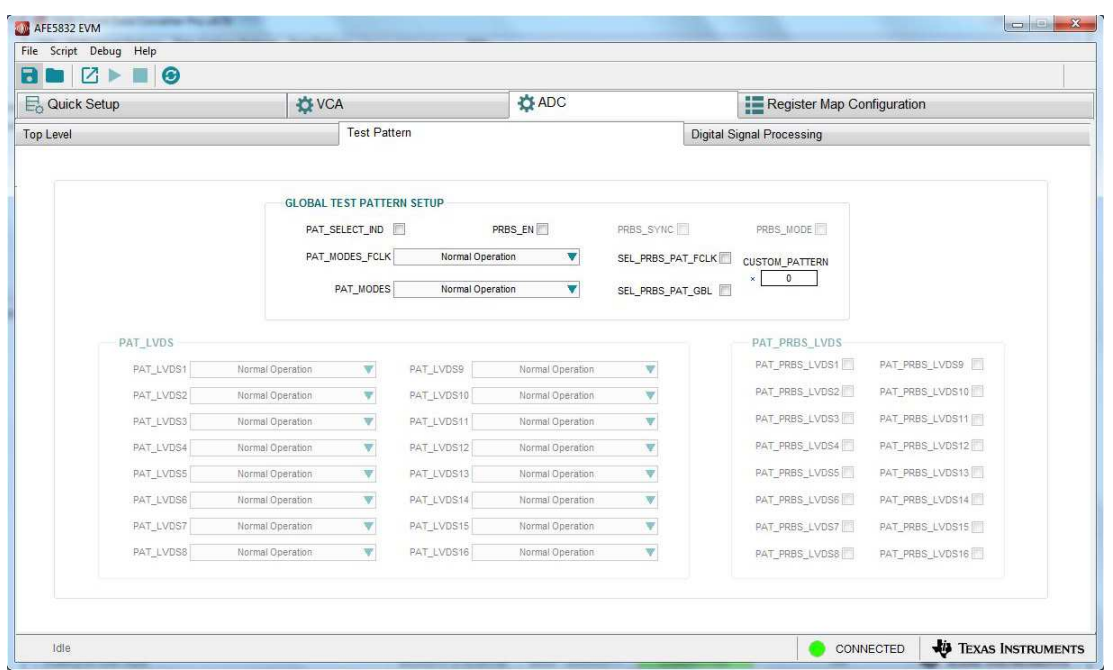

**Figure 52. AFE5832: ADC: Test Pattern**

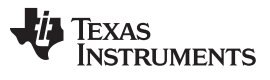

*ADC Tab* [www.ti.com](http://www.ti.com)

#### <span id="page-41-0"></span>**B.3.3 Digital Signal Processing Subtab**

The *Digital Signal Processing* subtab for the AFE5832 has the following features:

- 1. Setting the digital gain and digital offset or automatically calculating a channel offset for each of the 16 ADC channels, individually
- 2. Inverting the digital outputs on various LVDS output lines
- 3. Enabling or disabling the digital high pass filter for groups of channels

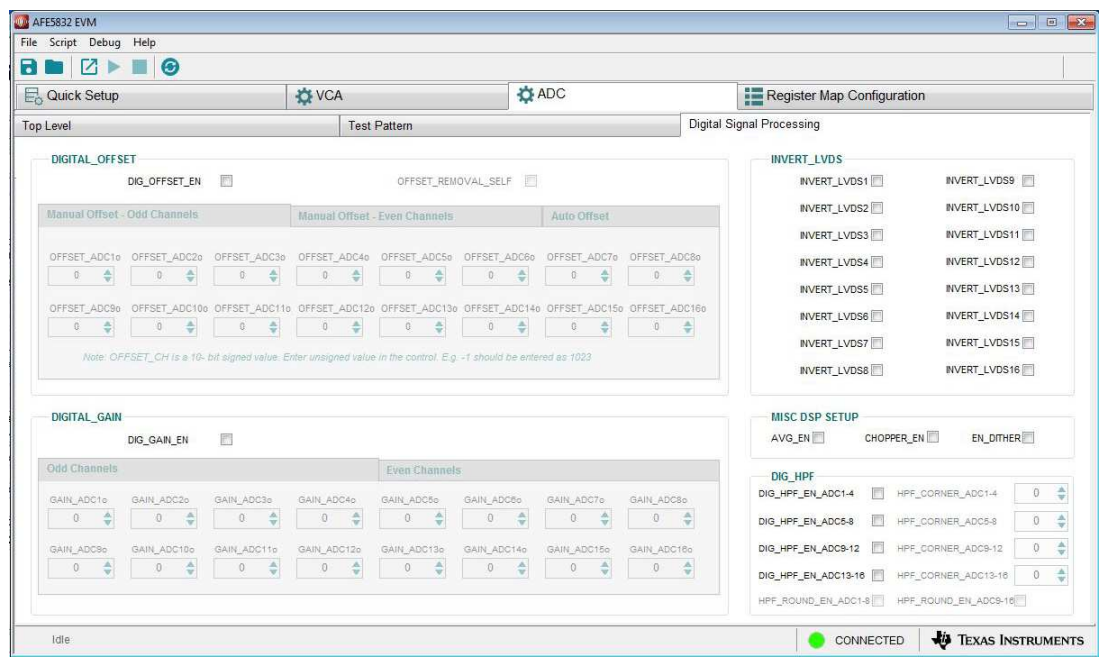

**Figure 53. AFE5832: ADC: Digital Signal Processing**

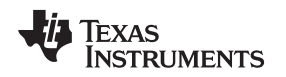

#### *B.4 Register Map Configuration Tab*

The *Register Map Configuration* tab is a tool to write to and read from specific registers using SPI. The tab contains multiple useful subsections and features that allow the user to interact with the register map, select update modes, and manipulate register values.

#### **B.4.1 Tab Subsections**

The following key words are useful in navigating the map:

- *Register Map*: Displays all the details for each of the registers in the device as well as the fields and bits contained within that register
- *Field View*: Displays all the *Field Names* and *Field Values* corresponding to those names
- *Register Description*: Describes each of the fields within the registers and what writing a certain sequence of '0s' and '1s' indicates in that particular field
- *Update Mode*: Allows the user to choose an *Immediate* or *Deferred* method of updating the content of the registers
- *Export HSDC Parameters*: Updates HSDC Pro GUI with the register-level changes made to the AFE5832EVM.

#### **B.4.2 Register Map Interaction**

Clicking on a register name produces a list of the fields within that specific register. Clicking on a field name highlights the bits within the register that correspond to that field. In [Figure](#page-42-0) 54, *Register 3* has been clicked. All the fields within Register 3 come up on the right-hand side of the GUI. Clicking on any one of these field names highlights the corresponding bits for this field in the *Register Map*.

| Write Selected<br>Write Medified<br>Read Selected<br>Read All<br>Immediate <b>V</b><br>Update Mode<br>Register Map<br>Field View<br>Field Name<br>Default<br><b>Field Value</b><br>Register Name<br>Mode<br>Size<br>Value<br>15 14 13 12 11 10 9<br>$0$ $\triangle$<br>Address<br>8<br>6<br>$\sqrt{5}$<br>3<br>$7\phantom{.}$<br>$\mathbf{2}$<br>$\overline{4}$<br>AFE5832 ADC<br>e<br>Register 3 Reserved<br>Disabled<br>$\bf{0}$<br>0x0000<br><b>RAW</b><br>16<br>0x0000<br>$\mathbf{0}$<br>0<br>0<br>$\mathbf{0}$<br>0<br>$\mathbf{0}$<br>$\theta$<br>0<br>$\mathbf{0}$<br>$\bf{0}$<br>$\mathbf 0$<br>Register 0<br>0x00<br>0<br>$\mathbf{0}$<br>0<br>$\theta$<br>RESERVED_REGISTER3<br>0x1<br>0x0000<br>$\mathbf{0}$<br>$\theta$<br>$\mathbf{0}$<br>$\boldsymbol{0}$<br>$\bf{0}$<br>0<br>$\theta$<br>$\bf{0}$<br>Register 1<br>0x01<br><b>RM</b><br>16<br>0x0000<br>0<br>$\theta$<br>$\theta$<br>$\theta$<br>$\theta$<br>$\mathbf{0}$<br>$\theta$<br>$\theta$<br>Register 3_Reserved<br>Disabled<br>$\theta$<br>$\mathbf{0}$<br>$\mathbf 0$<br>0x0000<br>RW<br>16<br>0<br>$\mathbf{0}$<br>$\mathbf{0}$<br>$\mathbf{0}$<br>$\theta$<br>$\theta$<br>$\mathbf{0}$<br>$\mathbf{0}$<br>$\mathbf{0}$<br>$\ddot{\phantom{0}}$<br>0x02<br>0x0000<br>$\mathbf{0}$<br>0<br>$\theta$<br>Register 2<br>DIG_OFFSET_EN<br>Register 3<br>0x03<br>0x0000<br><b>RAN</b><br>16<br>Balfi I I<br>п<br>n<br>$\mathbf{0}$<br>0x0000<br><b>RW</b><br>16<br>0x0000<br>$\overline{0}$<br>$\overline{0}$<br>Register 4<br>0x04<br>$\theta$<br>$\begin{array}{c} 0 \\ \end{array}$<br>o<br>0<br>$\theta$<br>$\theta$<br>$\theta$<br>$\theta$<br>$\circ$<br>0<br>$\theta$<br>0<br>$\theta$<br>OFFSET_CORR_DELAY_FR( 0x0<br>$\overline{0}$<br>$\mathbf{0}$<br>$\mathbf 0$<br>$\theta$<br>$\bf{0}$<br>$\bf{0}$<br>$\bf{0}$<br>$\bf{0}$<br>$\theta$<br>$\mathbf{0}$<br>0x0000<br><b>RM</b><br>16<br>0x0000<br>ñ<br>0<br>$\theta$<br>$\bf{0}$<br>$\bf{0}$<br>$\bf{0}$<br>0x05<br>Register 5<br>Register 3_Reserved<br><b>Disabled</b><br>0x0000<br>0<br>$\theta$<br>$\bf{0}$<br>$\overline{0}$<br><b>RAN</b><br>16<br>0x0000<br>n.<br>$\Omega$<br>$\overline{0}$<br>$\theta$<br>$\mathbf{0}$<br>$\bf{0}$<br>$\bf 0$<br>$\boldsymbol{0}$<br>Register 7<br>0x07<br>0<br>0<br>$\Omega$<br>$\Omega$<br>DIG_GAIN_EN<br>$\bf{0}$<br>ö.<br>ñ<br>$\theta$<br>$\overline{0}$<br>ö<br>ö<br>$\overline{\mathbf{R}}$<br>$\mathbf{r}$<br>o<br>ö<br>ö<br>Register 8<br>0x0000<br><b>RAN</b><br>16<br>0x0000<br>$\Omega$<br>0x08<br>ñ<br>Ü.<br>a<br>0x0000<br>$\overline{0}$<br>$\ddot{\mathbf{0}}$<br>0x0B<br><b>RM</b><br>16<br>0x0000<br>ñ<br>$\theta$<br>$\theta$<br>$\bf{0}$<br>$\theta$<br>$\Omega$<br>$\theta$<br>$\overline{0}$<br>SER DATA RATE<br><b>16X</b><br>Register 11<br>0<br>$\Omega$<br>$\Omega$<br>$\bf{0}$<br>0<br>D<br>ñ<br>0<br>0x0000<br>0x0000<br>0<br>o<br>n<br>$\mathbf{0}$<br>$\ddot{\mathbf{0}}$<br>Register 13<br>0x0D<br><b>RW</b><br>16<br>$\theta$<br>0<br>0<br>$\mathsf{n}$<br>$\Omega$<br>0<br>ň.<br>0<br>n<br>$\mathbf{0}$<br>ö<br>$\overline{0}$<br>$\mathbf{0}$<br>$\overline{0}$<br>$\ddot{\mathbf{0}}$<br>Register 14<br>0x0E<br>0x0000<br><b>RM</b><br>16<br>0x0000<br>$\bf{0}$<br>$\theta$<br>$\theta$<br>$\bf{0}$<br>$\theta$<br>$\theta$<br>$\bf{0}$<br>$\mathbf{0}$<br>$\overline{0}$<br>n<br>0x0000<br>n.<br>$\mathbf{0}$<br>$\theta$<br>$\mathbf{r}$<br>ñ<br>$\theta$<br>n<br>$\overline{0}$<br>Register 15<br>0x0F<br><b>RW</b><br>16<br>0x0000<br>0<br>$\bf{0}$<br>0<br>$\sqrt{n}$<br>$\mathbf{0}$<br>$\theta$<br>0<br>n<br>0x0000<br>$\bf{0}$<br>ň.<br>Ō<br>$\ddot{\mathbf{0}}$<br>Register 16<br>RW<br>0x0000<br>n<br>$\bf{0}$<br>n<br>$\mathbf{0}$<br>0x10<br>16<br>ſ<br>n<br>$\Omega$<br>$\bf{0}$<br>$\overline{0}$<br>0x0000<br><b>RM</b><br>0x0000<br>o<br>$\theta$<br>Ŭ.<br>$\mathbf 0$<br>$\mathbf{0}$<br>$\theta$<br>$\theta$<br>Register 17<br>16<br>$\mathbf{0}$<br>$\overline{0}$<br>$\sqrt{ }$<br>$\Omega$<br>$\bf{0}$<br>0x11<br>ñ<br>0<br>$\Omega$<br>$\theta$<br>ñ<br>0x12<br>0x0000<br><b>RW</b><br>16<br>0x0000<br>0<br>0<br>n<br>$\theta$<br>$\Omega$<br>n<br>$\mathbf{0}$<br>$^{\circ}$<br>Register 18<br>ñ<br>0<br>$\mathsf{n}$<br>$\bf{0}$<br>0<br>0x0000<br>0x0000<br>$\mathbf 0$<br>$\theta$<br>$\theta$<br>$\mathbf{0}$<br>0<br>$\theta$<br>$\theta$<br>$\theta$<br>Register 19<br>0x13<br><b>RM</b><br>16<br>$\theta$<br>$\theta$<br>$\theta$<br>$\theta$<br>0<br>0<br>o<br>ö<br>0<br>$\mathbf 0$<br>$\mathbf{0}$<br>0x0000<br><b>RW</b><br>16<br>0x0000<br>$\theta$<br>$\mathbf{0}$<br>0<br>$\mathbf{r}$<br>$\theta$<br>$\bf{0}$<br>$\ddot{\phantom{0}}$<br>Register 20<br>0x14<br>ñ<br>0<br>n<br><b>RM</b><br>$\bf{0}$<br>$\mathbf{0}$<br>0<br>$\bf{0}$<br>ō<br>0<br>$\mathbf{r}$<br>$\mathbf{0}$<br>$\bf{0}$<br>$\Omega$<br>Register 21<br>0x15<br>0x0000<br>16<br>0x0000<br>ñ<br>0<br>$\theta$<br>$\theta$<br>0<br>O<br>$\mathbf 0$<br>ñ<br>$\mathbf 0$<br>$\mathbf{r}$<br>$\overline{0}$<br>0x0000<br>0x0000<br>o<br>$\theta$<br>0<br>0<br>$\Omega$<br>$\bf{0}$<br>$\ddot{\mathbf{0}}$<br>Register 23<br>0x17<br><b>RW</b><br>16<br>n<br>0<br>$\sqrt{n}$<br>$\mathbf{r}$<br>0<br>0x0000<br><b>RW</b><br>0x0000<br>$\bf{0}$<br>$\bf{0}$<br>$\theta$<br>0<br>0<br>$\mathbf{0}$<br>$\theta$<br>$\mathbf{0}$<br>$\mathbf{0}$<br>$\bf{0}$<br>$\ddot{\mathbf{0}}$<br>Register 24<br>0x18<br>16<br>ñ<br>0<br>0<br>$\theta$<br>$\theta$<br>$\bf{0}$<br>0<br>$\theta$<br>$\mathbf{0}$<br>0x19<br>0x0000<br><b>RM</b><br>$\mathbf{0}$<br>$\theta$<br>0<br>$\overline{0}$<br>$\theta$<br>$\theta$<br>$\bf{0}$<br>Register 25<br>16<br>0x0000<br>0<br>0<br>$\Omega$<br>$\mathbf{0}$<br>$\pmb{\tau}$<br>$\mathbf 0$<br>0<br>$\mathbf{0}$<br>ň.<br>0<br>$\mathbf{0}$<br>$\theta$<br>0<br>$\mathbf{r}$<br>$\theta$<br>n<br>$\bf{0}$<br>$\mathbf{0}$<br>Register 26<br>0x0000<br><b>RW</b><br>16<br>0x0000<br>n<br>n<br>O<br>0x1A | Digital offset subtraction disabled<br>Digital gain disabled |  |  |  |  |  |  |  |  |  | <b>D</b> VCA |  |  |  |
|----------------------------------------------------------------------------------------------------|--------------------------------------------------------------|--|--|--|--|--|--|--|--|--|--------------|--|--|--|
|                                                                                                    |                                                              |  |  |  |  |  |  |  |  |  |              |  |  |  |
|                                                                                                    |                                                              |  |  |  |  |  |  |  |  |  |              |  |  |  |
|                                                                                                    |                                                              |  |  |  |  |  |  |  |  |  |              |  |  |  |
|                                                                                                    |                                                              |  |  |  |  |  |  |  |  |  |              |  |  |  |
|                                                                                                    |                                                              |  |  |  |  |  |  |  |  |  |              |  |  |  |
|                                                                                                    |                                                              |  |  |  |  |  |  |  |  |  |              |  |  |  |
|                                                                                                    |                                                              |  |  |  |  |  |  |  |  |  |              |  |  |  |
|                                                                                                    |                                                              |  |  |  |  |  |  |  |  |  |              |  |  |  |
|                                                                                                    |                                                              |  |  |  |  |  |  |  |  |  |              |  |  |  |
|                                                                                                    |                                                              |  |  |  |  |  |  |  |  |  |              |  |  |  |
|                                                                                                    |                                                              |  |  |  |  |  |  |  |  |  |              |  |  |  |
|                                                                                                    |                                                              |  |  |  |  |  |  |  |  |  |              |  |  |  |
|                                                                                                    |                                                              |  |  |  |  |  |  |  |  |  |              |  |  |  |
|                                                                                                    |                                                              |  |  |  |  |  |  |  |  |  |              |  |  |  |
|                                                                                                    |                                                              |  |  |  |  |  |  |  |  |  |              |  |  |  |
|                                                                                                    |                                                              |  |  |  |  |  |  |  |  |  |              |  |  |  |
|                                                                                                    |                                                              |  |  |  |  |  |  |  |  |  |              |  |  |  |
|                                                                                                    |                                                              |  |  |  |  |  |  |  |  |  |              |  |  |  |
|                                                                                                    |                                                              |  |  |  |  |  |  |  |  |  |              |  |  |  |
|                                                                                                    |                                                              |  |  |  |  |  |  |  |  |  |              |  |  |  |
|                                                                                                    |                                                              |  |  |  |  |  |  |  |  |  |              |  |  |  |
|                                                                                                    |                                                              |  |  |  |  |  |  |  |  |  |              |  |  |  |
|                                                                                                    |                                                              |  |  |  |  |  |  |  |  |  |              |  |  |  |
|                                                                                                    |                                                              |  |  |  |  |  |  |  |  |  |              |  |  |  |
| Register Description                                                                                                    |                                                              |  |  |  |  |  |  |  |  |  |              |  |  |  |
| Register 3 Reserved[3:0]<br>$\blacktriangle$<br>Value<br>Address<br><b>Block</b>                                                                                                    | Read Data                                                    |  |  |  |  |  |  |  |  |  |              |  |  |  |
| 目<br>Must Write 0<br>AFE5832 ADC                                                                                                    |                                                              |  |  |  |  |  |  |  |  |  |              |  |  |  |
| v<br>3<br>8010<br>lχ<br>RESERVED_REGISTER3[4:4]<br>Must be set to 1                                                                                                    | $\ddot{\mathbf{0}}$<br>×                                     |  |  |  |  |  |  |  |  |  |              |  |  |  |

<span id="page-42-0"></span>**Figure 54. Clicking on Register and Field Names**

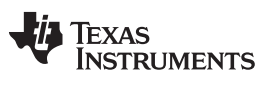

*Register Map Configuration Tab* [www.ti.com](http://www.ti.com)

#### **B.4.3 Update Modes**

There are two options to change the *Update Mode* on the GUI as shown in [Figure](#page-45-0) 57: (a) Immediate and (b) Deferred.

| <b>E</b> <sub>o</sub> Quick Setup                                 |              |                  |                  | <b>O</b> VCA |                         |                    |                              |                   |               |                   |                   | <b>ALADO</b>               |                    |                |                          |                     |                |                |                  |                  | Register Map Configuration |                 |                     |
|-------------------------------------------------------------------|--------------|------------------|------------------|--------------|-------------------------|--------------------|------------------------------|-------------------|---------------|-------------------|-------------------|----------------------------|--------------------|----------------|--------------------------|---------------------|----------------|----------------|------------------|------------------|----------------------------|-----------------|---------------------|
| Write Modified<br>Write Selected                                  |              | Read Selected    |                  | Read All     |                         |                    |                              |                   |               | Indate Mode       |                   | <b>J</b> Deferred          |                    | Immediate      |                          |                     |                |                |                  |                  |                            |                 |                     |
| Register Map                                                      |              |                  |                  |              |                         |                    |                              |                   |               |                   |                   |                            |                    |                |                          |                     |                |                |                  |                  | Field View                 |                 |                     |
| Register Name                                                     | Address      | Default          | Mode             | Size         | Value                   |                    |                              |                   |               | 15 14 13 12 11 10 | $\overline{9}$    | 8                          | $\overline{\iota}$ | 6              | 5                        | 4                   | $\overline{3}$ | $\overline{2}$ | $\mathbf{1}$     | $0$ $\triangle$  | Field Name                 | Field Value     |                     |
| AFE6832_ADC                                                       |              |                  |                  |              |                         |                    |                              |                   |               |                   |                   |                            |                    |                |                          |                     |                |                |                  |                  | RESERVED REGISTER11        | Disabled        |                     |
| Register 0                                                        | 0x00         | 0x0000           | <b>RM</b>        | 16           | 0x0000                  | $\overline{0}$     | $\mathbf{0}$                 | $\theta$          | $\theta$      | $\theta$          | o                 | $\bf{0}$<br>$\theta$       | $\bf{0}$           | $\theta$       | $\sqrt{2}$               | 0                   | $\mathbf 0$    | $\theta$       | $\bf{0}$         | $\bf{0}$         | Register 11 Reserved       | Disabled        |                     |
| Register 1                                                        | 0x01         | 0x0000           | RW               | 16           | 0x0000                  | 0                  | 0                            | $\mathbf{0}$      | $\theta$      | n                 | 0                 | $\mathbf{0}$<br>0          | 0                  | $\mathbf{0}$   | $\Omega$                 | 0                   | 0              | $\mathbf{0}$   | 0                | $\bf{0}$         |                            |                 |                     |
| Register 2                                                        | 0x02         | 0x0000           | <b>RW</b>        | 16           | 0x0000                  | $\overline{0}$     | 0                            | 0                 | $\Omega$      | $\Omega$          | 0<br>$\Omega$     |                            | n                  | $\mathbf{0}$   |                          | $\Omega$            | $\mathbf{0}$   | $\Omega$       | $\bf{0}$         | $\theta$         | EN DITHER                  | Dither disabled |                     |
| Register 3                                                        | 0x03         | 0x0000           | <b>RW</b>        | 16           | 0x8010                  |                    | 0                            | 0                 | $\theta$      | n                 | $\mathbf{0}$<br>0 | $\Omega$                   | 0                  | $\mathbf{0}$   | $\Omega$                 |                     | Ō              | $\mathbf{r}$   | 0                | $\boldsymbol{0}$ | Register 11 Reserved       | Disabled        |                     |
| Register 4                                                        | 0x04         | 0x0000           | <b>RM</b>        | 16           | 0x0000                  | 0                  | $\mathbf{0}$                 | $\bf{0}$          | $\Omega$      | 0                 | 0                 | $\bf{0}$<br>$\theta$       | 0                  | $\theta$       | $\theta$                 | 0                   | $\mathbf{0}$   | $\Omega$       | 0                | $\theta$         |                            |                 |                     |
| Register 5                                                        | 0x05         | 0x0000           | <b>RM</b>        | 16           | 0x0000                  | $\mathbf{0}$       | $\mathbf{0}$                 | $\theta$          | $\theta$      | n                 | 0                 | $\mathbf{0}$<br>$\theta$   | n                  | $\theta$       | $\sqrt{2}$               | 0                   | 0              | $\bf{0}$       | $\bf{0}$         | $\theta$         |                            |                 |                     |
| Register 7                                                        | 0x07         | 0x0000<br>0x0000 | RM/<br><b>RW</b> | 16<br>16     | 0x0000                  | ň                  | $\bf{0}$                     | $\mathbf{0}$<br>n | $\theta$<br>n | 0                 | 0<br>$\bf{0}$     | $\Omega$<br>ñ<br>n         | 0                  | $\theta$<br>'n | n                        | $\mathbf 0$         | 0<br>n         | $\theta$<br>ñ  | $^{\circ}$<br>n. | 0                |                            |                 |                     |
| Register 8<br>Register 11                                         | 0x08<br>0x0B | <b>Bx0000</b>    | <b>RW</b>        | 16           | 0x0000<br><b>BXBBBB</b> | $\mathbf{0}$<br>n. | $\mathbf{0}$<br>$\mathbf{B}$ |                   |               |                   |                   | n                          |                    |                | n                        |                     |                |                |                  | $\theta$         |                            |                 |                     |
| Register 13                                                       | 0x0D         | 0x0000           | <b>RM</b>        | 16           | 0x0000                  | $\overline{0}$     | $\mathbf{0}$                 | $\theta$          | $\bf{0}$      | $\Omega$          | 0                 | $\bf{0}$<br>$\bf{0}$       | 0                  | $\mathbf{0}$   | $\sqrt{ }$               | 0                   | 0              | $\mathbf 0$    | 0                | $\theta$         |                            |                 |                     |
| Register 14                                                       | 0x0E         | 0x0000           | <b>RM</b>        | 16           | 0x0000                  | $\bf 0$            | $\mathbf{0}$                 | $\theta$          | $\theta$      | 0                 | 0<br>$\bf{0}$     | $\mathbf{0}$               | 0                  | $\theta$       | $\mathbf{r}$             | 0                   | 0              | $\mathbf{0}$   | 0                | 0                |                            |                 |                     |
| Register 15                                                       | 0x0F         | 0x0000           | <b>RM</b>        | 16           | 0x0000                  | $\mathbf{0}$       | $\mathbf{0}$                 | $\bf{0}$          | $\Omega$      |                   | 0                 | $\bf{0}$<br>$\Omega$       | 0                  | $\mathbf{0}$   | $\Omega$                 | $\ddot{\mathbf{0}}$ | $\mathbf{0}$   | $\Omega$       | 0                | $\theta$         |                            |                 |                     |
| Register 16                                                       | 0x10         | 0x0000           | <b>RW</b>        | 16           | 0x0000                  | ň                  | $\mathbf{0}$                 | $\theta$          | $\Omega$      | n                 | $\mathbf{0}$      | $\mathbf{0}$<br>$\Omega$   | 0                  | $\mathbf{r}$   | $\sqrt{2}$               | $\mathbf 0$         | O              | $\mathbf{0}$   | $\mathbf{0}$     | $\theta$         |                            |                 |                     |
| Register 17                                                       | 0x11         | 0x0000           | <b>RM</b>        | 16           | 0x0000                  | Ō.                 | 0                            | n                 | r             |                   | $\mathbf{0}$<br>n |                            |                    | n              |                          | ٥                   | $\bf{0}$       | $\theta$       | $\bf{0}$         | $\bf{0}$         |                            |                 |                     |
| Register 18                                                       | 0x12         | 0x0000           | <b>RM</b>        | 16           | 0x0000                  | $\overline{0}$     | $\mathbf{0}$                 | $\sqrt{ }$        | $\theta$      | $\Omega$          | $\overline{0}$    | $\bf{0}$<br>$\Omega$       | 0                  | $\theta$       | $\sqrt{2}$               | 0                   | 0              | $\theta$       | $\bf{0}$         | $\theta$         |                            |                 |                     |
| Register 19                                                       | 0x13         | 0x0000           | RM               | 16           | 0x0000                  | 0                  | $\bf{0}$                     | 0                 | $\theta$      | 0                 | 0                 | $\mathbf{0}$<br>$^{\circ}$ | 0                  | $\mathbf{0}$   | n                        | 0                   | Ó              | $\mathbf{0}$   | 0                | $^{\circ}$       |                            |                 |                     |
| Register 20                                                       | 0x14         | 0x0000           | <b>RM</b>        | 16           | 0x0000                  | $\overline{0}$     | 0                            | $\theta$          | $\Omega$      | $\Omega$          | 0<br>$\bf{0}$     | $\Omega$                   | n                  | $\theta$       | $\sqrt{2}$               | 0                   | n              | $\mathbf{r}$   | $\bf{0}$         | $\theta$         |                            |                 |                     |
| Register 21                                                       | 0x15         | 0x0000           | <b>RM</b>        | 16           | 0x0000                  | ñ                  | 0                            | $\theta$          | $\theta$      | n                 | 0<br>0            |                            | 0                  | $\mathbf{0}$   |                          | 0                   | n              | $\mathbf{0}$   | 0                | $\mathbf 0$      |                            |                 |                     |
| Register 23                                                       | 0x17         | 0x0000           | RM/              | 16           | 0x0000                  | $\overline{0}$     | $\mathbf{0}$                 | $\theta$          | $\theta$      | 0                 | 0                 | $\bf{0}$<br>$\bf{0}$       | 0                  | $\theta$       | $\Omega$                 | $\ddot{\mathbf{0}}$ | 0              | $\theta$       | $\bf{0}$         | $\theta$         |                            |                 |                     |
| Register 24                                                       | 0x18         | 0x0000           | <b>RM</b>        | 16           | 0x0000                  | $\mathbf{0}$       | $\mathbf{0}$                 | $\theta$          | $\theta$      | $\mathbf 0$       | 0                 | 0<br>$\theta$              | 0                  | $\mathbf{0}$   | $\Omega$                 | $\bf 0$             | 0              | $\mathbf{0}$   | 0                | $\theta$         |                            |                 |                     |
| Register 25                                                       | 0x19         | 0x0000           | <b>RM</b>        | 16           | 0x0000                  | Ò.                 | $\bf{0}$                     | $\theta$          | $\theta$      | $\theta$          | 0<br>$\theta$     | $\bf{0}$                   | $\bf{0}$           | $\theta$       | $\theta$                 | $\bf{0}$            | 0              | $\theta$       | $\bf{0}$         | $\mathbf{0}$     |                            |                 |                     |
| Register 26                                                       | 0x1A         | 0x0000           | <b>RM</b>        | 16           | 0x0000                  | $\mathbf{0}$       | $\mathbf{0}$                 | $\mathbf{0}$      | $\theta$      | $\Omega$          | $\overline{0}$    | $\mathbf{0}$<br>$\Omega$   | $\Omega$           | $\mathbf{u}$   | $\Omega$                 | $\mathbf{r}$        | $\mathbf{0}$   | $\mathbf{r}$   | $\mathbf 0$      | $\theta$<br>▼    |                            |                 |                     |
| <b>Register Description</b>                                       |              |                  |                  |              |                         |                    |                              |                   |               |                   |                   |                            |                    |                |                          |                     |                |                |                  |                  |                            |                 |                     |
| RESERVED REGISTER11[0:0]                                          |              |                  |                  |              |                         |                    |                              |                   |               |                   |                   |                            |                    |                | $\mathbb{A}$             |                     | <b>Block</b>   |                |                  |                  | Address                    | Value           | Read Data           |
| Must Write 0                                                      |              |                  |                  |              |                         |                    |                              |                   |               |                   |                   |                            |                    |                | E                        |                     |                |                |                  | AFE5832 ADC      | v<br>B                     | $\bf{0}$<br>bo. | $\bf{0}$            |
| Register 11 Reserved[10:1]                                        |              |                  |                  |              |                         |                    |                              |                   |               |                   |                   |                            |                    |                |                          |                     |                |                |                  |                  |                            |                 |                     |
| Must Write 0<br><b>EN DITHER[11:11]</b>                           |              |                  |                  |              |                         |                    |                              |                   |               |                   |                   |                            |                    |                |                          |                     |                |                |                  |                  |                            |                 |                     |
| Dither can be used to reduce the power in higher-order harmonics. |              |                  |                  |              |                         |                    |                              |                   |               |                   |                   |                            |                    |                | $\overline{\phantom{a}}$ |                     |                |                |                  |                  |                            | Write Generic   | <b>Read Generic</b> |

**Figure 55. AFE5832: Register Map Configuration: Update Modes**

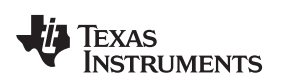

- 1. The *Immediate* update mode allows the user to change the values of any number of bits or fields within the registers, and these changes are immediately written to the device. Within this update mode, there exists options to (a) *Read Selected* data, (b) *Read All* data, and (c) *Write Selected*.
	- 1. *Read Selected*: Clicking this option in the top left-hand corner displays the value contained in the register in the *Read Data* field in the lower right-hand corner of the GUI. In the same area of the GUI, the *Address* field will display the address of the selected register, and the *Value* field will display the value contained in that register as shown in [Figure](#page-44-0) 56.
	- 2. *Write Selected*: This option indicates that only the values in a **selected** register is written to the device. In order to select a particular register to write to, click on any register under *Register Name* and then choose to write to the selected register.
	- 3. *Read All*: This option reads data from all the registers in the device regardless of whether they are selected or not.

| Write Modified<br>Read Selected<br>Read All<br>Write Selected<br>Deferred<br>v<br>Update Mode<br>Register Map<br>Field View<br>Field Name<br>Field Value<br>Register Name<br>Address<br>Default<br>Mode Size<br>Value<br>15 14 13 12 11 10<br>$\overline{2}$<br>0 A<br>$\overline{9}$<br>5<br>$\overline{\mathbf{3}}$<br>$\mathbf{1}$<br>8<br><b>B</b><br>4<br>AFE5832 ADC<br><b>ADC RES</b><br>12-bit resolution<br>RM<br>0<br>$\mathbf{0}$<br>$\mathbf{0}$<br>0x00<br>0x0000<br>16<br>0x0000<br>$\mathbf{0}$<br>$\bf{0}$<br>$\bf{0}$<br>$\bf{0}$<br>$\bf{0}$<br>$\bf{0}$<br>$\bf{0}$<br>$\theta$<br>$\bf{0}$<br>0<br>$\theta$<br>Register 0<br>$\mathbf{0}$<br>$\theta$<br>Register 4 Reserved<br>Disabled<br>$\theta$<br>$\theta$<br>$\mathbf 0$<br>O.<br><b>RMV</b><br>16<br>o<br>$\bf{0}$<br>$\overline{0}$<br>$\mathbf{0}$<br>$\theta$<br>$\mathbf{0}$<br>$\theta$<br>$\bf{0}$<br>$\overline{0}$<br>$\mathbf{0}$<br>$\theta$<br>Register 1<br>0x01<br>0x0000<br>0x0000<br>$\theta$<br>Twos complement format for output<br>DATA_FORMAT<br>$\ddot{\rm{o}}$<br>Ó<br>$\mathbf{0}$<br>0x0000<br>RM<br>16<br>$\bf{0}$<br>$\bf{0}$<br>$\mathbf{0}$<br>$\bf{0}$<br>$\mathbf{0}$<br>$\theta$<br>$\bf{0}$<br>$\mathbf{0}$<br>$\mathbf{0}$<br>$\mathbf{0}$<br>0x02<br>0x0000<br>$\mathbf{0}$<br>$\bf{0}$<br>Register 2<br>$\mathbf{0}$<br>0x0000<br>RM<br>16<br>$\bf 0$<br>$\theta$<br>$\,0\,$<br>$\mathbf{0}$<br>Ű.<br>$\mathbf{0}$<br>The LSB is transmitted first on serial<br>Register 3<br>0x03<br>0x8010<br>$\Omega$<br>$\overline{0}$<br>$\Omega$<br>$\Omega$<br>$\Omega$<br>$\theta$<br><b>MSB FIRST</b><br>$\mathbf{0}$<br>$\mathbf{u}$<br>ñ<br>$\mathbf{0}$<br>Register 4<br>0x0000<br><b>RAV</b><br>BxR4<br>16<br>BYRDBO<br>n<br>п<br>PRBS EN<br>PRBS sequence generation block d<br><b>RMV</b><br>16<br>Register 5<br>0x05<br>0x0000<br>0x0000<br>$\overline{0}$<br>$\mathbf{0}$<br>$\overline{0}$<br>$\mathbf{0}$<br>$\mathbf{0}$<br>$\mathbf{0}$<br>0<br>0<br>0<br>$\bf{0}$<br>$\bf{0}$<br>$\bf{0}$<br>$\Omega$<br>$\bf{0}$<br>0<br>$\theta$<br>PRBS MODE<br>23-bit PRBS generator<br>$\mathbf{0}$<br>ń<br>$\overline{0}$<br>$\mathbf{0}$<br>$\theta$<br>$\mathbf{0}$<br>$\mathbf{0}$<br>$\overline{0}$<br>ö<br>0x0000<br>$\bf{0}$<br>$\Omega$<br>$\mathbf{0}$<br>0x0000<br><b>RM</b><br>16<br>$\mathbf{0}$<br>$\theta$<br>Register 7<br>0x07<br>$\theta$<br>PRBS SYNC<br>Normal operation<br>ö<br>Ü.<br>$\overline{0}$<br>ö<br>ö.<br>0x0000<br>RM<br>16<br>0x0000<br>$\mathbf{0}$<br>Ű.<br>$\Omega$<br>$\Omega$<br>Ü.<br>0<br>O.<br>Register 8<br>0x08<br>$\mathbf{0}$<br>n<br>n<br>$\Omega$<br>RM<br>$\overline{0}$<br>n<br>$\theta$<br>$\mathbf{0}$<br>n<br>Ű.<br>0<br>0x0B<br>0x0000<br>16<br>0x0000<br>$\mathbf{0}$<br>$\mathbf{0}$<br>r<br>$\overline{0}$<br>$\overline{0}$<br>$\mathbf{0}$<br>PAT_SELECT_IND<br>All LVDS output data lines have the<br>Register 11<br>$\bf{0}$<br>$\Omega$<br>$\mathbf{0}$<br>$\ddot{\mathbf{0}}$<br>ñ<br>$\mathbf{0}$<br>ń<br>n<br>n<br>$\mathbf{0}$<br>o<br>0<br>0x0000<br>RM<br>16<br>0x0000<br>n.<br>£<br>$\mathbf{0}$<br>$\mathbf{0}$<br>Register 13<br>0x0D<br>n<br>AUTO_OFFSET_REMOVAL_A_0x0<br>RM<br>$\theta$<br>ö<br>$\overline{0}$<br>0x0E<br>0x0000<br>16<br>0x0000<br>$\theta$<br>$\mathbf 0$<br>$\theta$<br>$\mathbf{0}$<br>$\theta$<br>$\bf{0}$<br>$\overline{0}$<br>$\mathbf{0}$<br>Register 14<br>$\mathbf{u}$<br>$\bf{0}$<br>£<br>$\theta$<br>$\Omega$<br>OFFSET REMOVAL START 0x0<br>$\theta$<br>$\mathbf{r}$<br>Ü.<br>0x0000<br>RM<br>16<br>0<br>n<br>$\mathbf{0}$<br>0<br>£<br>n<br>0<br>0<br>$\theta$<br>Register 15<br>0x0F<br>0x0000<br>$\bf{0}$<br>$\theta$<br>n<br>OFFSET_REMOVAL_START_ Auto offset correction initiated when<br>$\ddot{\mathbf{0}}$<br>Ó<br>$\ddot{\mathbf{0}}$<br>$\theta$<br>$\mathbf{0}$<br>$\theta$<br>$\mathbf{0}$<br>ö<br>Ö.<br>0x0000<br>RM<br>16<br>0x0000<br>$\bf{0}$<br>$\theta$<br>£<br>$\mathbf{0}$<br>$\theta$<br>Register 16<br>0x10<br>0x0000<br>RM<br>16<br>0x0000<br>$\overline{0}$<br>$\mathbf{0}$<br>$\theta$<br>$\theta$<br>$\mathbf{r}$<br>$\mathbf 0$<br>ö<br>$\theta$<br>$\mathbf{0}$<br>0x11<br>0<br>f<br>0<br>$\theta$<br>OFFSET REMOVAL SELF<br>Register 17<br>$\mathsf{n}$<br>$\bf{0}$<br>0x0<br>n<br>$\bf{0}$<br>n<br>$\bf{0}$<br>$\mathbf{0}$<br>o<br>0x12<br>0x0000<br>RM<br>16<br>0x0000<br>0<br>£<br>n<br>0<br>0<br>$\mathbf{0}$<br>Register 18<br>0<br>n<br>$\mathbf{0}$<br>$\overline{0}$<br>$\theta$<br>$\mathbf{0}$<br>$\overline{0}$<br>Ö<br>$\overline{0}$<br>ö<br>$\overline{0}$<br>0x0000<br>RM<br>16<br>0x0000<br>$\Omega$<br>$\mathbf{0}$<br>£<br>$\Omega$<br>$\mathbf{0}$<br>Register 19<br>0x13<br>$\Omega$<br>$\Omega$<br>$\mathbf 0$<br>$\mathbf{0}$<br><b>RMV</b><br>16<br>$\mathbf 0$<br>$\mathbf{0}$<br>$\mathbf 0$<br>$\bf 0$<br>n<br>$\theta$<br>n<br>0<br>0<br>$\theta$<br>Register 20<br>0x14<br>0x0000<br>mmnnn <sup>-</sup><br>$\mathsf{n}$<br>$\bf{0}$<br>n<br>0<br>0x0000<br>RM<br>$\theta$<br>$\mathbf 0$<br>$\overline{0}$<br>$\bf{0}$<br>$\overline{0}$<br>0x15<br>16<br>0x0000<br>0<br>$\bf{0}$<br>C<br>$\mathbf 0$<br>$\bf{0}$<br>$\mathbf{0}$<br>Register 21<br>0<br>$\bf{0}$<br>$\theta$<br>$\theta$<br>$\mathbf 0$<br>$\mathbf{0}$<br>$\theta$<br>$\theta$<br>$\mathbf{0}$<br>$\theta$<br>n<br>$\bf{0}$<br>O.<br>$\overline{0}$<br><b>RMV</b><br>$\mathsf{n}$<br>$\bf{0}$<br>$\mathbf{0}$<br>0x0000<br>16<br>0x0000<br>$\sqrt{ }$<br>$\theta$<br>Register 23<br>0x17<br>$\theta$<br>$\bf{0}$<br>$\theta$<br>Ó<br>RM<br>16<br>$\bf{0}$<br>$\bf{0}$<br>$\bf{0}$<br>$\bf{0}$<br>$\bf{0}$<br>$\mathbf{0}$<br>$\bf{0}$<br>$\mathbf{0}$<br>0x18<br>0x0000<br>0x0000<br>$\mathbf{0}$<br>$\bf{0}$<br>$\bf{0}$<br>Register 24<br>$\bf{0}$<br>$\theta$<br>$\mathbf 0$<br>$\theta$<br>nxnnnn<br><b>RM</b><br>16<br>0x0000<br>$\overline{0}$<br>$\overline{0}$<br>$\mathbf{0}$<br>$\theta$<br>$\theta$<br>$\bf{0}$<br>$\overline{0}$<br>$\mathbf{0}$<br>$\mathbf{0}$<br>Register 25<br>0x19<br>0<br>$\bf{0}$<br>$\theta$<br>$\theta$<br>v<br>$\ddot{\text{o}}$<br>$\mathbf{0}$<br>$\theta$<br>$\mathbf{0}$<br>0<br>RM<br>$\mathbf{0}$<br>$\mathbf{0}$<br>$\mathbf{0}$<br>$\mathbf{0}$<br>$\mathbf{0}$<br>$\Omega$<br>n<br>$\mathbf{0}$<br>$\theta$<br>Register 26<br>0x1A<br>0x0000<br>16<br>0x0000<br>$\theta$<br>$\mathbf{r}$<br>Register Description<br>ADC RES[1:0]<br>$\lambda$<br>Value<br>Reau po<br><b>Block</b><br>تخالف<br>E<br>These bits control the ADC resolution.<br>AFE5832 ADC<br>$\overline{0}$<br>$\Omega$<br>×<br>$00 = 12$ -bit resolution<br>$01 = Do$ not use | Quick Setup       |  | <b>O</b> VCA |  |  |  | <b>Ö</b> ADC |  |  |  |  | Register Map Configuration |               |              |
|----------------------------------------------------------------------------------------------------|-------------------|--|--------------|--|--|--|--------------|--|--|--|--|----------------------------|---------------|--------------|
|                                                                                                    |                   |  |              |  |  |  |              |  |  |  |  |                            |               |              |
|                                                                                                    |                   |  |              |  |  |  |              |  |  |  |  |                            |               |              |
|                                                                                                    |                   |  |              |  |  |  |              |  |  |  |  |                            |               |              |
|                                                                                                    |                   |  |              |  |  |  |              |  |  |  |  |                            |               |              |
|                                                                                                    |                   |  |              |  |  |  |              |  |  |  |  |                            |               |              |
|                                                                                                    |                   |  |              |  |  |  |              |  |  |  |  |                            |               |              |
|                                                                                                    |                   |  |              |  |  |  |              |  |  |  |  |                            |               |              |
|                                                                                                    |                   |  |              |  |  |  |              |  |  |  |  |                            |               |              |
|                                                                                                    |                   |  |              |  |  |  |              |  |  |  |  |                            |               |              |
|                                                                                                    |                   |  |              |  |  |  |              |  |  |  |  |                            |               |              |
|                                                                                                    |                   |  |              |  |  |  |              |  |  |  |  |                            |               |              |
|                                                                                                    |                   |  |              |  |  |  |              |  |  |  |  |                            |               |              |
|                                                                                                    |                   |  |              |  |  |  |              |  |  |  |  |                            |               |              |
|                                                                                                    |                   |  |              |  |  |  |              |  |  |  |  |                            |               |              |
|                                                                                                    |                   |  |              |  |  |  |              |  |  |  |  |                            |               |              |
|                                                                                                    |                   |  |              |  |  |  |              |  |  |  |  |                            |               |              |
|                                                                                                    |                   |  |              |  |  |  |              |  |  |  |  |                            |               |              |
|                                                                                                    |                   |  |              |  |  |  |              |  |  |  |  |                            |               |              |
|                                                                                                    |                   |  |              |  |  |  |              |  |  |  |  |                            |               |              |
|                                                                                                    |                   |  |              |  |  |  |              |  |  |  |  |                            |               |              |
|                                                                                                    |                   |  |              |  |  |  |              |  |  |  |  |                            |               |              |
|                                                                                                    |                   |  |              |  |  |  |              |  |  |  |  |                            |               |              |
|                                                                                                    |                   |  |              |  |  |  |              |  |  |  |  |                            |               |              |
|                                                                                                    |                   |  |              |  |  |  |              |  |  |  |  |                            |               |              |
|                                                                                                    |                   |  |              |  |  |  |              |  |  |  |  |                            |               |              |
|                                                                                                    |                   |  |              |  |  |  |              |  |  |  |  |                            |               |              |
|                                                                                                    |                   |  |              |  |  |  |              |  |  |  |  |                            |               |              |
|                                                                                                    |                   |  |              |  |  |  |              |  |  |  |  |                            |               |              |
|                                                                                                    |                   |  |              |  |  |  |              |  |  |  |  |                            |               |              |
|                                                                                                    | $10 = Do$ not use |  |              |  |  |  |              |  |  |  |  |                            | Write Generic | Read Generic |

<span id="page-44-0"></span>**Figure 56. AFE5832: Register Map Configuration: Immediate Update Mode**

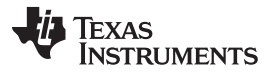

#### *Register Map Configuration Tab* [www.ti.com](http://www.ti.com)

2. The *Deferred* update mode allows the user to change the values of any number of bits or fields within the registers, but these changes will not be written to the device instantly. Unless the changes are implemented, data cannot be read from the registers either.

When a user changes the contents of a register in *Deferred* mode, the GUI will turn the changed register font a blue color. These *blue-font registers* indicate that a change has been made but not yet implemented.

Within the *Deferred* update mode, there exist options in the top left-hand corner of the GUI for deciding how the changes should be implemented (shown in [Figure](#page-45-0) 57): (a) *Read Selected* data, (b) *Write Selected* data, and (c) *Write Modified* data, or (d) *Read All* data.

- 1. *Read Selected*: Clicking this option in the top left-hand corner displays the value contained in the register in the *Read Data* field in the lower right-hand corner of the GUI. In the same area of the GUI, the *Address* field will display the address of the selected register, and the *Value* field will display the value contained in that register as shown in [Figure](#page-45-0) 57.
- 2. *Write Selected*: This option indicates that only the values in a **selected** register is written to the device. In order to select a particular register to write to, click on any register under *Register Name* and then choose to write to the selected register.
- 3. *Write Modified*: If the user has made changes to multiple registers in the register map, this option allows the user to write the changes within **all** modified registers to the device. Once all changes have been written, there will no longer be any *blue-font registers*, indicating that all the changes have been implemented.
- 4. *Read All*: This option reads data from all the registers in the device regardless of whether they are selected or not.

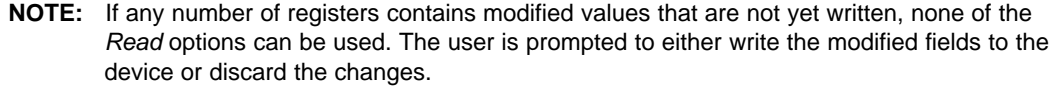

| Help<br>File Script Debug                                                                                                   |                |                  |                        |               |                  |              |                                  |                          |                |                                               |                          |               |               |               |                         |                     |                   |                                     |                      |                                  |            |                         |                            |         |                                       |           |              |
|----------------------------------------------------------------------------------------------------|----------------|------------------|------------------------|---------------|------------------|--------------|----------------------------------|--------------------------|----------------|-----------------------------------------------|--------------------------|---------------|---------------|---------------|-------------------------|---------------------|-------------------|-------------------------------------|----------------------|----------------------------------|------------|-------------------------|----------------------------|---------|---------------------------------------|-----------|--------------|
| Ы<br>И<br>ь                                                                                                    | $\bullet$      |                  |                        |               |                  |              |                                  |                          |                |                                               |                          |               |               |               |                         |                     |                   |                                     |                      |                                  |            |                         |                            |         |                                       |           |              |
| Ouicle Serge                                                                                                    |                |                  | <b>STEP</b>            | <b>ALLICA</b> |                  |              |                                  |                          |                |                                               |                          | <b>O</b> ADC  |               |               |                         |                     |                   |                                     |                      |                                  |            |                         | Register Map Configuration |         |                                       |           |              |
| Write Modified<br>Write Selected                                                                                            |                | Read Selected    |                        | Read All      |                  |              |                                  |                          |                | Update Mode                                   |                          |               | Deferred      |               | v                       |                     |                   |                                     |                      |                                  |            |                         |                            |         |                                       |           |              |
| Register Map                                                                                                    |                |                  |                        |               |                  |              |                                  |                          |                |                                               |                          |               |               |               |                         |                     |                   |                                     |                      |                                  | Field View |                         |                            |         |                                       |           |              |
| Register Name                                                                                                    | <b>Address</b> | Default          | Mode Size              |               | Value            |              |                                  |                          |                | 15 14 13 12 11 10 9                           |                          | 8             | $\tau$        | 6             | $\sqrt{5}$              | 4                   | 3                 | $\overline{2}$                      | 11                   | 0A                               | Field Name |                         |                            |         | Field Value                           |           |              |
| AFE5832 ADC                                                                                                    |                |                  |                        |               |                  |              |                                  |                          |                |                                               |                          |               |               |               |                         |                     |                   |                                     |                      |                                  |            |                         | OFFSET CORR DELAY FRO 0x0  |         |                                       |           |              |
| Register 0                                                                                                    | 0x00           | nnnnn            | <b>RAV</b>             | 16            | 0x0000           | $\theta$     | $\mathbf{0}$                     | $\mathbf 0$              | $\theta$       | $\theta$<br>0                                 | $\theta$                 | $\mathbf{0}$  | $\theta$      | $\theta$      | $\bf{0}$                | $\theta$            | $\mathbf{0}$      | $\mathbf{0}$                        | $\theta$             | $\theta$                         |            |                         | SEL PRBS PAT GBL           |         | Normal operation                      |           |              |
| Register 1                                                                                                    | 0x01           | 0x0000           | RW                     | 16            | 0x0000           | $\mathbf{0}$ | 0                                | $\mathbf{0}$             | $\mathbf{0}$   | $\mathbf{0}$<br>$\mathbf{0}$                  | $\theta$                 | $\mathbf{0}$  | $\mathbf 0$   | $\theta$      | $\mathbf{r}$            | $\theta$            | $\mathbf 0$       | $\mathbf{0}$                        | $\mathbf{0}$         | $\mathbf{0}$                     | PAT MODES  |                         |                            | Default |                                       |           |              |
| Register 2                                                                                                    | <b>Bx02</b>    | 0x0000           | <b>RW</b><br><b>RW</b> | 16            | 0:0000           | 0.           | $\theta$                         |                          |                | 0                                             | Æ.                       |               |               |               |                         |                     |                   |                                     |                      |                                  |            |                         |                            |         |                                       |           |              |
| Register 3<br>Register 4                                                                                                    | 0x03<br>0x04   | 0x0000<br>0x0000 | RW                     | 16<br>16      | 0x8010<br>0x0000 | $\bf{0}$     | $\overline{0}$<br>$\overline{0}$ | $\mathbf{0}$<br>$\bf{0}$ | 0<br>$\theta$  | 0<br>$\boldsymbol{0}$<br>$\bf{0}$<br>$\theta$ | $\theta$<br>$\mathbf{0}$ | 0<br>$\bf{0}$ | 0<br>$\bf{0}$ | 0<br>$\theta$ | 0<br>$\bf{0}$           | $\theta$            | 0<br>Ö.           | 0<br>$\mathbf{0}$                   | $\theta$<br>$\bf{0}$ | $\theta$<br>$\mathbf 0$          |            |                         | SEL PRBS PAT FCLK          |         | Normal operation                      |           |              |
| Register 5                                                                                                    | 0x05           | 0x0000           | <b>RW</b>              | 16            | 0x0000           | $\mathbf{0}$ | $\mathbf{0}$                     | $\bf{0}$                 | $\bf 0$        | $\theta$<br>n                                 | $\mathbf{0}$             | $\mathbf{0}$  | 0             | $\mathbf 0$   | $\overline{\mathbf{n}}$ | 0                   | Ó                 | $\theta$                            | $\theta$             | $\,0\,$                          | AVG EN     |                         |                            |         | No digital averaging                  |           |              |
| Register 7                                                                                                    | 0x07           | 0x0000           | RM                     | 16            | 0x0000           | $\mathbf{0}$ | $\ddot{\mathbf{0}}$              | 0                        | $\theta$       | $\mathbf 0$<br>n                              | $\bf{0}$                 | $\mathbf{0}$  | $\theta$      | $\mathbf{0}$  | $\theta$                | $\ddot{\mathbf{0}}$ | $\ddot{\text{o}}$ | $\mathbf{0}$                        | $\mathbf{0}$         | $\theta$                         |            |                         | LOW LATENCY EN             |         | Default latency with digital features |           |              |
| Register 8                                                                                                    | 0x08           | 0x0000           | <b>RM</b>              | 16            | 0x0000           | $\mathbf{0}$ | $\mathbf{0}$                     | Ü.                       | $\overline{0}$ | n<br>Ö                                        | 0                        | ö             | $\theta$      | io            | $\alpha$                | $\overline{0}$      | ö.                | $\mathbb{R}$                        | $\theta$             | $\theta$                         |            |                         | PAT MODES FCLK             | Default |                                       |           |              |
| Register 11                                                                                                    | 0x0B           | 0x0000           | RM                     | 16            | 0x0000           | $\mathbf{0}$ | $\mathbf 0$                      | 0                        | $\theta$       | n<br>n                                        | 0                        | $\mathbf{0}$  | $\bf{0}$      | $\mathbf 0$   | $\sqrt{ }$              | $\mathbf{0}$        | ō                 | $\mathbf{0}$                        | $\mathbf{0}$         | $\begin{array}{c} 0 \end{array}$ |            |                         |                            |         |                                       |           |              |
| Register 13                                                                                                    | 0x0D           | 0x0000           | RM                     | 16            | 0x0000           | 0            | $\mathbf 0$                      | $\bf{0}$                 | $\Omega$       | $\bf{0}$<br>$\Omega$                          | $\mathbf{0}$             | $\mathbf{0}$  | $\Omega$      | $\mathbf{0}$  | $\overline{\mathbf{n}}$ | $\theta$            | Ō.                | $\theta$                            | $\theta$             | $\theta$                         |            |                         |                            |         |                                       |           |              |
| Register 14                                                                                                    | 0x0E           | 0x0000           | RW                     | 16            | 0x0000           | $\mathbf{0}$ | 0                                | 0                        | $\theta$       | $\mathbf 0$<br>$\theta$                       | $\mathbf 0$              | 0             | 0             | $\mathbf 0$   | $\mathbf{0}$            | 0                   | 0                 | $\theta$                            | $\theta$             | $\theta$                         |            |                         |                            |         |                                       |           |              |
| Register 15                                                                                                    | 0x0F           | 0x0000           | <b>RMV</b>             | 16            | 0x0000           | $\bf{0}$     | $\bf{0}$                         | $\bf{0}$                 | $\overline{0}$ | $\Omega$<br>$\Omega$                          | $\boldsymbol{0}$         | $\theta$      | $\bf{0}$      | $\mathbf{0}$  | $\Omega$                | $\theta$            | $\Omega$          | $\bf{0}$                            | $\theta$             | $\Omega$                         |            |                         |                            |         |                                       |           |              |
| Register 16                                                                                                    | 0x10           | 0x0000           | <b>RMV</b>             | 16            | 0x0000           | $\mathbf{0}$ | $\ddot{\mathbf{0}}$              | 0                        | $\mathbf 0$    | $\theta$<br>n                                 | $\mathbf{0}$             | 0             | 0             | $\mathbf 0$   | $\sqrt{ }$              | 0                   | 0                 | $\begin{array}{c} 0 \\ \end{array}$ | $\theta$             | $\theta$                         |            |                         |                            |         |                                       |           |              |
| Register 17                                                                                                    | 0x11           | 0x0000           | <b>RMV</b>             | 16            | 0x0000           | $\mathbf{0}$ | $\ddot{\mathbf{0}}$              | 0                        | $\theta$       | $\mathbf{0}$<br>0                             | $\bf{0}$                 | $\mathbf{0}$  | 0             | $\mathbf{0}$  | $\theta$                | $\mathbf{0}$        | ó                 | $\mathbf{0}$                        | $\theta$             | $\theta$                         |            |                         |                            |         |                                       |           |              |
| Register 18                                                                                                    | 0x12           | 0x0000           | <b>RM</b>              | 16            | 0x0000           | $\mathbf{a}$ | $\Omega$                         | n                        | $\theta$       | n<br>$\theta$                                 | $\mathbf{0}$             | $\mathbf{r}$  | $\Omega$      | $\sqrt{ }$    | $\overline{\mathbf{n}}$ | $\mathbf 0$         | 0                 | $\theta$                            | $\Omega$             | $\theta$                         |            |                         |                            |         |                                       |           |              |
| Register 19                                                                                                    | 0x13           | 0x0000           | RM                     | 16            | 0x0000           | $\mathbf{0}$ | $\bf{0}$                         | 0                        | $\bf{0}$       | $\mathbf 0$<br>0                              | $\mathbf{0}$             | $\bf{0}$      | $\bf{0}$      | $\mathbf{0}$  | $\theta$                | 0                   | Ŭ.                | $\mathbf{0}$                        | $\bf{0}$             | $\theta$                         |            |                         |                            |         |                                       |           |              |
| Register 20                                                                                                    | 0x14           | nnnnn            | RM                     | 16            | 0x0000           | $\theta$     | $\bf{0}$                         | $\mathbf 0$              | $\bf 0$        | $\theta$<br>0                                 | $\mathbf 0$              | $\theta$      | $\theta$      | $\mathfrak g$ | $\theta$                | $\theta$            | 0                 | $\mathbf{0}$                        | $\theta$             | $\theta$                         |            |                         |                            |         |                                       |           |              |
| Register 21                                                                                                    | 0x15           | 0x0000           | <b>RMV</b>             | 16            | 0x0000           | $\mathbf{0}$ | 0                                | 0                        | $\bf{0}$       | $\mathbf 0$<br>$\theta$                       | $\mathbf{0}$             | $\mathbf{0}$  | $\mathbf{0}$  | $\mathbf 0$   | $\mathbf{0}$            | $\bf{0}$            | 0                 | $\mathbf{0}$                        | $\theta$             | $\theta$                         |            |                         |                            |         |                                       |           |              |
| Register 23                                                                                                    | 0x17           | 0x0000           | RW                     | 16            | 0x0000           | $\mathbf{0}$ | $\bf{0}$                         | $\bf{0}$                 | $\bf{0}$       | $\bf{0}$<br>$\theta$                          | $\mathbf 0$              | $\theta$      | $\bf{0}$      | $\mathbf 0$   | $\theta$                | $\theta$            | 0                 | $\theta$                            | $\theta$             | $\theta$                         |            |                         |                            |         |                                       |           |              |
| Register 24                                                                                                    | 0x18           | 0x0000           | <b>RM</b>              | 16            | 0x0000           | $\mathbf{0}$ | $\mathbf 0$                      | 0                        | $\mathbf 0$    | $\theta$<br>$\mathbf{0}$                      | $\mathbf{0}$             | $\mathbf{0}$  | 0             | $\mathbf 0$   | 0                       | $\bf{0}$            | 0                 | $\mathbf{0}$                        | $\theta$             | $\theta$                         |            |                         |                            |         |                                       |           |              |
| Register 25                                                                                                    | 0x19           | 0x0000           | RM                     | 16            | 0x0000           | $\mathbf{0}$ | $\overline{0}$                   | $\mathbf{0}$             | $\bf{0}$       | $\mathbf{0}$<br>$\mathbf{0}$                  | $\mathbf{0}$             | $\bf{0}$      | $\Omega$      | $\theta$      | $\theta$                | $\theta$            | Ö.                | $\theta$                            | $\bf{0}$             | $\Omega$                         |            |                         |                            |         |                                       |           |              |
| Register 26                                                                                                    | 0x1A           | 0x0000           | <b>RMV</b>             | 16            | 0x0000           | $\theta$     | n.                               | $\mathbf 0$              | $\theta$       | $\Omega$<br>$\theta$                          | $\theta$                 | $\mathbf{r}$  | $\Omega$      | $\mathbf 0$   | $\overline{\mathbf{n}}$ | $\mathbf 0$         | $\mathbf 0$       | $\mathbf{u}$                        | $\theta$             | ▼<br>$\theta$                    |            |                         |                            |         |                                       |           |              |
| Register Description                                                                                                    |                |                  |                        |               |                  |              |                                  |                          |                |                                               |                          |               |               |               |                         |                     |                   |                                     |                      |                                  |            |                         |                            |         |                                       |           |              |
| OFFSET CORR DELAY FROM TX TRIG[5:0][5:0]                                                                                    |                |                  |                        |               |                  |              |                                  |                          |                |                                               |                          |               |               |               | $\blacktriangle$        |                     | <b>Block</b>      |                                     |                      |                                  |            |                         | Address                    | Value   |                                       | Read Data |              |
| 8-bit register to initiate offset correction after the TX_TRIG input pulse (each step is equivalent to one sample delay); E |                |                  |                        |               |                  |              |                                  |                          |                |                                               |                          |               |               |               |                         |                     |                   |                                     |                      |                                  |            |                         |                            |         |                                       |           |              |
| the remaining two MSB bits are the OFFSET CORR DELAY FROM TX TRIG[7:6] bits (bits 10-9) in register 3.                      |                |                  |                        |               |                  |              |                                  |                          |                |                                               |                          |               |               |               |                         |                     |                   |                                     |                      | AFE5832 ADC                      |            | $\overline{\mathbf{v}}$ | $\overline{2}$             | k.      | $\mathbf{0}$                          |           | $\theta$     |
| SEL_PRBS_PAT_GBL[6:6]                                                                                                    |                |                  |                        |               |                  |              |                                  |                          |                |                                               |                          |               |               |               |                         |                     |                   |                                     |                      |                                  |            |                         |                            |         |                                       |           |              |
| $0 =$ Normal operation                                                                                                    |                |                  |                        |               |                  |              |                                  |                          |                |                                               |                          |               |               |               |                         |                     |                   |                                     |                      |                                  |            |                         |                            |         | Write Generic                         |           | Read Generic |
| 1 = Enables the PRBS pattern to be generated on all the LVDS data lines: Refer to LVDS Test Pattern Mode section            |                |                  |                        |               |                  |              |                                  |                          |                |                                               |                          |               |               |               |                         |                     |                   |                                     |                      |                                  |            |                         |                            |         |                                       |           |              |

<span id="page-45-0"></span>**Figure 57. AFE5832: Register Map Configuration: Deferred Update Mode**

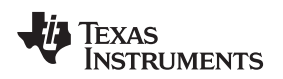

#### **B.4.4 Manipulating Register Values**

Writing to a register or changing the existing value in a register can be accomplished via (1) GUI controls, or (2) manual data entry:

1. *GUI Controls*: Hovering over the corresponding *Field Value* to a *Field Name* generates a drop-down menu from which a series of options can be picked to populate that field as [Figure](#page-46-0) 58 shows. The change shows up in the register map. The value for a specific bit can also be changed by clicking on the bit in the register map.

| <b>E</b> <sub>o</sub> Quick Setup |              |                      |                  | <b>O</b> VCA |                  |                |                  |                |                         |                     |                |                   | <b>O</b> ADC |                   |                  |                                  |              |                                  |                |                                | Register Map Configuration   |                                      |
|-----------------------------------|--------------|----------------------|------------------|--------------|------------------|----------------|------------------|----------------|-------------------------|---------------------|----------------|-------------------|--------------|-------------------|------------------|----------------------------------|--------------|----------------------------------|----------------|--------------------------------|------------------------------|--------------------------------------|
| Write Modified<br>Write Selected  |              | <b>Read Selected</b> |                  | Read All     |                  |                |                  |                |                         | Update Mode         |                |                   |              | Deferred <b>v</b> |                  |                                  |              |                                  |                |                                |                              |                                      |
| Register Map                      |              |                      |                  |              |                  |                |                  |                |                         |                     |                |                   |              |                   |                  |                                  |              |                                  |                |                                | Field View                   |                                      |
| Register Name                     | Address      | Default              | Mode Size        |              | Value            |                |                  |                |                         | 15 14 13 12 11 10 9 |                |                   | $\theta$     | $\overline{7}$    | 6                | 5<br>$\frac{1}{4}$               |              | 3<br>$\overline{2}$              | $\overline{1}$ | $0$ $\triangle$                | <b>Field Name</b>            | Field Value                          |
| AFE5832_ADC<br>e.                 |              |                      |                  |              |                  |                |                  |                |                         |                     |                |                   |              |                   |                  |                                  |              |                                  |                |                                | Register 3 Reserved          | Disabled                             |
| Register 0                        | 0x00         | 0x0000               | <b>RM</b>        | 16           | 0x0000           | $\mathbf{0}$   | $\mathbf{0}$     | $\mathbf{0}$   | $\mathbf 0$             | n                   | 0              | $\theta$          | $\theta$     | 0                 | $\theta$         | $\overline{0}$<br>$\mathbf{0}$   |              | n<br>0                           | $\theta$       | $\theta$                       | RESERVED REGISTER3           | 0x1                                  |
| Register 1                        | 0x01         | 0x0000               | RW.              | 16           | 0x0000           | $\mathbf{0}$   | $\mathbf 0$      | $\mathbf{0}$   | 0                       | 0                   | 0              | $\mathbf{0}$      | $\mathbf{0}$ | 0                 | $\theta$         | $\mathbf{0}$<br>0                |              | 0<br>0                           | $\mathbf{0}$   | $\Omega$                       |                              |                                      |
| Register 2                        | 0x02         | 0x0000               | <b>RW</b>        | 16           | 0x0000           | $\theta$       | $\overline{0}$   | $\mathbf{0}$   | $\theta$                | $\overline{0}$      | 0              | $\theta$          | $\theta$     | 0                 | $\theta$         | $\mathbf{0}$<br>$\bf{0}$         |              | $\mathbf{0}$<br>$\mathbf 0$      | $\theta$       | $\theta$                       | Register 3 Reserved          | Disabled                             |
| Register 3                        | Dx03         | 0x0000               | RM               | 16           | <b>Dx9010</b>    |                | $\overline{0}$   | $\mathbf{0}$   |                         |                     |                |                   |              |                   |                  |                                  |              |                                  |                |                                | DIG OFFSET EN                | Digital offset subtraction disabled  |
| Register 4                        | 0x04         | 0x0000               | <b>RW</b>        | 16           | 0x0000           | $\overline{0}$ | $\overline{0}$   | $\overline{0}$ | $\overline{0}$          | $\overline{0}$      | $\overline{0}$ | $\overline{0}$    | $\bf{0}$     | $\overline{0}$    | $\overline{0}$   | $\overline{0}$<br>$\overline{0}$ |              | $\overline{0}$<br>$\overline{0}$ | $\theta$       | $\overline{0}$                 | OFFSET_CORR_DELAY_FR( 0x0    |                                      |
| Register 5                        | 0x05         | 0x0000               | <b>RM</b>        | 16           | 0x0000           | 0              | $\mathbf 0$      | $\mathbf{0}$   | $\mathbf 0$             | $\mathbf{0}$        | Ō              | $\mathbf{0}$      | $\bf{0}$     | 0                 | $\theta$         | o<br>0                           |              | 0<br>$\mathbf{0}$                | $\theta$       | $\,0\,$                        | Register 3 Reserved          | Disabled                             |
| Register 7                        | 0x07         | 0x0000               | RW.<br><b>RW</b> | 16           | 0x0000           | 0              | $\bf{0}$         | $\mathbf{0}$   | $\bf{0}$                | $\Omega$            | 0              | $\mathbf{0}$      | n            | 0                 | $\theta$         | $\Omega$<br>0                    |              | $\mathbf{0}$<br>$\bf{0}$<br>ñ    | $\bf{0}$       | $\theta$                       | DIG_GAIN_EN                  | Digital gain disabled                |
| Register 8                        | 0x08<br>0x0B | 0x0000<br>0x0000     | <b>RW</b>        | 16<br>16     | 0x0000<br>0x0000 | n              | $\mathbf 0$<br>n | 10<br>$\bf{0}$ | $\overline{0}$          | n<br>ö              | ñ<br>ö         | 0<br>$\mathbf{0}$ | o<br>n       |                   | G<br>$\mathbf 0$ | 'n<br>o<br>0<br>$\theta$         |              | ñ<br>ō<br>0                      | 0<br>0         | $\theta$<br>$\,0$              | <b>SER DATA RATE</b>         | 16X                                  |
| Register 11<br>Register 13        | 0x0D         | 0x0000               | <b>RW</b>        | 16           | 0x0000           | 0              | $\bf{0}$         | $\bf{0}$       | $\bf{0}$<br>$\mathbf 0$ | $\overline{0}$      | Ű.             | $\mathbf{0}$      | $\Omega$     | ٥<br>0            | 0                | $\overline{0}$<br>0              |              | 0<br>0                           | $\mathbf{0}$   | $\theta$                       |                              |                                      |
| Register 14                       | 0x0E         | 0x0000               | RW.              | 16           | 0x0000           | ñ              | 0                | 0              | 0                       | n                   | 0              | 0                 | n            | ñ                 | 0                | $\mathbf{0}$<br>0                |              | ō<br>0                           | 0              | $\theta$                       |                              | 12X                                  |
| Register 15                       | 0x0F         | 0x0000               | <b>RW</b>        | 16           | 0x0000           |                | 0                |                | $\theta$                | $\Omega$            | ū              | $\theta$          |              |                   | $\theta$         | $\Omega$<br>$\mathbf{a}$         |              | $\mathbf{a}$<br>0                | $\bf{0}$       | $\theta$                       |                              | 14X                                  |
| Register 16                       | 0x10         | 0x0000               | RW <sub></sub>   | 16           | 0x0000           | 0              | 0                | 0              | $\bf{0}$                | 0                   | 0              | 0                 | n            | 0                 | 0                | $\overline{0}$<br>0              |              | o<br>0                           | $\theta$       | $\theta$                       |                              | 16X                                  |
| Register 17                       | 0x11         | 0x0000               | RW               | 16           | 0x0000           |                | $\Omega$         |                | $\bf{0}$                | $\Omega$            | ō              | $\bf{0}$          |              |                   | 0                | $\theta$<br>0                    |              | ū<br>0                           | $\bf{0}$       | $\theta$                       |                              | 10X                                  |
| Register 18                       | 0x12         | 0x0000               | <b>RW</b>        | 16           | 0x0000           | n              | $\mathbf 0$      | 0              | $\theta$                | n                   | 0              | $\mathbf{0}$      | n            | n                 | $\sqrt{ }$       | $\overline{0}$<br>0              |              | ñ<br>0                           | $\bf{0}$       | $\theta$                       |                              | Unused                               |
| Register 19                       | 0x13         | 0x0000               | RW.              | 16           | 0x0000           | 0              | $\mathbf{0}$     | 0              | $\bf{0}$                | $\overline{0}$      | ň              | $\bf{0}$          | n            | n                 | 0                | $\theta$<br>0                    |              | ō<br>0                           | $\mathbf{0}$   | $^{\circ}$                     |                              | Unused                               |
| Register 20                       | 0x14         | 0x0000               | <b>RW</b>        | 16           | 0x0000           |                | $\mathbf 0$      | $\theta$       | $\mathbf 0$             | $\overline{0}$      | ñ              | $\mathbf{0}$      | n            | n                 | 0                | $\Omega$<br>0                    |              | 0<br>0                           | $\bf{0}$       | $\theta$                       |                              |                                      |
| Register 21                       | 0x15         | 0x0000               | RW <sub></sub>   | 16           | 0x0000           | 0              | $\,0$            | 0              | 0                       | $\mathbf{0}$        | 0              | 0                 | $\bf{0}$     | 0                 | $\theta$         | $\theta$<br>0                    |              | 0<br>Ü.                          | $\mathbf{0}$   | $\theta$                       |                              | Unused                               |
| Register 23                       | 0x17         | 0x0000               | RW.              | 16           | 0x0000           | $\Omega$       | $\bf{0}$         | $\Omega$       | $\bf 0$                 | $\Omega$            | Ű.             | $\mathbf{0}$      | $\theta$     | O                 | $\mathbf 0$      | $\Omega$<br>0                    |              | n<br>0                           | $\theta$       | $\theta$                       |                              |                                      |
| Register 24                       | 0x18         | 0x0000               | <b>RW</b>        | 16           | 0x0000           | n              | $\mathbf 0$      | 0              | $\mathbf 0$             | $\mathbf{0}$        | Ō              | $\theta$          | $\theta$     | 0                 | $\mathbf{0}$     | n<br>0                           |              | o<br>$\mathbf{0}$                | $\theta$       | $\theta$                       |                              |                                      |
| Register 25                       | 0x19         | 0x0000               | <b>RW</b>        | 16           | 0x0000           | $\bf{0}$       | $\bf{0}$         | $\bf{0}$       | $\theta$                | 0                   | 0              | $\mathbf{0}$      | $\theta$     | 0                 | $\theta$         | $\theta$<br>0                    |              | 0<br>$\bf{0}$                    | $\bf{0}$       | $\theta$                       |                              |                                      |
| Register 26                       | 0x1A         | 0x0000               | <b>RW</b>        | 16           | 0x0000           | $\mathbf{0}$   | $\mathbf 0$      | $\mathbf{0}$   | $\mathbf{0}$            | n                   | Ō.             | $\mathbf{0}$      | $\bf{0}$     | n.                | $\theta$         | $\mathbf{r}$<br>n.               |              | $\mathbf{0}$<br>0                | $\mathbf{0}$   | $\pmb{\mathrm{v}}$<br>$\theta$ |                              |                                      |
| Register Description              |              |                      |                  |              |                  |                |                  |                |                         |                     |                |                   |              |                   |                  |                                  |              |                                  |                |                                |                              |                                      |
| Register 3 Reserved[3:0]          |              |                      |                  |              |                  |                |                  |                |                         |                     |                |                   |              |                   | ۸                |                                  |              |                                  |                |                                | Address                      | Value<br>Read Data                   |
| Must Write 0                      |              |                      |                  |              |                  |                |                  |                |                         |                     |                |                   |              |                   | 目                |                                  | <b>Block</b> |                                  |                |                                |                              |                                      |
| RESERVED REGISTER3[4:4]           |              |                      |                  |              |                  |                |                  |                |                         |                     |                |                   |              |                   |                  |                                  |              |                                  |                | AFE5832 ADC                    | $\overline{\mathbf{v}}$<br>3 | 8010<br>$\Omega$<br>lx.              |
| Must be set to 1                  |              |                      |                  |              |                  |                |                  |                |                         |                     |                |                   |              |                   |                  |                                  |              |                                  |                |                                |                              |                                      |
| Register 3 Reserved[7:5]          |              |                      |                  |              |                  |                |                  |                |                         |                     |                |                   |              |                   |                  |                                  |              |                                  |                |                                |                              | Write Generic<br><b>Read Generic</b> |

<span id="page-46-0"></span>**Figure 58. AFE5832: Register Map Configuration: Changing Register Value**

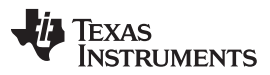

#### *Register Map Configuration Tab* [www.ti.com](http://www.ti.com)

2. *Manual Data Entry*: The value for a register can also be changed by manually typing in a hexadecimal value under the *Value* field in the bottom right-hand corner of the GUI. After typing in a value, clicking *Write Generic* will write this change to the device. The change will show up in the register map. Clicking *Read Generic* will read the data from that register and the hexadecimal value will show up in the *Read Data* field.

| <b>E.</b> Quick Setup                                                                                                    |              |                  |                          | <b>O</b> VCA |                  |              |                          |                      |                  |                          |                          |               | <b>Q</b> ADC  |                                       |                          |                   |                |                      |                |                         |                            | Register Map Configuration |                                                            |
|----------------------------------------------------------------------------------------------------|--------------|------------------|--------------------------|--------------|------------------|--------------|--------------------------|----------------------|------------------|--------------------------|--------------------------|---------------|---------------|---------------------------------------|--------------------------|-------------------|----------------|----------------------|----------------|-------------------------|----------------------------|----------------------------|------------------------------------------------------------|
| Write Selected<br>Write Modified                                                                                                    |              | Read Selected    |                          | Read All     |                  |              |                          |                      |                  |                          | Update Mode              |               |               | Deferred                              |                          | ×                 |                |                      |                |                         |                            |                            |                                                            |
| Register Map                                                                                                    |              |                  |                          |              |                  |              |                          |                      |                  |                          |                          |               |               |                                       |                          |                   |                |                      |                |                         |                            | Field View                 |                                                            |
| Register Name                                                                                                    | Address      | Default          | Mode Size                |              | Value            |              |                          | 15 14 13 12 11 10    |                  |                          |                          | $\vert$ 9     | 8             | -7                                    | 6                        | 5                 | 4              | $\overline{3}$       | $\overline{2}$ | $\vert$                 | 0 A                        | Field Name                 | Field Value                                                |
| AFE5832 ADC<br>$\begin{picture}(20,20) \put(0,0){\line(1,0){10}} \put(15,0){\line(1,0){10}} \put(15,0){\line(1,0){10}} \put(15,0){\line(1,0){10}} \put(15,0){\line(1,0){10}} \put(15,0){\line(1,0){10}} \put(15,0){\line(1,0){10}} \put(15,0){\line(1,0){10}} \put(15,0){\line(1,0){10}} \put(15,0){\line(1,0){10}} \put(15,0){\line(1,0){10}} \put(15,0){\line(1$ |              |                  |                          |              |                  |              |                          |                      |                  |                          |                          |               |               |                                       |                          |                   |                |                      |                |                         |                            | ADC_RES                    | 12-bit resolution                                          |
| Register 0                                                                                                    | 0x00         | 0x0000           | <b>RAV</b>               | 16           | 0x0000           | $\mathbf{0}$ | $\theta$                 | 0                    | 0                | $\theta$                 | $\bf{0}$                 | $\mathbf{0}$  | 0             | $\bf{0}$                              | 0                        | 0                 | 0              | $\bf{0}$             | $\mathbf{0}$   | $\bf{0}$                | $\bf{0}$                   | Register 4 Reserved        | Disabled                                                   |
| Register 1                                                                                                    | 0x01         | 0x0000           | <b>RAV</b>               | 16           | 0x0000           | $\mathbf{0}$ | $\theta$                 | $\Omega$             | Ö.               | $\theta$                 | $\theta$                 | $\bf{0}$      | 0             | $\mathbf{0}$                          | $\mathbf 0$              | 0                 | Ü.             | $\theta$             | $\theta$       | $\theta$                | $\theta$<br>$\mathbf{r}$   | <b>DATA FORMAT</b>         | Twos complement format for output                          |
| Register 2<br><b>Register 3</b>                                                                                                    | 0x02<br>0x03 | 0x0000<br>0x0000 | <b>RAV</b><br><b>RAW</b> | 16<br>16     | 0x0000<br>0x8010 | $\mathbf{0}$ | $\mathbf{0}$<br>$\bf{0}$ | $\theta$<br>$\bf{0}$ | 0<br>$\bf{0}$    | $\mathbf{0}$<br>$\bf{0}$ | $\theta$<br>$\mathbf{u}$ | 0<br>$\bf{0}$ | 0<br>$\bf{0}$ | $\mathbf{0}$<br>$\mathbf{0}$          | $\mathbf{0}$<br>$\bf{0}$ | 0<br>$\mathbf{u}$ | Ù              | $\theta$             | 0<br>o         | $\mathbf 0$<br>$\bf{0}$ | $\mathbf{0}$               | MSB FIRST                  | The LSB is transmitted first on                            |
| Register 4                                                                                                    | <b>Ox04</b>  | <b>0x0000</b>    | <b>RAV</b>               | 16           | BxDARD           |              | л                        |                      |                  |                          |                          |               |               |                                       |                          |                   |                |                      |                | n                       | $\overline{0}$             |                            |                                                            |
| Register 5                                                                                                    | 0x05         | 0x0000           | <b>RAN</b>               | 16           | 0x0000           |              | $\mathbf{0}$             | n                    | $\mathbf{0}$     | $\bf{0}$                 | 0                        | 0             |               | $\mathbf{0}$                          | $\overline{0}$           | 0                 | $\overline{0}$ | 0                    | 0              | $\overline{0}$          | $\overline{0}$             | PRBS EN                    | PRBS sequence generation block d                           |
| Register 7                                                                                                    | 0x07         | 0x0000           | <b>RAV</b>               | 16           | 0x0000           | $\bf{0}$     | $\theta$                 | $\Omega$             | $\mathbf 0$      | $\mathbf{0}$             | $\theta$                 | $\mathbf 0$   | n             | $\mathbf{0}$                          | n                        | o                 | o              | $\theta$             | $\theta$       | $\mathbf 0$             | $\overline{0}$             | PRBS_MODE                  | 23-bit PRBS generator                                      |
| Register 8                                                                                                    | 0x08         | 0x0000           | <b>RAV</b>               | 16           | 0x0000           |              | $\theta$                 | $\Omega$             | ñ                | ö                        | ö                        | ö             |               | 'n                                    | ñ                        | ň                 | Ŭ.             | Ü.                   | n              | $\Omega$                | $\theta$                   | PRBS_SYNC                  | Normal operation                                           |
| Register 11                                                                                                    | 0x0B         | <b>OxOOOO</b>    | RM                       | 16           | 0x0000           | $\Omega$     | $\theta$                 | $\Omega$             | $\bf{0}$         | $\mathbf{0}$             | $\theta$                 | $\Omega$      |               | $\theta$                              | $\Omega$                 | 0                 | Ö.             | $\theta$             | $\theta$       | $\ddot{\phantom{0}}$    | $\theta$                   | PAT_SELECT_IND             | All LVDS output data lines have the                        |
| Register 13                                                                                                    | 0x0D         | 0x0000           | <b>RAV</b>               | 16           | 0x0000           | $\mathbf{0}$ | $\theta$                 | n                    | $\theta$         | $\theta$                 | n                        | n             |               | $\overline{1}$                        | $\mathbf{0}$             | o                 | ō              | $\theta$             | 0              | $\bf{0}$                | $\mathbf{0}$               | AUTO_OFFSET_REMOVAL_A_0x0  |                                                            |
| Register 14                                                                                                    | 0x0E         | 0x0000           | RM                       | 16           | 0x0000           |              | $\theta$                 | $\Omega$             | 0                | $\bf{0}$                 |                          | $\Omega$      |               | $\theta$                              | $\mathbf{0}$             | Ō                 | 0              | $\theta$             | $\bf{0}$       | $\theta$                | $\theta$                   | OFFSET REMOVAL START 0x0   |                                                            |
| Register 15                                                                                                    | <b>DXDF</b>  | mmnnn            | <b>RAV</b>               | 16           | 0x0000           | $\mathbf{u}$ | $\theta$                 | n                    | $\mathbf 0$      | O                        | $\bf{0}$                 | n             | n             | $\begin{array}{c} 0 \\ 0 \end{array}$ | $\mathbf{0}$             | o                 | 0              | $\theta$             | 0              | $\bf{0}$                | $\mathbf{0}$               |                            | OFFSET REMOVAL START Auto offset correction initiated when |
| Register 16                                                                                                    | 0x10         | 0x0000           | <b>RAV</b>               | 16           | 0x0000           |              | $\theta$                 |                      | $\mathbf 0$      | 0                        | n                        |               |               | $\theta$                              | Ó                        | ò                 | ō              | $\theta$             | 0              | $\bf{0}$                | $\mathbf{0}$               |                            |                                                            |
| Register 17                                                                                                    | 0x11         | 0x0000           | <b>RAV</b>               | 16           | 0x0000           |              | $\theta$<br>$\mathbf{0}$ | $\Omega$             | n<br>$\mathbf 0$ | $\theta$                 |                          | $\Omega$<br>n |               | $\overline{1}$                        | n                        | n                 | Ū.             | $\sqrt{ }$           | n.             | $\Omega$                | $\overline{0}$             | OFFSET REMOVAL SELF        | 0x0                                                        |
| Register 18<br>Register 19                                                                                                    | 0x12<br>0x13 | 0x0000<br>0x0000 | RW<br>RM                 | 16<br>16     | 0x0000<br>0x0000 | 0            | $\theta$                 | $\theta$<br>$\Omega$ | $\bf{0}$         | O<br>$\theta$            | $\mathbf{0}$             |               |               | 0<br>$\Omega$                         | 0<br>$\Omega$            | 0<br>$\Omega$     | 0<br>Ū.        | $\theta$<br>$\theta$ | 0              | 0<br>$\overline{0}$     | $\theta$<br>$\overline{0}$ |                            |                                                            |
| Register 20                                                                                                    | 0x14         | 0x0000           | <b>RAV</b>               | 16           | 0x0000           | n<br>n       | $\theta$                 | n                    | $\theta$         | $\mathbf{0}$             | n                        | n             |               | $\mathbf{0}$                          | n                        | ň                 | Ō.             | n                    | 0<br>0         | $\ddot{\phantom{0}}$    | 'n                         |                            |                                                            |
| Register 21                                                                                                    | 0x15         | 0x0000           | <b>RAN</b>               | 16           | 0x0000           | 0            | $\mathbf{0}$             | $\theta$             | $\mathbf 0$      | $\bf{0}$                 | $\bf{0}$                 | $\Omega$      |               | $\theta$                              | $\bf{0}$                 | Ò                 | 0              | $\bf{0}$             | 0              | $\bf{0}$                | $\theta$                   |                            |                                                            |
| Register 23                                                                                                    | 0x17         | 0x0000           | <b>RAV</b>               | 16           | 0x0000           | $\theta$     | $\theta$                 | $\theta$             | $\mathbf 0$      | O.                       | $\theta$                 | n             | n             | $\mathbf{0}$                          | $\mathbf{0}$             | o                 | o              | $\theta$             | $\bf{0}$       | $\theta$                | $\mathbf{0}$               |                            |                                                            |
| Register 24                                                                                                    | 0x18         | 0x0000           | <b>RAV</b>               | 16           | 0x0000           | n            | $\theta$                 | n                    | $\mathbf 0$      | $\mathbf{0}$             | n                        | $\mathbf{0}$  |               | $\mathbf{0}$                          | $\mathbf{0}$             | ö                 | Ō.             | $\bf{0}$             | 0              | $\theta$                | $\theta$                   |                            |                                                            |
| Register 25                                                                                                    | 0x19         | 0x0000           | <b>RAV</b>               | 16           | 0x0000           | $\mathbf 0$  | $\theta$                 | $\theta$             | $\bf{0}$         | $\theta$                 | $\theta$                 | $\theta$      | $\bf{0}$      | $\begin{array}{c} 0 \\ 0 \end{array}$ | $\mathbf{0}$             | 0                 | 0              | $\theta$             | 0              | $\,0\,$                 | $\theta$                   |                            |                                                            |
| Register 26                                                                                                    | 0x1A         | 0x0000           | <b>RAV</b>               | 16           | 0x0000           | $\theta$     | $\theta$                 | n                    | $\mathbf 0$      | $\theta$                 | $\theta$                 | $\mathbf 0$   | $\mathbf{0}$  | $\mathbf{0}$                          | $\mathbf{0}$             | o                 | Û              | $\theta$             | $\bf{0}$       | $\ddot{\rm{o}}$         | ۷<br>$\mathbf{0}$          |                            |                                                            |
| Register Description                                                                                                    |              |                  |                          |              |                  |              |                          |                      |                  |                          |                          |               |               |                                       |                          |                   |                |                      |                |                         |                            |                            |                                                            |
| ADC RES[1:0]                                                                                                    |              |                  |                          |              |                  |              |                          |                      |                  |                          |                          |               |               |                                       |                          | ۸                 |                |                      |                |                         |                            |                            |                                                            |
| These bits control the ADC resolution.                                                                                                    |              |                  |                          |              |                  |              |                          |                      |                  |                          |                          |               |               |                                       |                          |                   |                | <b>Block</b>         |                |                         |                            | <b>Address</b>             | Value.<br><b>Dots</b><br><b>Blitten</b>                    |
| $00 = 12$ -bit resolution                                                                                                    |              |                  |                          |              |                  |              |                          |                      |                  |                          |                          |               |               |                                       |                          |                   |                |                      |                |                         | AFE5832 ADC                | v                          | n<br>$\Omega$                                              |
| $01 = Do$ not use                                                                                                    |              |                  |                          |              |                  |              |                          |                      |                  |                          |                          |               |               |                                       |                          |                   |                |                      |                |                         |                            |                            |                                                            |
| $10 = Do$ not use                                                                                                    |              |                  |                          |              |                  |              |                          |                      |                  |                          |                          |               |               |                                       |                          |                   |                |                      |                |                         |                            |                            | Write Generic<br>Read Generic                              |

**Figure 59. AFE5832: Register Map Configuration: Manual Data Entry**

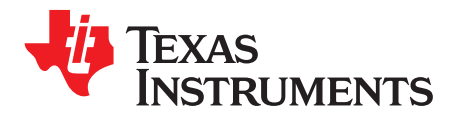

*Appendix C SLOU489–August 2017*

# *Hardware Configuration*

### *C.1 EVM Headers, Test Points, and Configuration*

This section describes the functions of the headers on the EVM. It also provides a list of test points on the EVM that are useful for debug and general-use purposes.

#### **C.1.1 EVM Header Configuration**

The AFE5832 EVM is flexible in its configurability through the use of 2- and 3-pin headers. The default configuration of the EVM is set to facilitate initial testing, requiring minimal bench equipment. [Figure](#page-48-0) 60 shows the default positions of all headers.

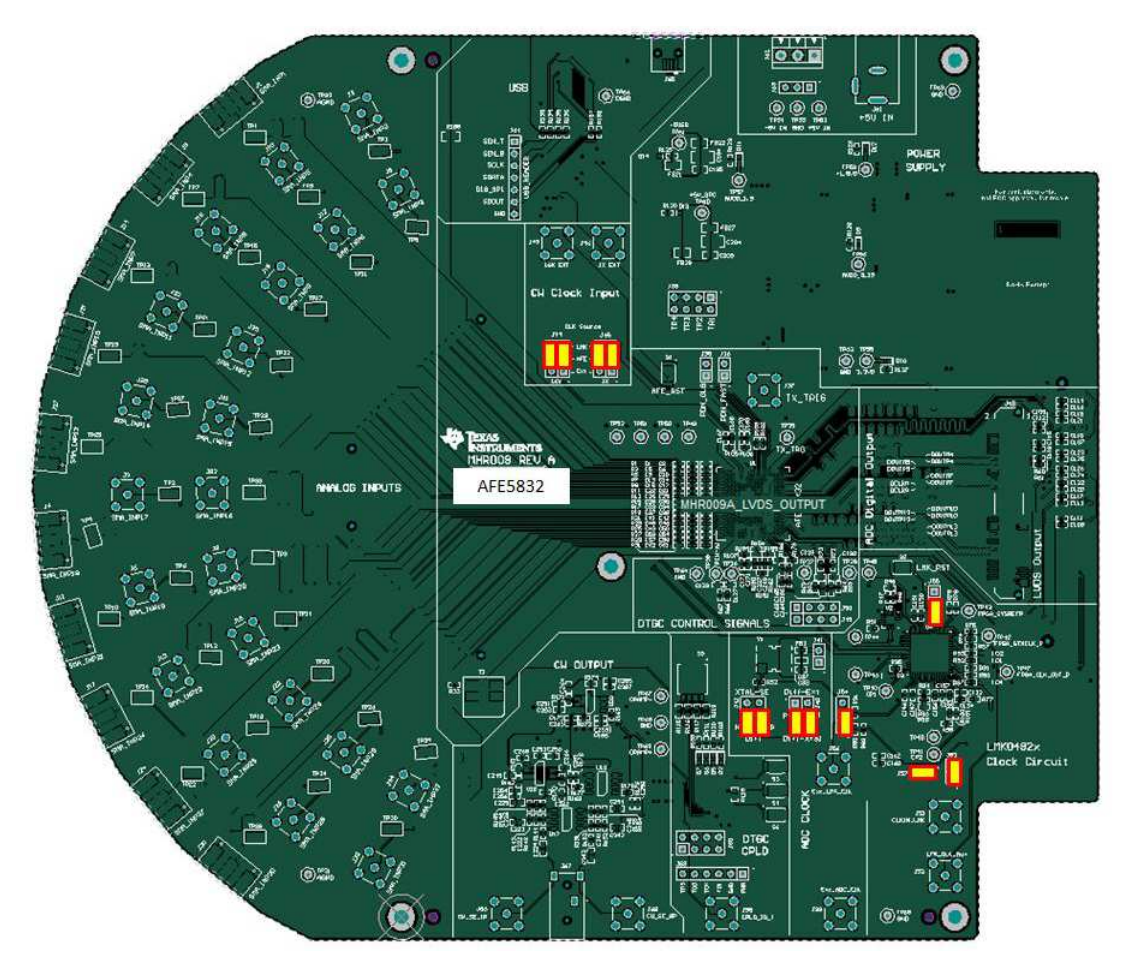

<span id="page-48-0"></span>**Figure 60. Default Jumper Positions**

[Table](#page-49-0) 1 lists the default header configurations and descriptions.

<span id="page-49-0"></span>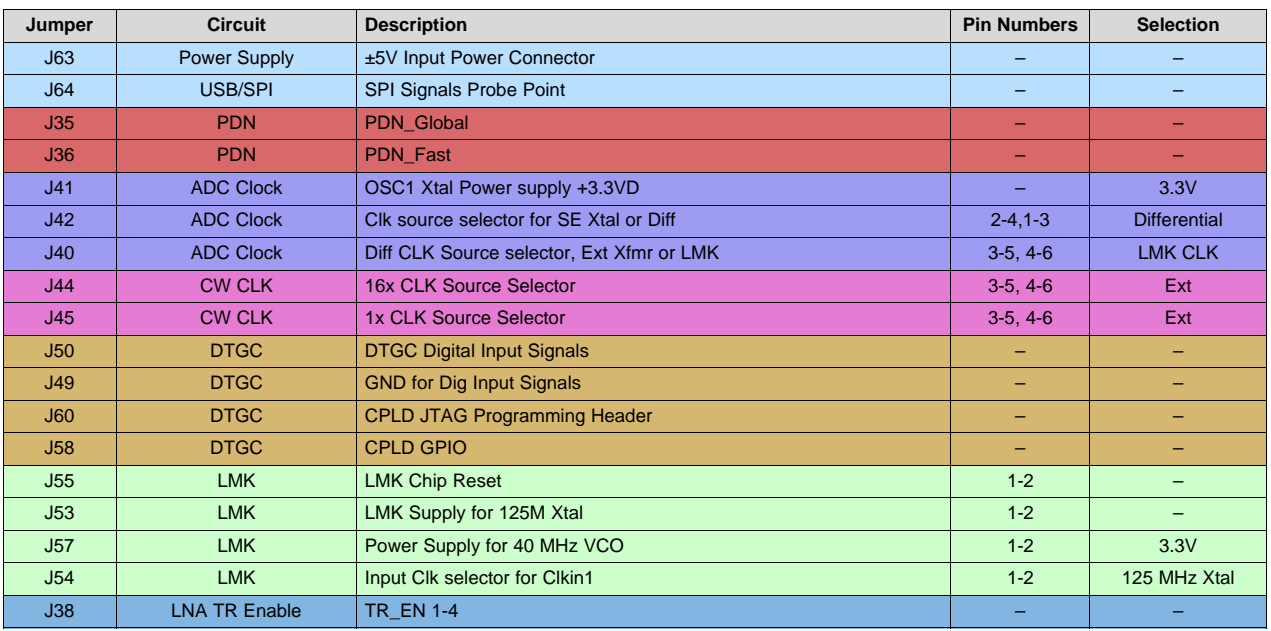

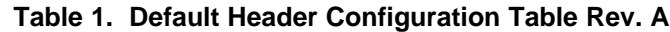

#### <span id="page-49-1"></span>**C.1.2 EVM Testpoints**

[Table](#page-49-1) 2 lists all test points on the AFE5832 EVM and their purposes.

**Table 2. EVM Rev. A Testpoints**

| <b>Testpoint</b> | <b>Circuit</b>           | Label          | <b>Testpoint Description</b>          |
|------------------|--------------------------|----------------|---------------------------------------|
| TP62-65, 69      | <b>GND</b>               | <b>GND</b>     | Digital Ground Reference for EVM      |
| TP31, 32         | <b>GND</b>               | <b>AGND</b>    | Input Signal Ground Reference for EVM |
| <b>TP66</b>      | <b>GND</b>               | <b>DGND</b>    | <b>USB Ground Reference for EVM</b>   |
| <b>T53</b>       | <b>Power Supply</b>      | +5V IN         | $+5V$ IN                              |
| <b>T54</b>       | <b>Power Supply</b>      | $-5V$ IN       | -5-V supply for Op-Amp circuitry      |
| <b>T59</b>       | <b>Power Supply</b>      | $+1.8$ VD      | AFE 1.8-V supply                      |
| <b>TP67</b>      | <b>Power Supply</b>      | OPAMP-         | -5-V Supply for Op Amp circuitry      |
| <b>TP58</b>      | <b>Power Supply</b>      | 3.3 VD         | $+3.3 \text{ VA}$                     |
| <b>TP56</b>      | <b>Power Supply</b>      | AVDD_3.15      | AFE analog supply for 3.15 V          |
| <b>TP68</b>      | <b>Power Supply</b>      | ODAMP+         | +5-V Supply for Op Amp circuitry      |
| <b>TP57</b>      | <b>Power Supply</b>      | AVDD 1.9       | AFE analog supply for 1.9-V           |
| <b>TP60</b>      | <b>Power Supply</b>      | +5V SRC        | +5-V source for entire EVM            |
| <b>TP61</b>      | <b>Power Supply</b>      | $-5VSS$        | -5V Supply for CW Op Amp circuitry    |
| TP1-30, 33, 34   | Analog Inputs            | SMA INPx       | Analog Input Channel 1-32             |
| <b>TP35</b>      | <b>External Trigger</b>  | <b>TX TRG</b>  | TX Trig input                         |
| <b>TP38</b>      | <b>DTGC</b>              | <b>None</b>    | <b>Ext TGC Profile2 Input</b>         |
| <b>TP36</b>      | <b>DTGC</b>              | <b>None</b>    | <b>Ext TGC Profile1 Input</b>         |
| <b>TP37</b>      | <b>DTGC</b>              | <b>TGC SLP</b> | <b>Ext TGC Slope</b>                  |
| <b>TP39</b>      | <b>DTGC</b>              | <b>TGC UD</b>  | Ext TGC Up/Down                       |
| TP40,41          | <b>LMK Clock Circuit</b> | CP1,CP2        | LMK Output CP1, CP2                   |
| <b>TP42</b>      | <b>LMK Clock Circuit</b> | <b>None</b>    | <b>None</b>                           |
| <b>TP43</b>      | <b>LMK Clock Circuit</b> | <b>None</b>    | <b>None</b>                           |
| <b>TP44</b>      | <b>LMK Clock Circuit</b> | <b>None</b>    | LMK ADC Clock to Dut P/N              |
| <b>TP45</b>      | <b>LMK Clock Circuit</b> | <b>None</b>    | <b>None</b>                           |
| <b>TP47</b>      | <b>LMK Clock Circuit</b> | FPGA CLK OUT P | LMK ADC CLK to FPGA P                 |

| <b>Testpoint</b> | <b>Circuit</b>           | Label       | <b>Testpoint Description</b> |
|------------------|--------------------------|-------------|------------------------------|
| <b>TP48</b>      | <b>LMK Clock Circuit</b> | None        | LMK VCXO output              |
| <b>TP46</b>      | <b>LMK Clock Circuit</b> | <b>None</b> | LMK Clock to CPLD            |
| <b>TP49</b>      | IC 0.5-V Source Bias     | <b>None</b> | <b>SRC BIASO</b>             |
| <b>TP50</b>      | $IC$ 2.5-V Bias          | <b>None</b> | <b>BIAS 2P5E</b>             |
| <b>TP51</b>      | IC BandGap Bias          | <b>None</b> | <b>BAND GAPE</b>             |
| <b>TP52</b>      | <b>IC LNA Bias</b>       | <b>None</b> | LNA IN CME                   |

**Table 2. EVM Rev. A Testpoints (continued)**

# **C.1.3 ADC Clock Source Configuration**

The AFE clock input can be driven differentially (sine wave, LVPECL, or LVDS) or single-ended (LVCMOS). The clock input of the device has an internal buffer and clock amplifier which is enabled or disabled automatically, depending on the type of clock provided (auto-detect feature). Therefore, the EVM allows for multiple clocking options.

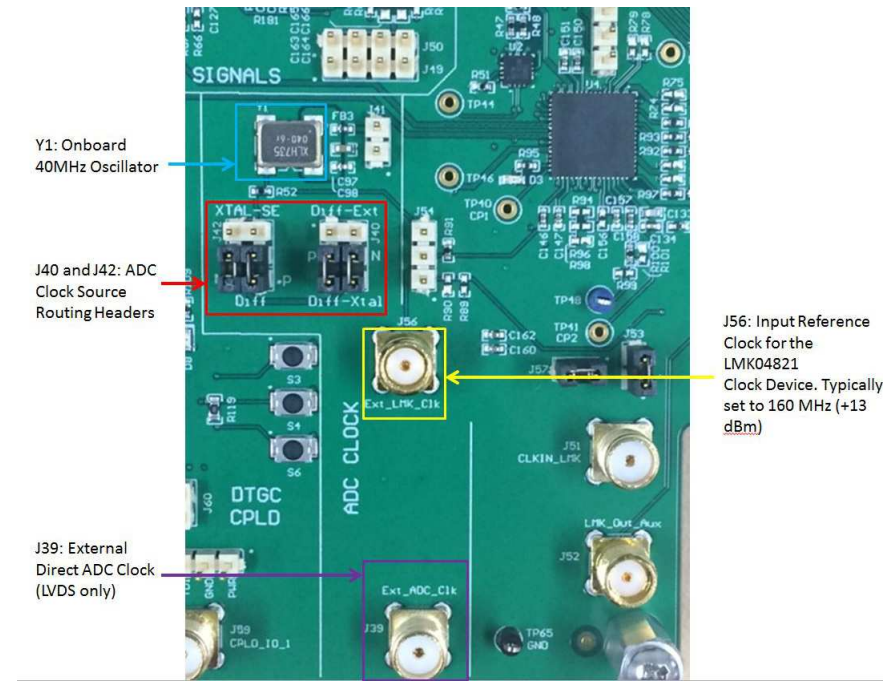

**Figure 61. EVM ADC Clock Source Configuration**

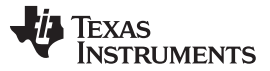

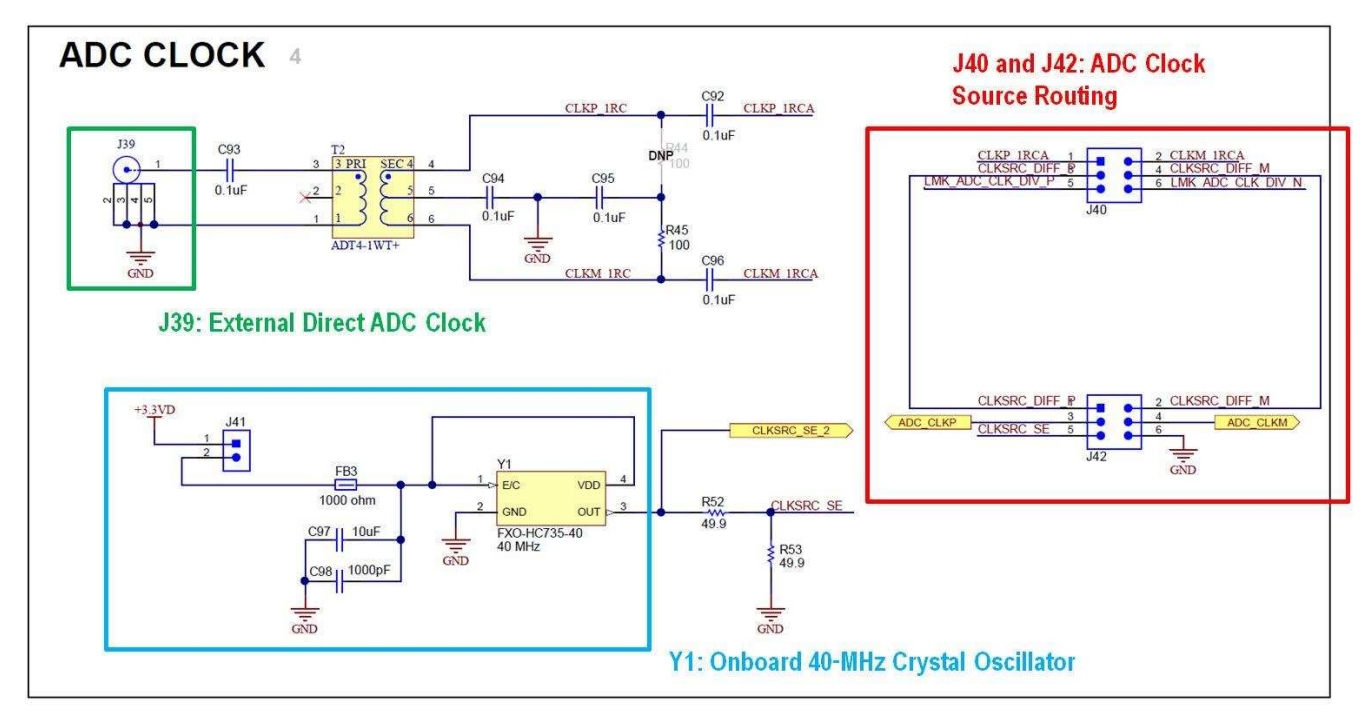

**Figure 62. AFE EVM ADC Clock Source Configuration Schematic**

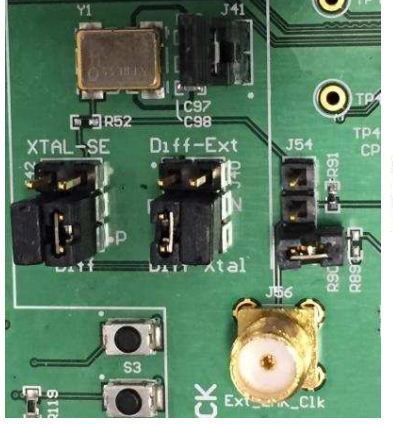

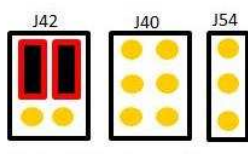

Configuration 1: Single-Ended On-Board XTAL OSC (LVDS Only)

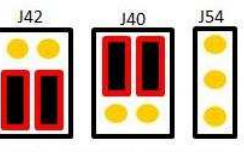

**Configuration 2: Differential** Direct External Clock (LVDS Only)

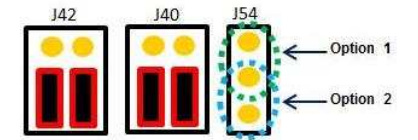

Configuration 3: Differential Clock from the LMK04821 Clock Device

**Figure 63. EVM ADC Clock Source Configuration Examples**

<span id="page-51-0"></span>**Configuration 1:** To use the onboard single-ended crystal oscillator as the clock source for the AFE, connect shunt jumpers for configuration 1 (as seen in [Figure](#page-51-0) 63). Note: J41 powers the onboard oscillator with 3.3 V, due to the power limitations of the FXO-HC735-40 low-jitter crystal oscillator. The recommended ADC clock input for new designs is to use low-jitter square signals (LVCMOS levels, 1.8-V amplitude).

**Configuration 2 (LVDS Only):** To use a direct external clock as the clock source for the AFE, connect shunt jumpers for configuration 2 (as seen in [Figure](#page-51-0) 63). Connect a single-ended external clock generator to SMA J39. Set the clock source to an appropriate frequency, such as 10 MHz to 100 MHz, and +13-dBm amplitude.

**Configuration 3:** To use the differential outputs from the LMK04821 as the clock source for the AFE, connect shunt jumpers for configuration 3 (as seen in [Figure](#page-51-0) 63). The clock signal can be generated either from the 40-MHz onboard crystal (Y1), the 125-MHz onboard crystal (Y2), or an external clock generator. To use the 125-MHz onboard crystal, connect the J54 jumper as indicated by option 2 [\(Figure](#page-51-0) 63). To use the 40-MHz onboard crystal, connect the J54 jumper as indicated by option 1 [\(Figure](#page-51-0) 63). For an external source, connect an external clock generator to J56, and set the clock source to 160 MHz, and +13-dBm amplitude. For an external source, leave the J54 jumper as in configuration 2.

### **C.1.4 Complex Programmable Logic Device (CPLD)**

The AFE5832 board has a Xilinx™ CPLD, designated by U21 on the schematic. This CPLD is controlled by four switches contained in **S5** on the board. When all of these switches are in the 'off' position, LEDs D5 – D8 should light up on the board as shown in [Figure](#page-52-0) 64.

| R115 <sup>2</sup><br><b>R116</b>         |
|------------------------------------------|
| <b>TELL</b><br> <br> ■ 司R111<br> ■ 同R110 |
| <b>D109</b>                              |

**Figure 64. CPLD Switches and LEDs**

<span id="page-52-0"></span>The following describes the function of each of the four switches contained in S5:

**Switch 1:** In the 'off' position, this switch turns on the TGC signals. In the 'on' position, these signals are turned off.

**Switch 2:** This switch determines whether the CPLD outputs signals for *Up-Down Ramp Mode* or *External Non-Uniform Mode* when running a DTGC test. In the 'off' position, the CPLD outputs for *Up-Down Ramp Mode*, and in the 'on' position, the CPLD outputs for *External Non-Uniform Mode*.

**Switch 3:** This switch controls the distance between two consecutive TGC\_SLOPE pulses for *Up-Down Ramp Mode*.

**Switch 4:** This switch controls TX\_TRIG. The TX\_TRIG pulse resets the phase of the test pattern generator, the odd and even sampling phase selection, and the phase of the frame clock. This phase reset can corrupt the ADC data because the clock dividers will no longer be synchronized. In the 'off' position, *Switch 4* turns on the TX\_TRIG pulse, and in the 'on' position, the TX\_TRIG pulse is turned off.

The switches controlling the CPLD must be manipulated for some of the modes outlined in this user guide. Switch 4 is the most important to pay attention to as it controls whether or not the phase is reset. As a summary, the modes with their corresponding *Switch 4* settings are outlined in the following list:

- LVDS Capture Switch 4 off and LED D8 on
- DTGC Mode Test Switch 4 off and LED D8 on
- CW Mode Test Switch 4 on and LED D8 off

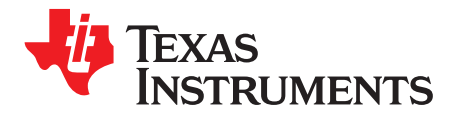

*Appendix D SLOU489–August 2017*

# *Triggering Options*

## *D.1 ADC Synchronization and TX\_TRIG*

In the analog-front-end, 16 ADCs are being used to convert the 32 inputs. Each ADC converts one oddnumbered input and one even-numbered input. For example, ADC 1 converts inputs 1 and 2; ADC 2 converts inputs 3 and 4, and so forth. As two inputs need to be processed by each ADC, the inputs are alternately converted using two sampling circuits within each ADC.

The device has many PLLs and clock dividers that can synchronize the various test patterns generated. The device has a TX\_TRIG input that is used to synchronize the clock dividers inside the device, and this enables multiple parallel devices to be synchronized as well. This TX\_TRIG signal provides the means to determine when the odd and even signals should be sampled with respect to the rest of the system and its clock.

Refer to the *ADC Synchronization Using TX\_TRIG* and *Input Multiplexer and Sampler* sections in the AFE5832 data sheet ([SBAS823](http://www.ti.com/lit/pdf/SBAS823)) for more information.

#### *D.2 Software Trigger*

One method of triggering the TSW EVM, AFE EVM as well as other bench equipment such as function generators is to generate the trigger from the TSW EVM itself. This requires a feedback loop from the TSW trigger output to the TSW trigger input using a short SMA cable. Secondly, a second trigger output from the TSW board can be routed to the AFE EVM, if needed, or to external bench equipment such as a function generator. See the TSW or HSDC Pro manual for more information.

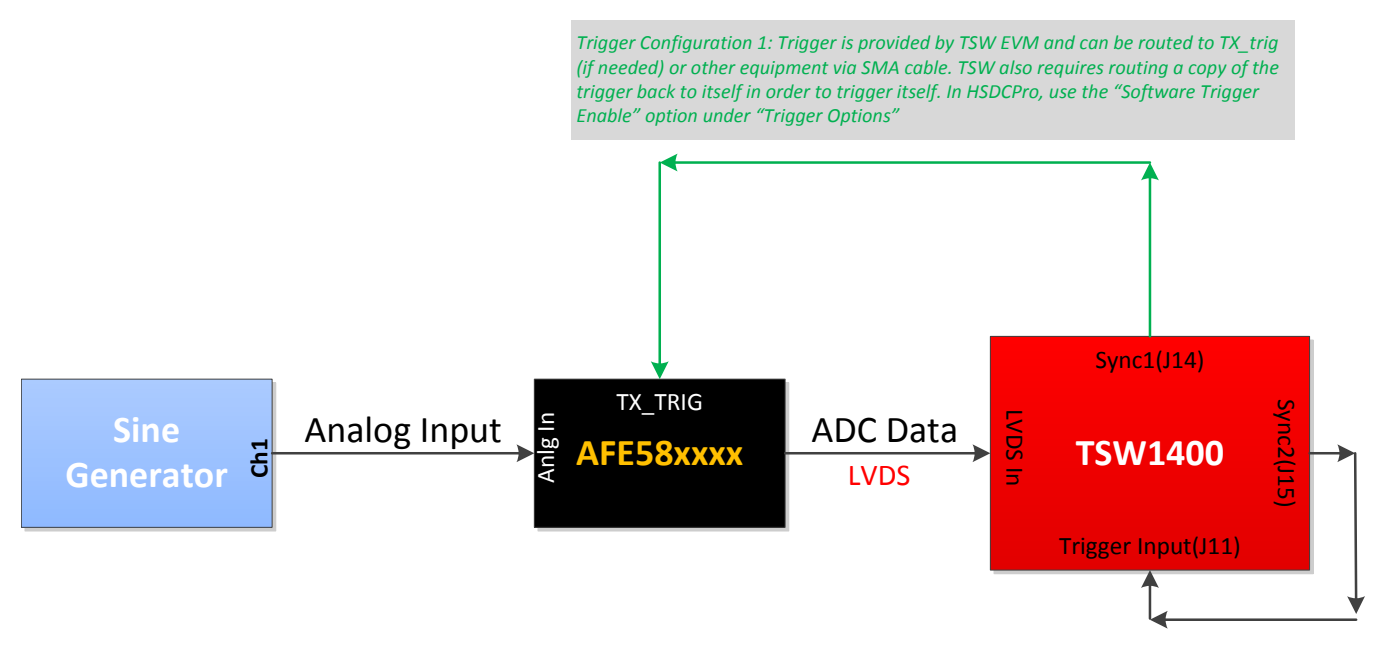

**Figure 65. HSDC Pro Trigger Configuration for SW**

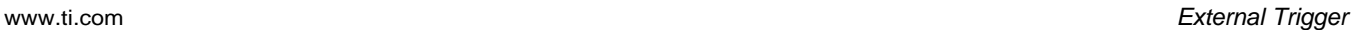

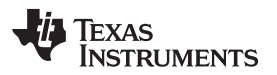

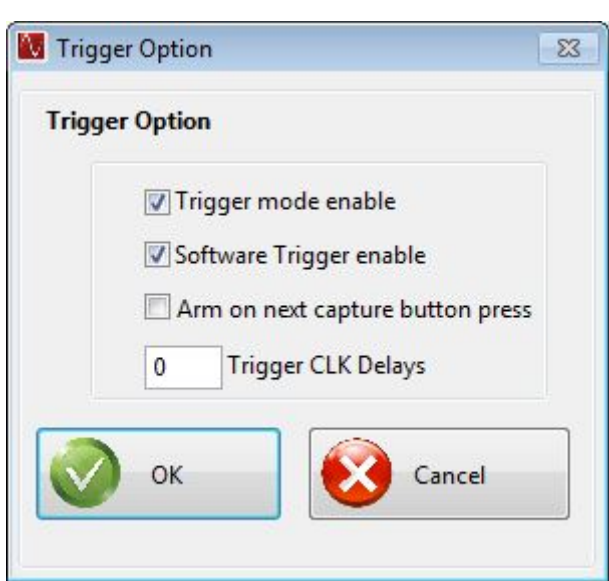

**Figure 66. HSDC Pro Trigger Configuration for SW Trigger**

### *D.3 External Trigger*

Another method of triggering the TSW EVM and AFE EVM as well as other bench equipment such as function generators is to generate the trigger from a bench trigger source such as the function generator. This requires feeding the trigger source to the TSW trigger input using an SMA cable. Secondly, a second trigger output from the trigger source can be routed to the AFE EVM, if needed. See the TSW or HSDC Pro manual for more information.

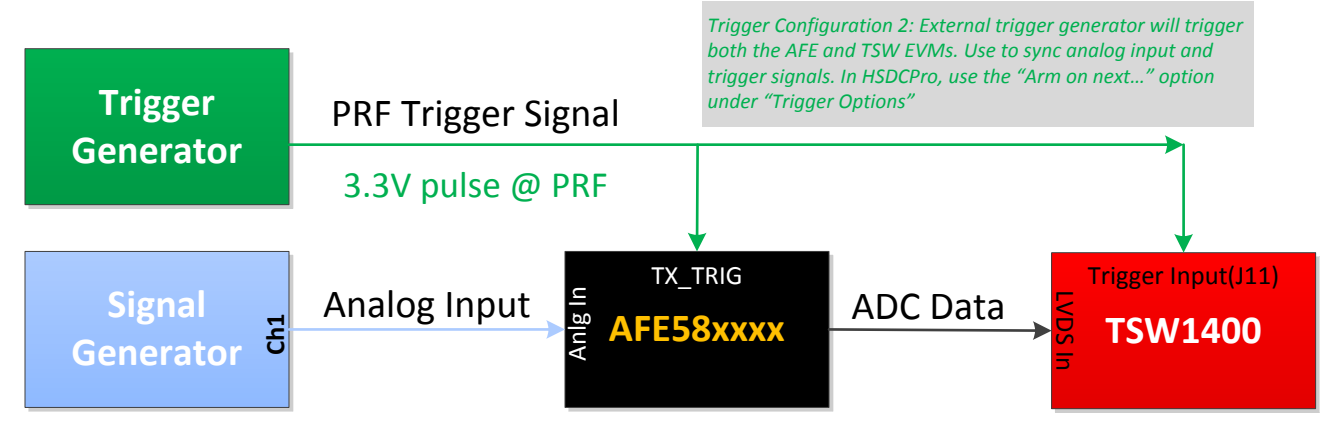

**Figure 67. HSDC Pro Trigger Configuration for HW**

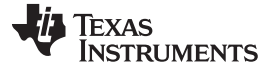

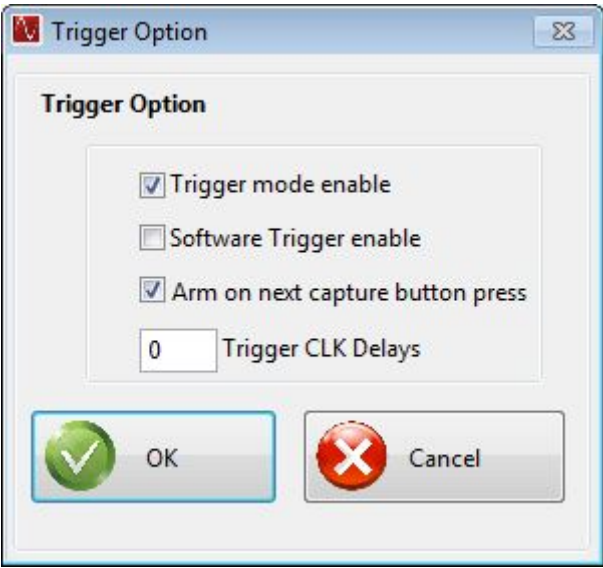

**Figure 68. HSDC Pro Trigger Configuration for HW External Trigger**

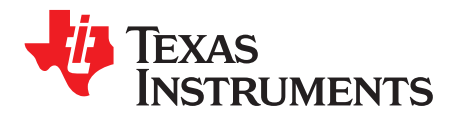

*Appendix E SLOU489–August 2017*

# *Common Hardware Modifications*

# *E.1 External SPI Programming*

The AFE EVM allows for external access to the SPI bus for the AFE only, not the LMK device. This is done by connecting SPI signals at J64 and removing R140 near U14 on the bottom side of the board.

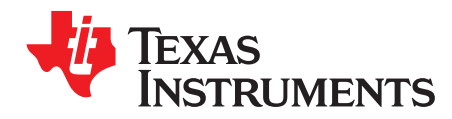

# *Hardware Reference*

## *F.1 AFE5832 EVM Hardware Overview*

The following images give an overview illustration of the EVM hardware.

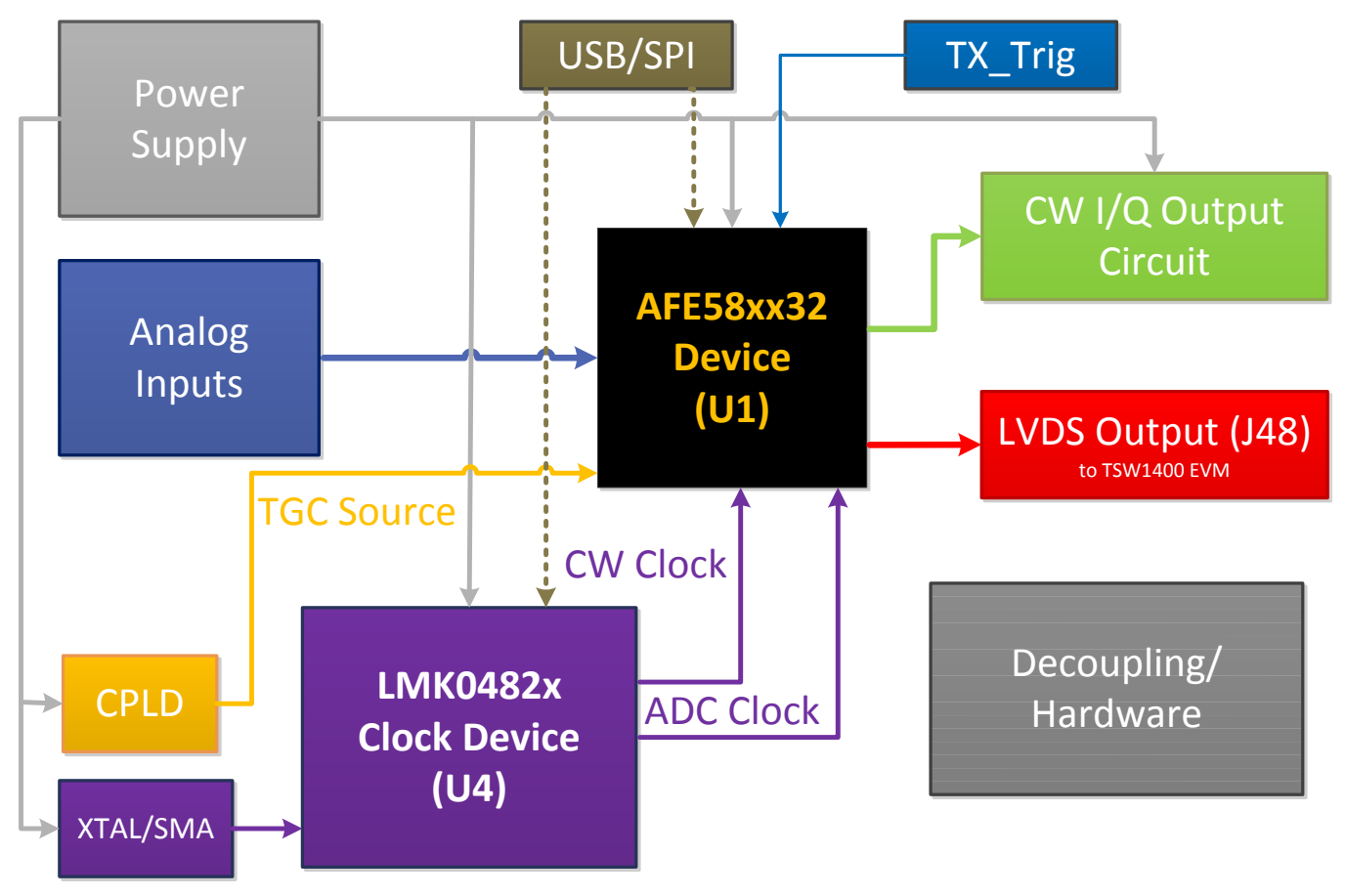

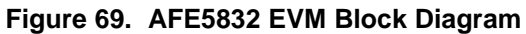

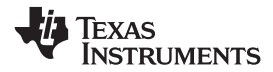

## *F.2 AFE5832 EVM Schematic*

[Figure](#page-58-0) 70 through [Figure](#page-69-0) 81 illustrate the EVM schematics.

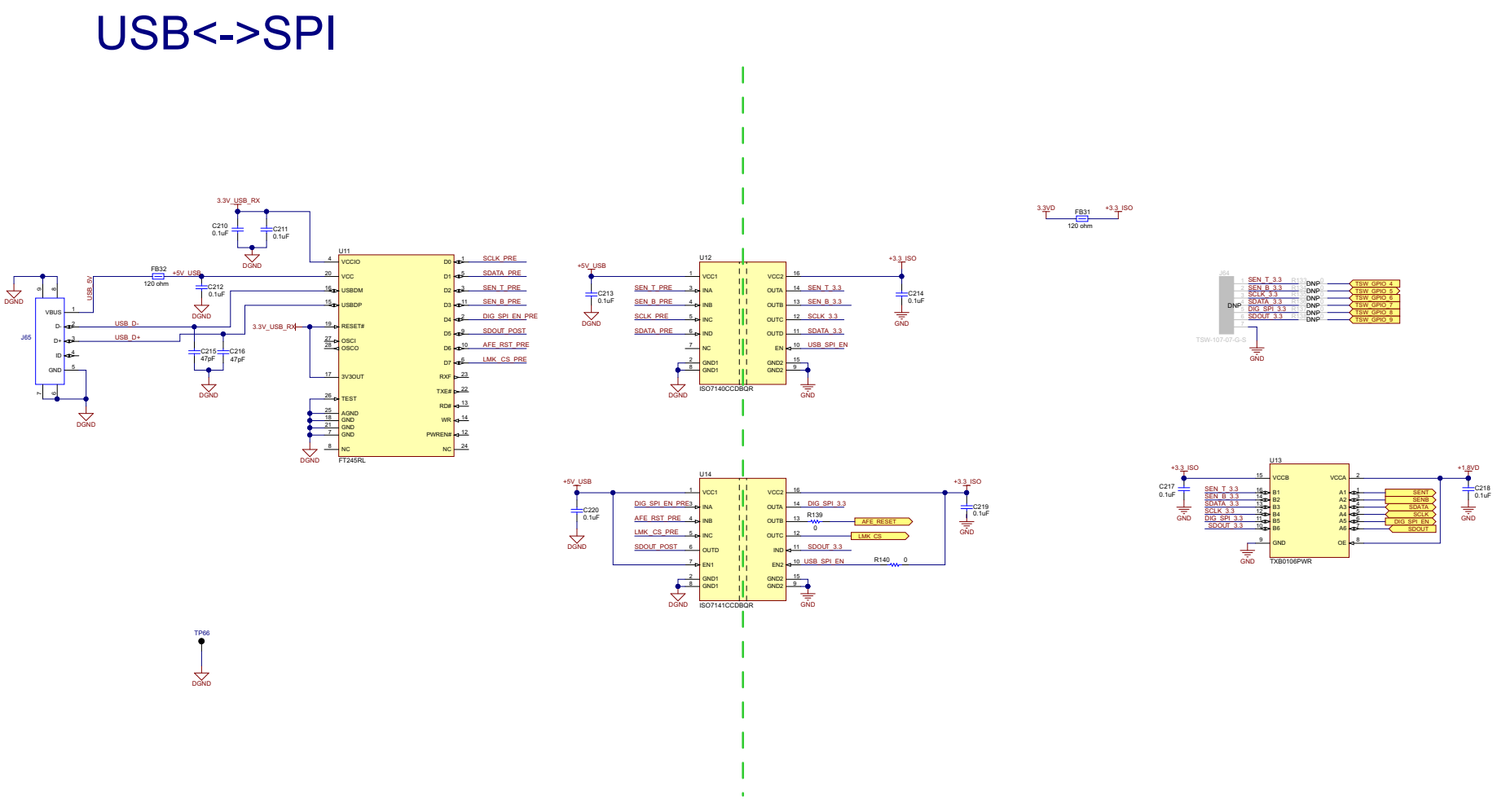

<span id="page-58-0"></span>**Figure 70. AFE5832 Rev. A EVM Schematic 1 of 12**

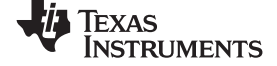

# DTGC CPLD

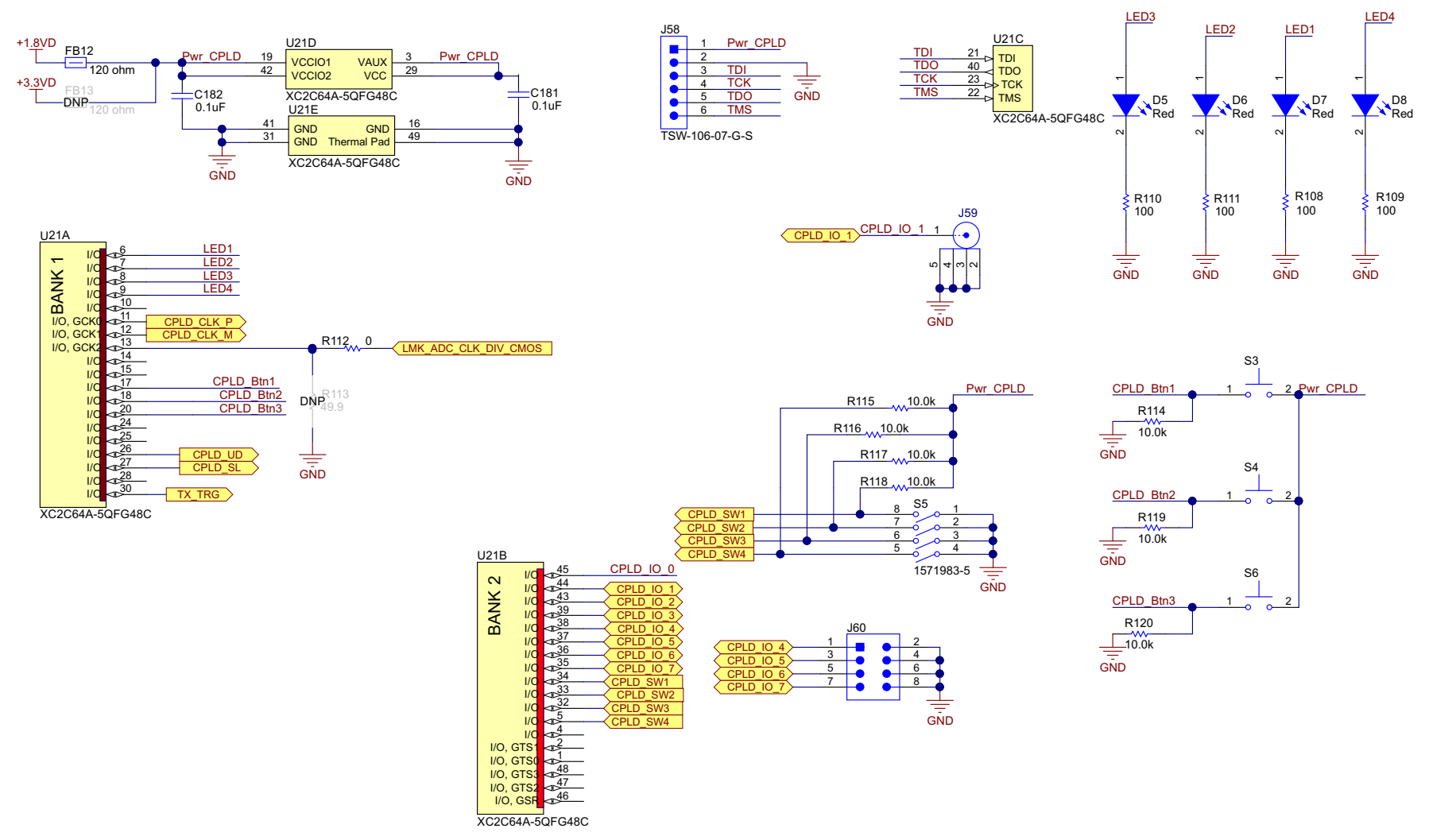

**Figure 71. AFE5832 Rev. A EVM Schematic 2 of 12**

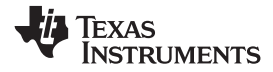

# ADC LVDS OUTPUT  $_{\tiny \odot}$

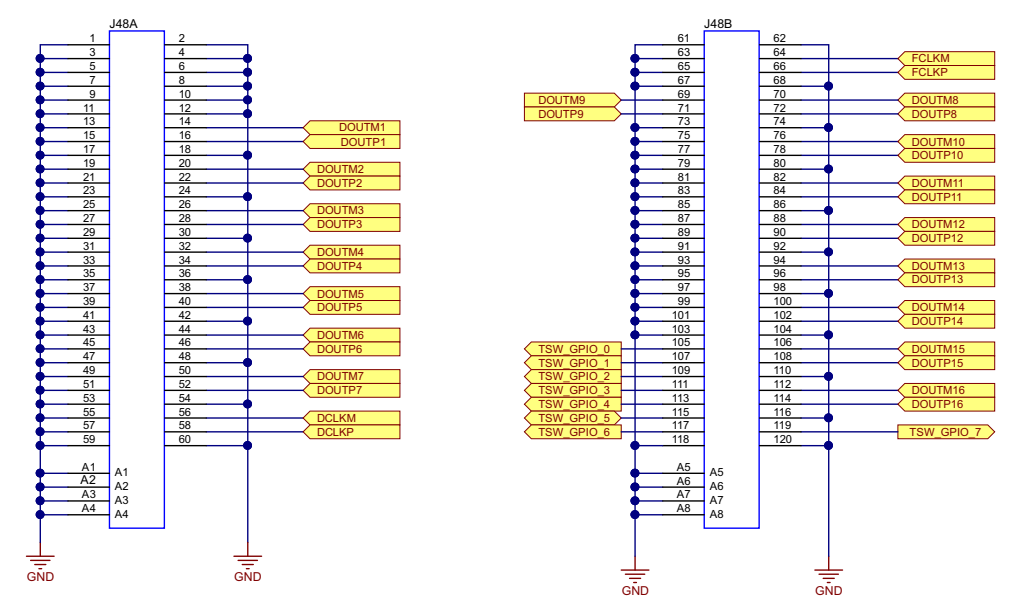

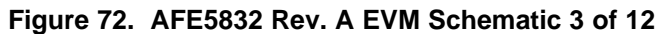

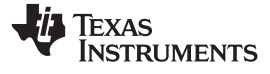

#### MHR009 ANALOG INPUTS

1

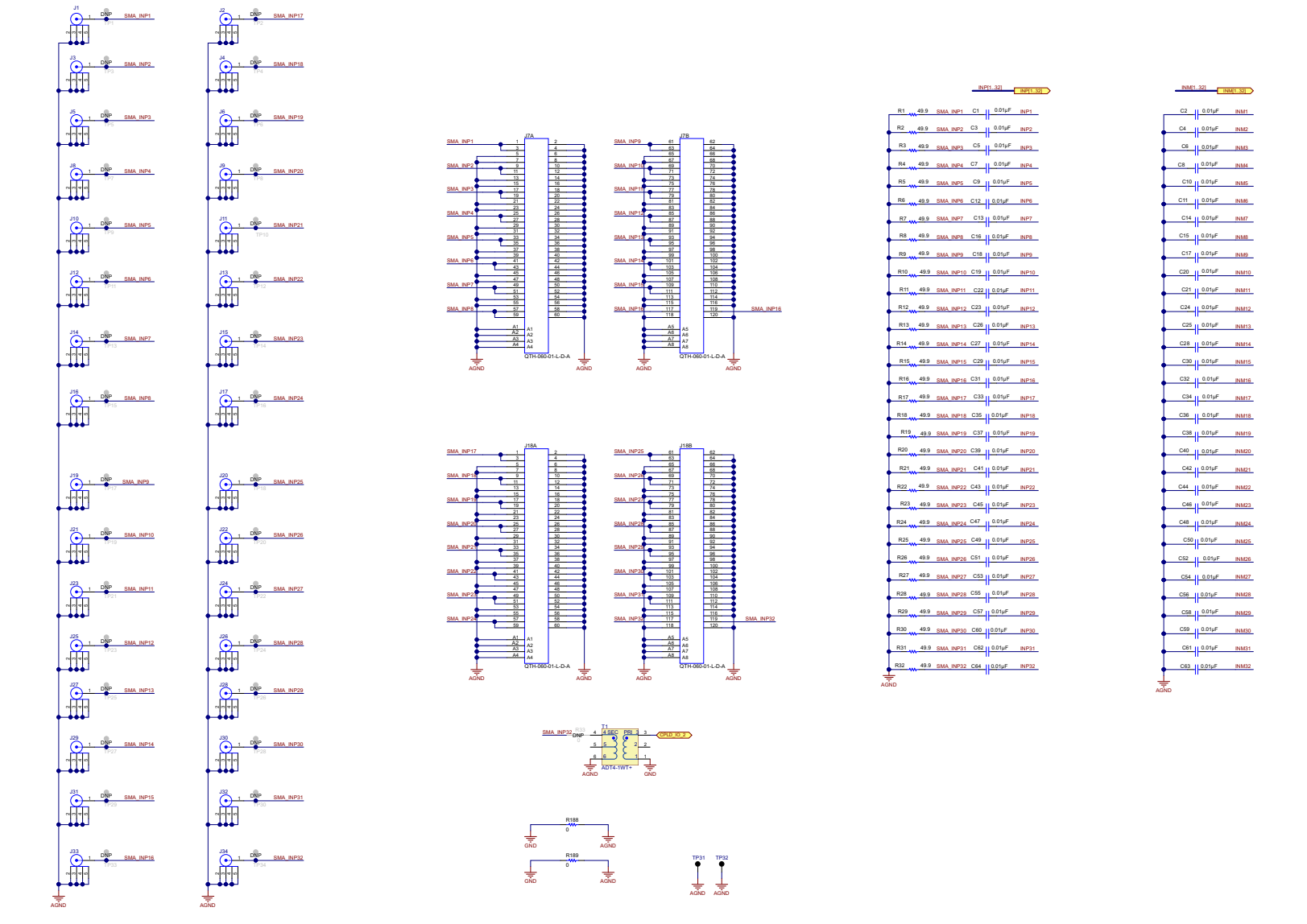

**Figure 73. AFE5832 Rev. A EVM Schematic 4 of 12**

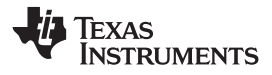

# CW I/V OUTPUT 3

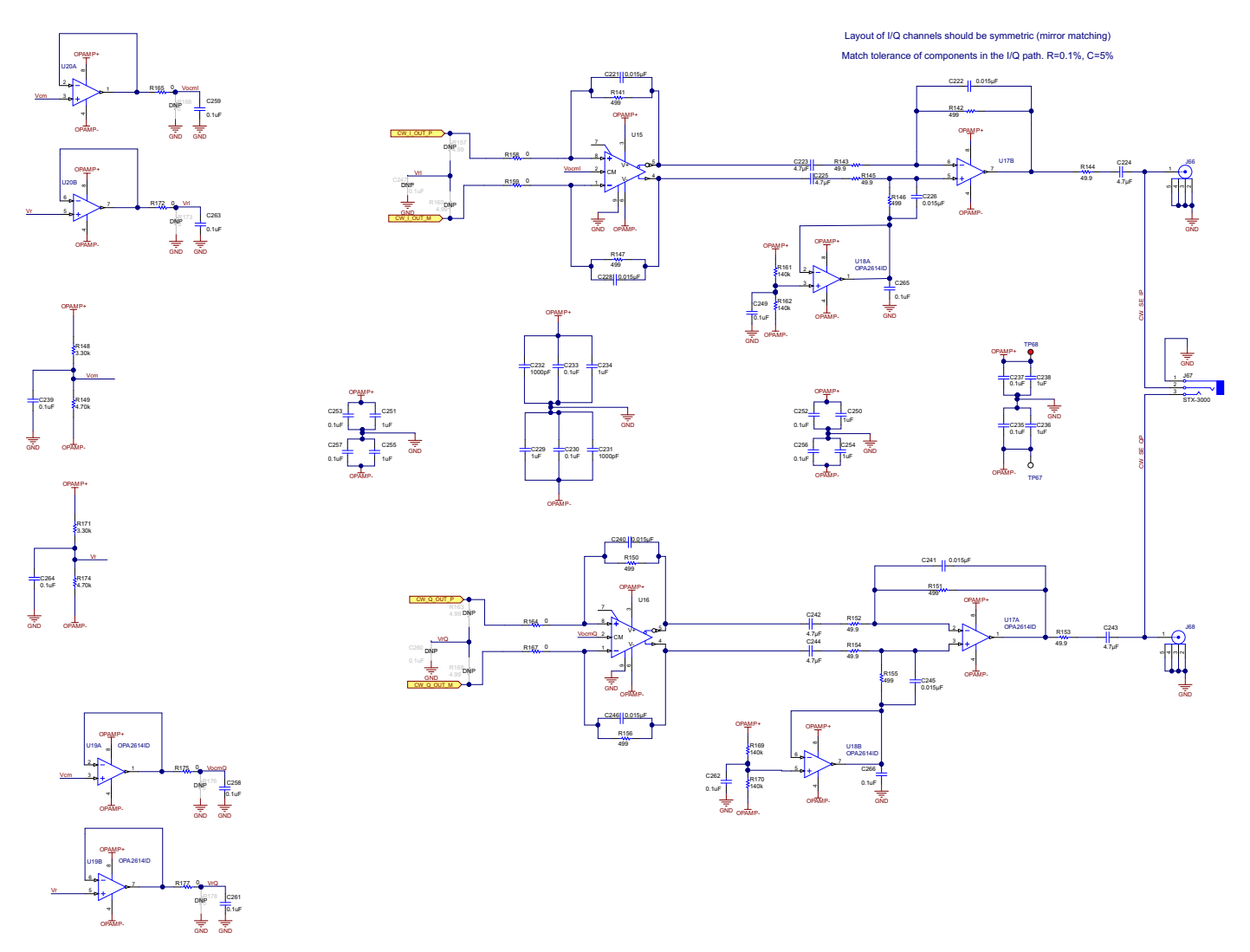

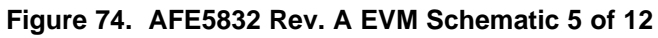

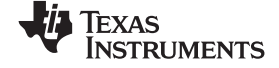

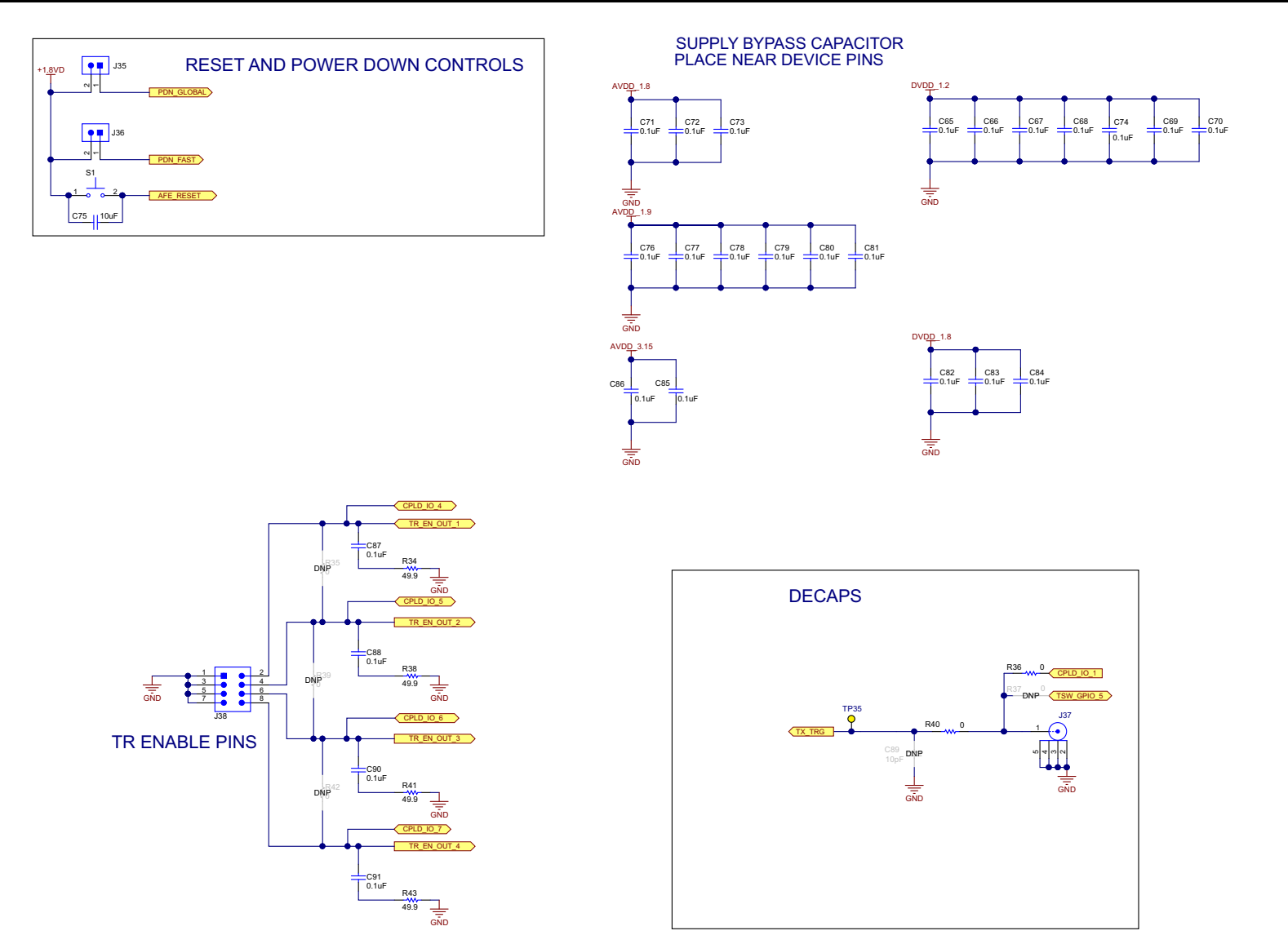

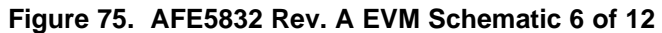

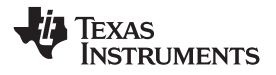

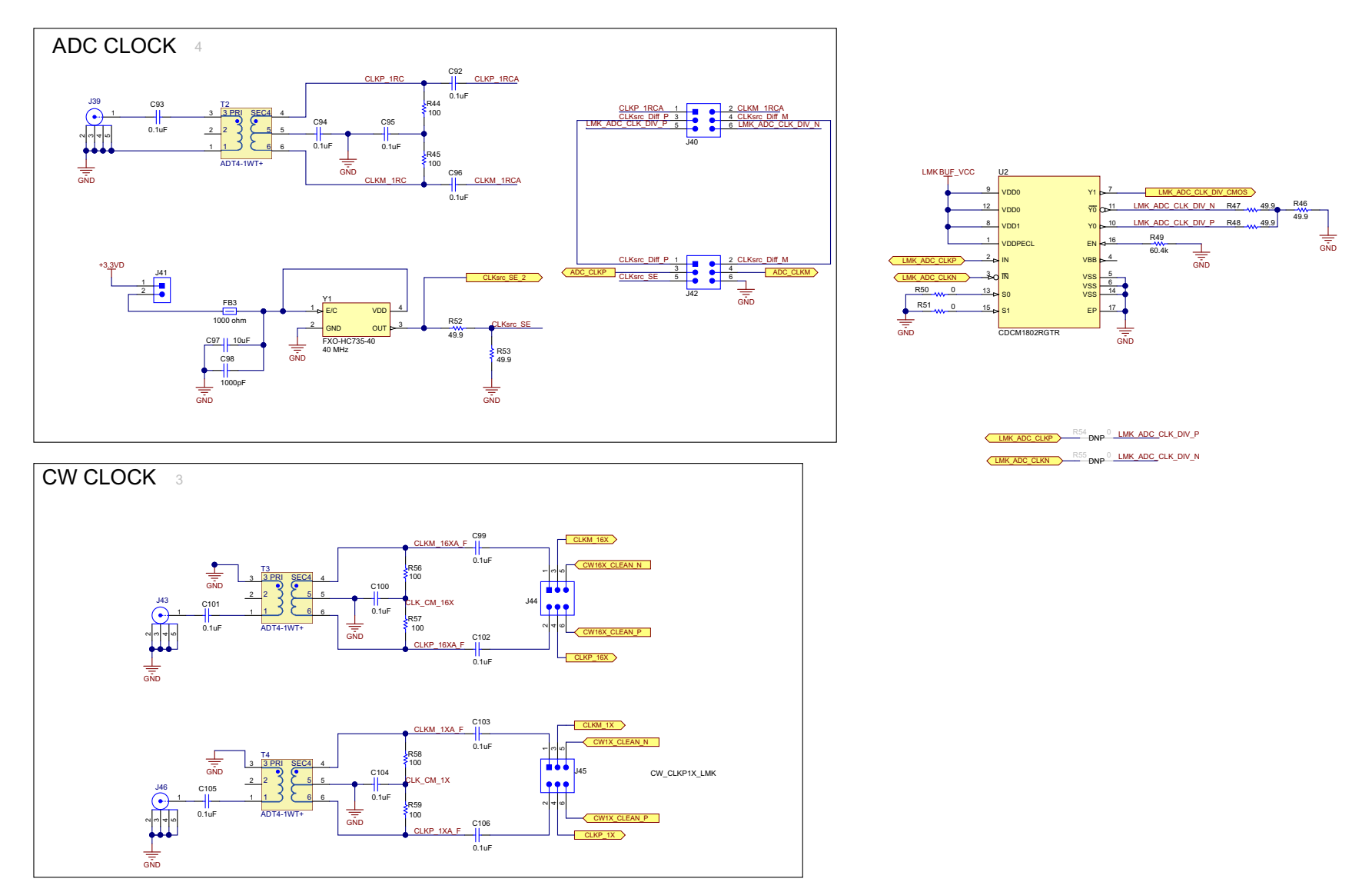

**Figure 76. AFE5832 Rev. A EVM Schematic 7 of 12**

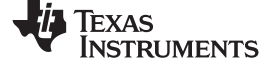

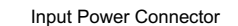

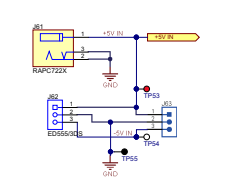

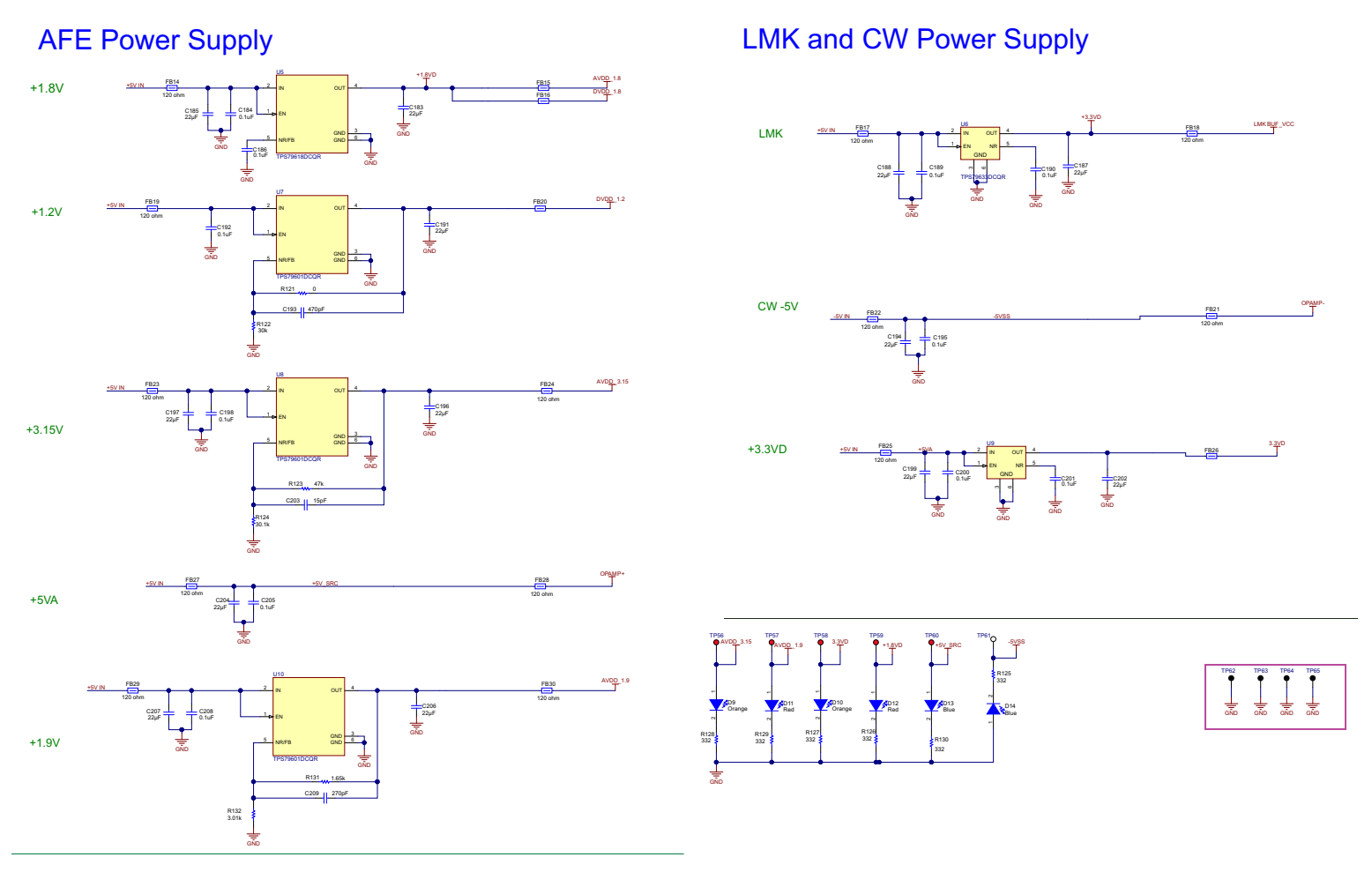

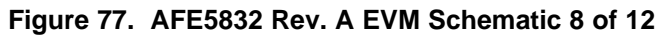

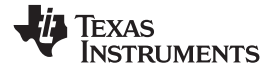

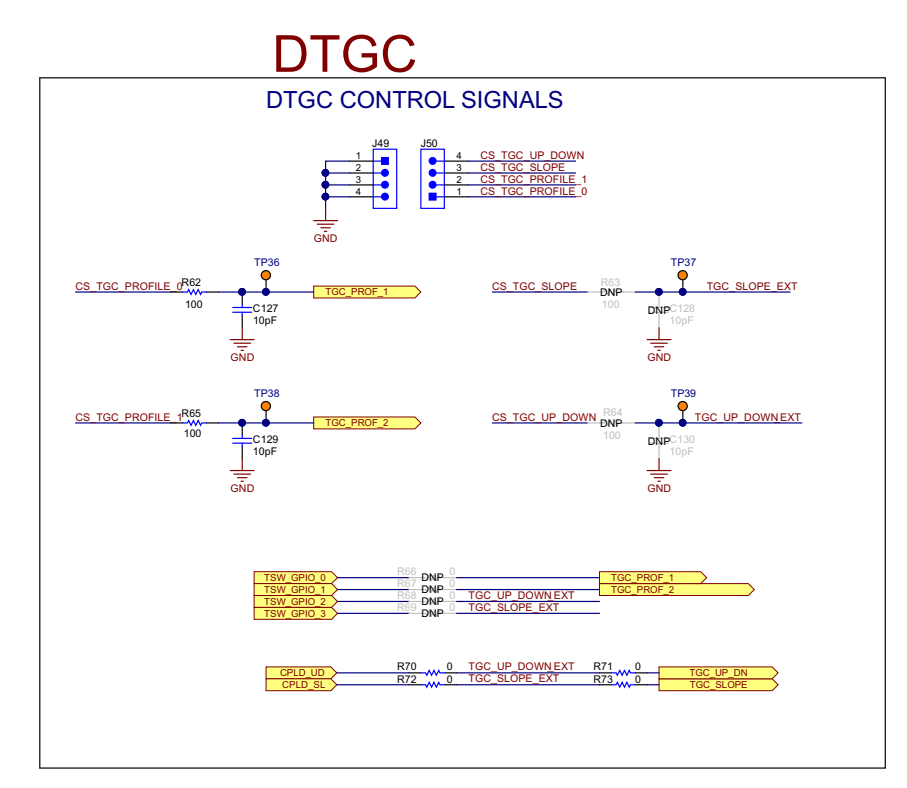

**Figure 78. AFE5832 Rev. A EVM Schematic 9 of 12**

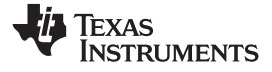

# MHR009 pin configuration

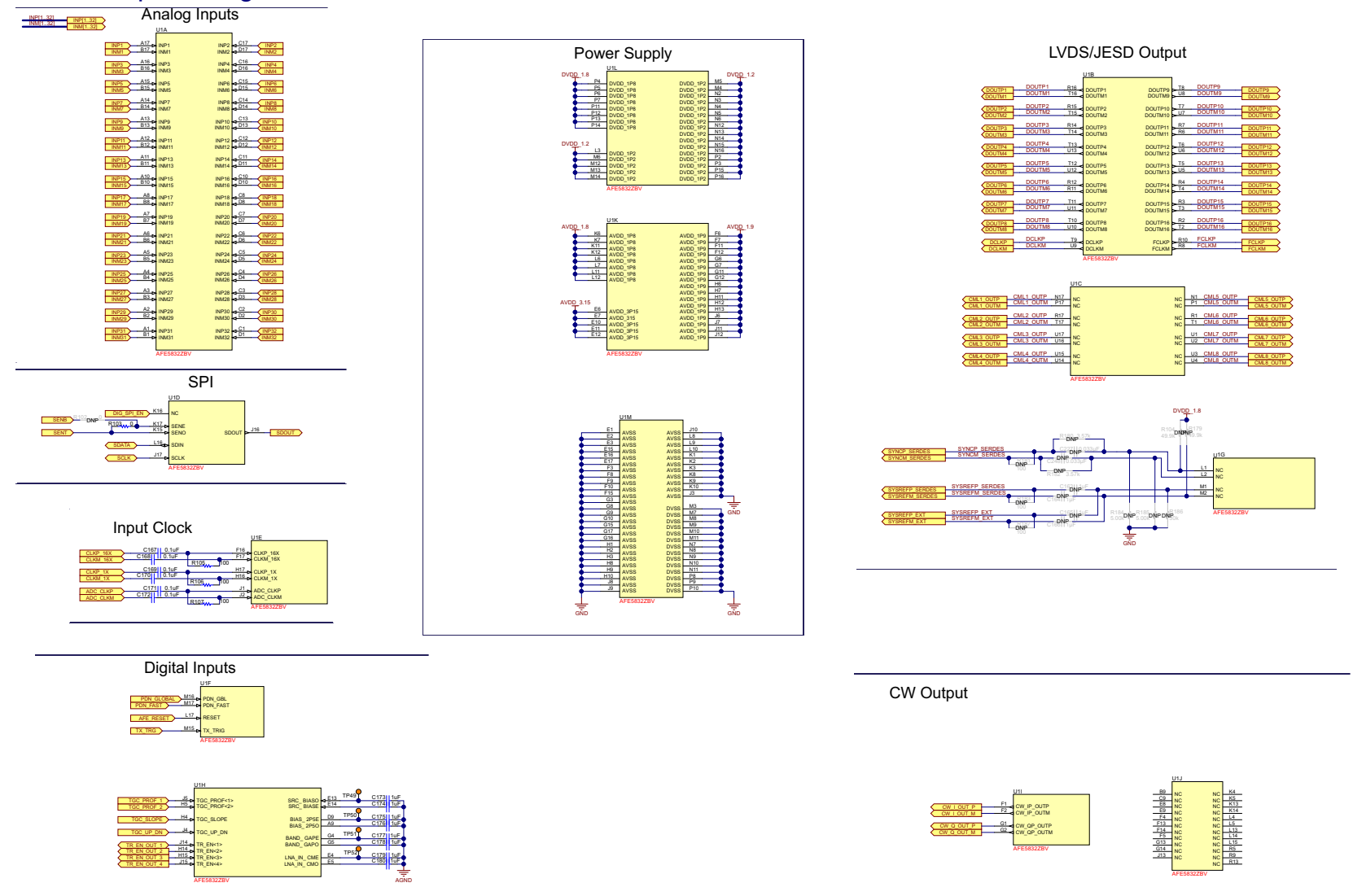

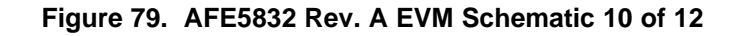

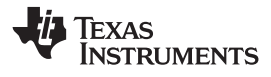

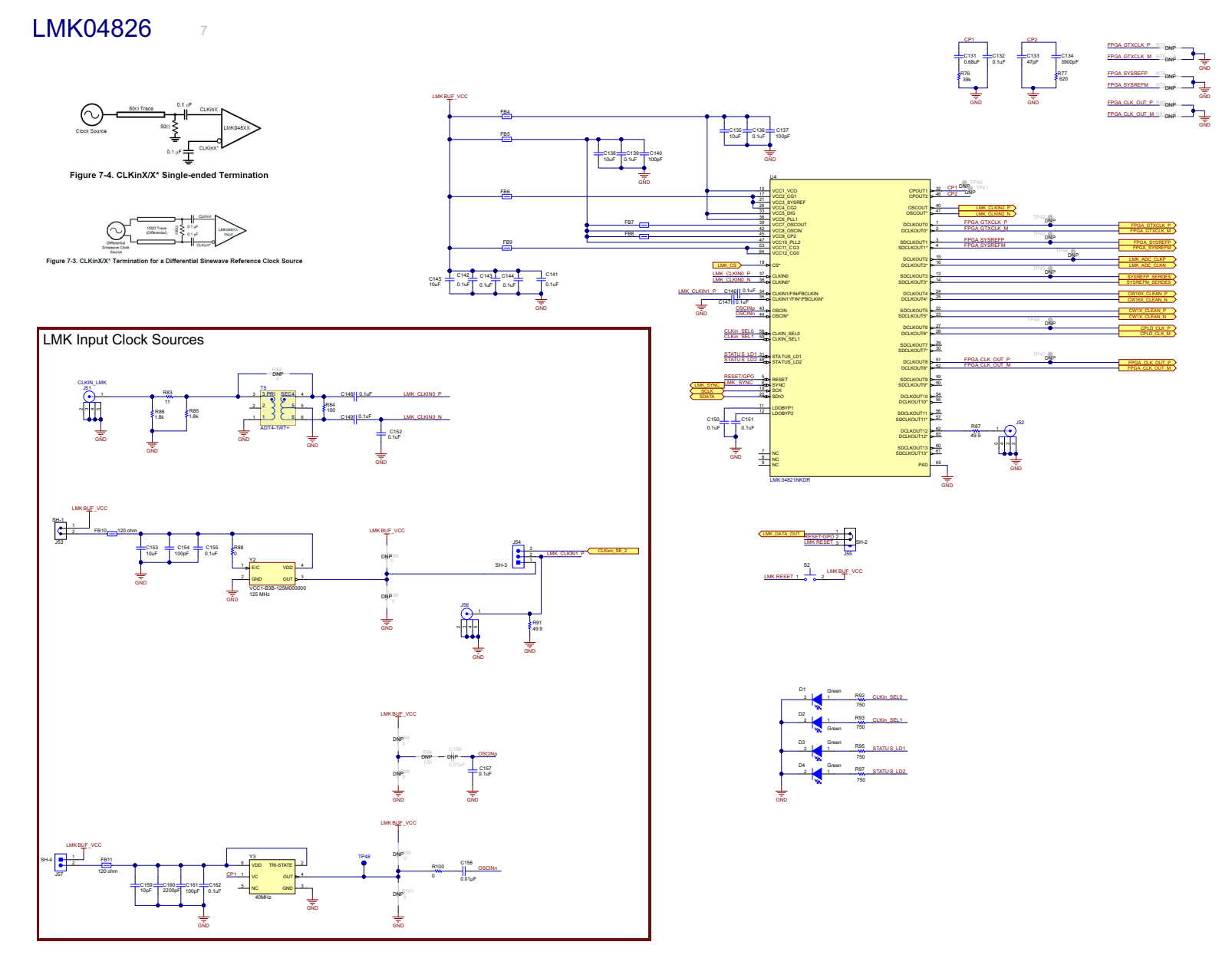

## **Figure 80. AFE5832 Rev. A EVM Schematic 11 of 12**

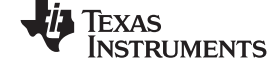

<span id="page-69-0"></span>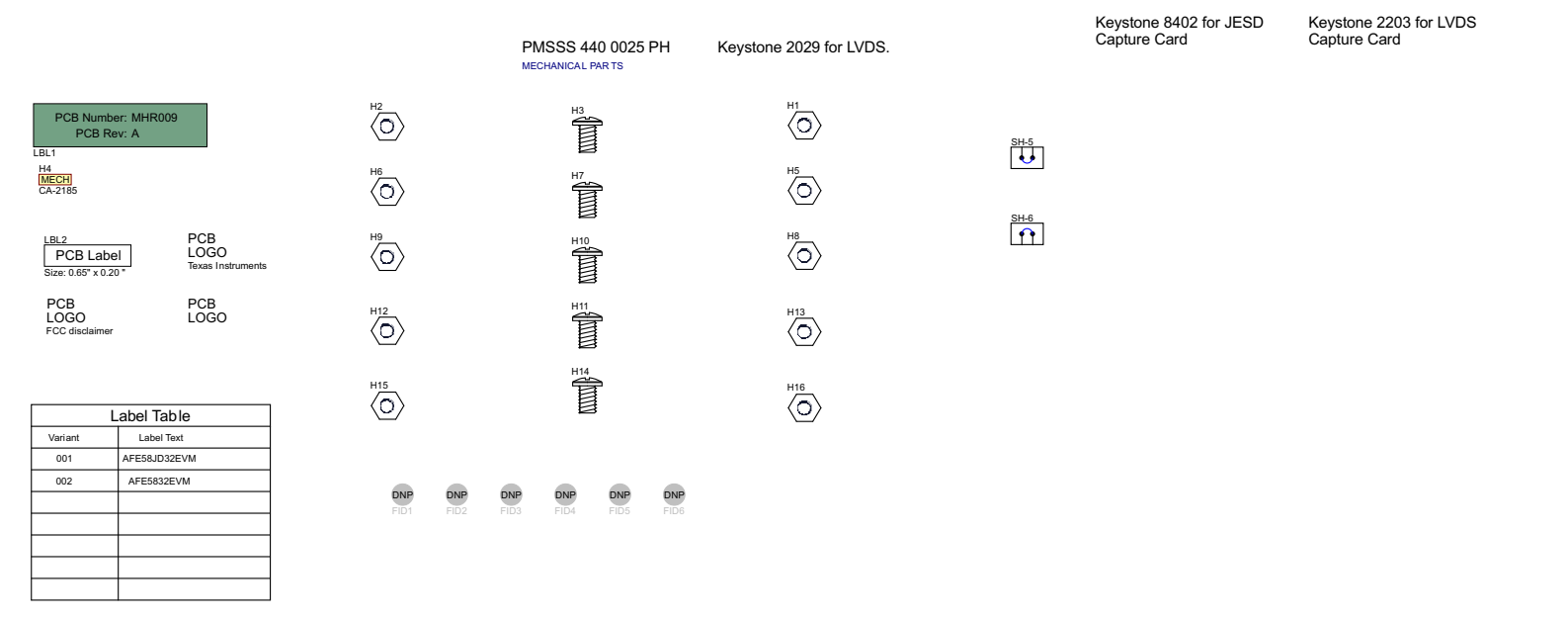

**Figure 81. AFE5832 Rev. A EVM Schematic 12 of 12**

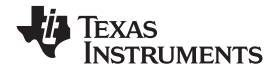

### *F.3 EVM Bill of Materials*

[Table](#page-70-0) 3 lists the AFE5832 EVM bill of materials (BOM).

#### **Table 3. AFE5832 EVM Bill of Materials (1)**

<span id="page-70-0"></span>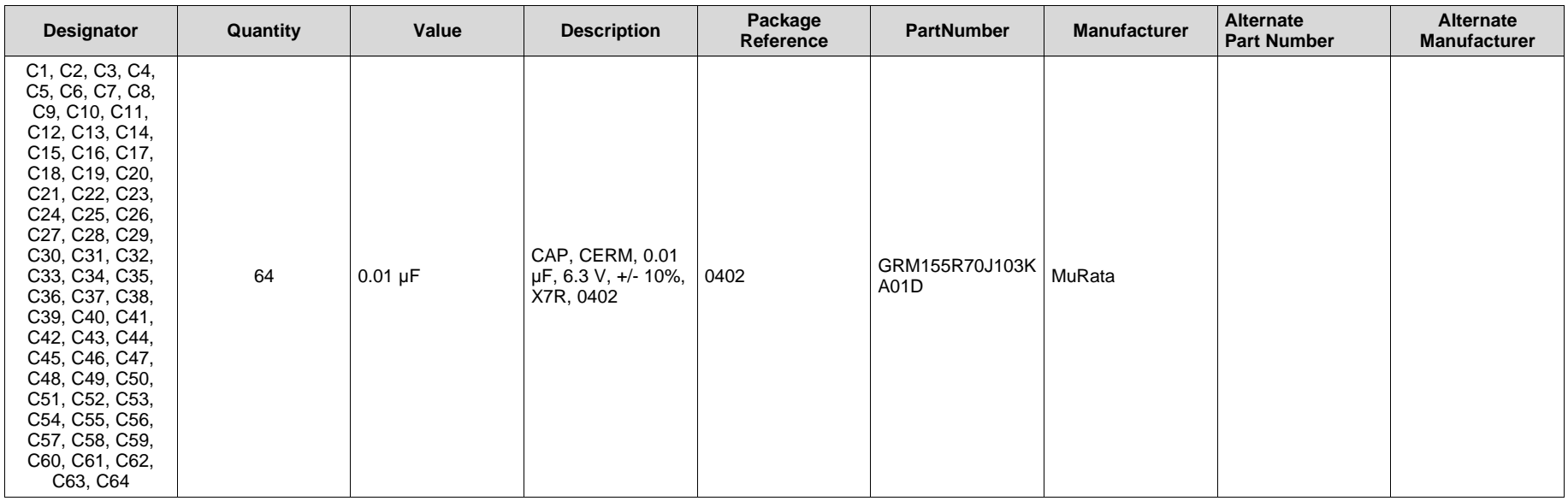

(1) Unless otherwise noted in the Alternate Part Number or Alternate Manufacturer columns, all parts may be substituted with equivalents.

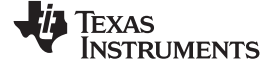

*EVM Bill of Materials* [www.ti.com](http://www.ti.com)

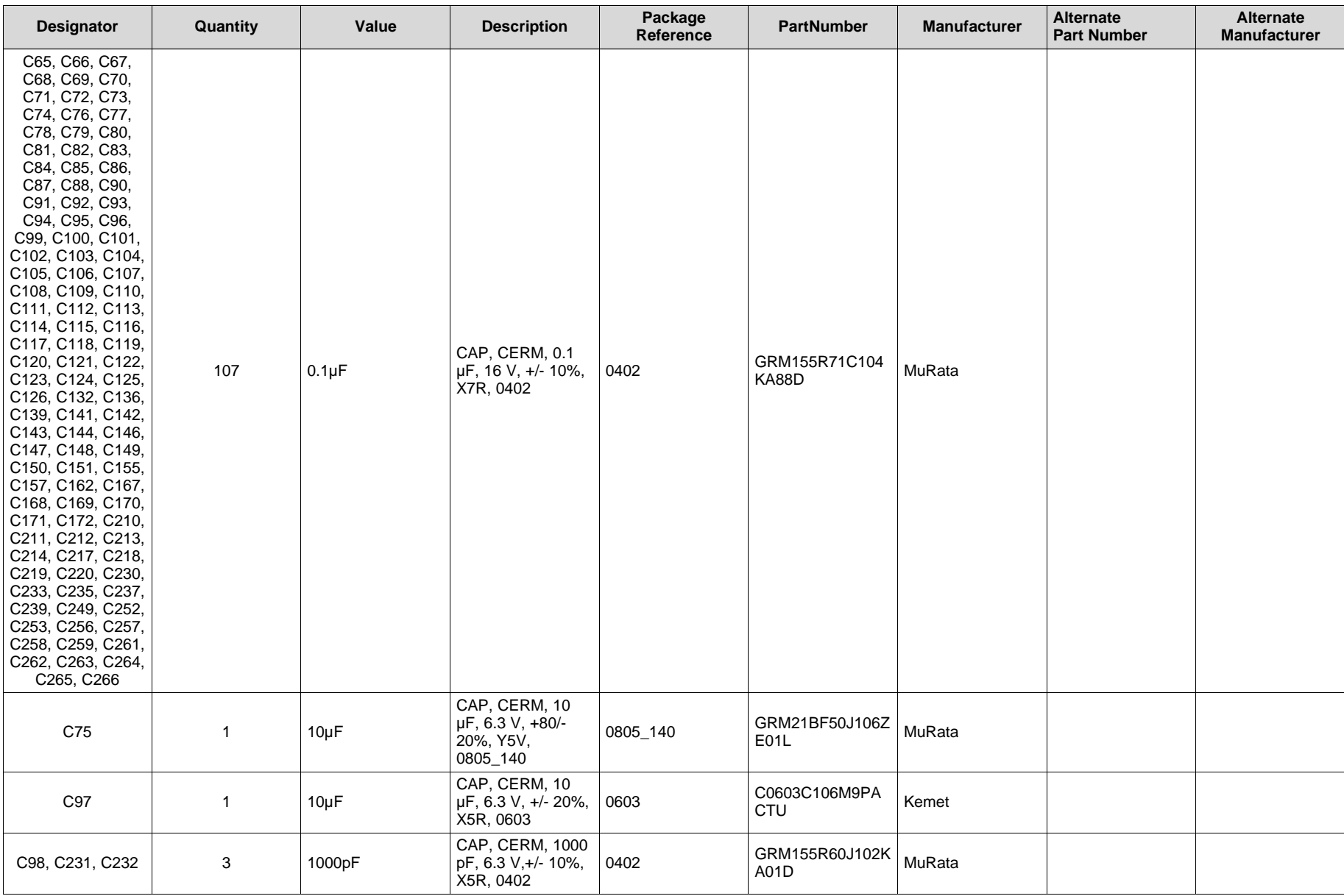

## **Table 3. AFE5832 EVM Bill of Materials (1) (continued)**
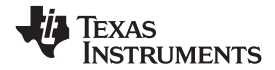

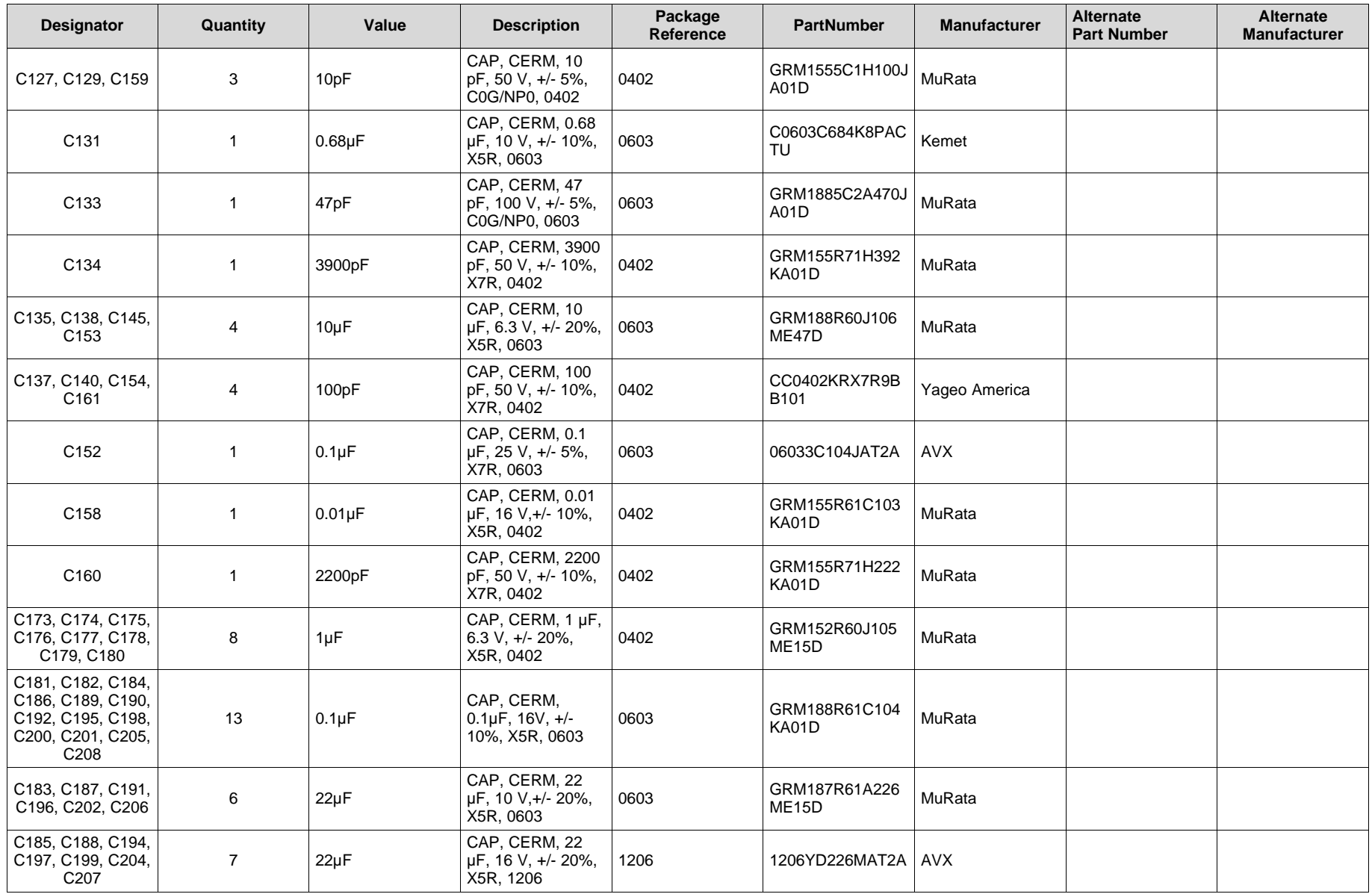

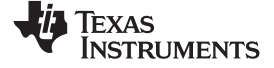

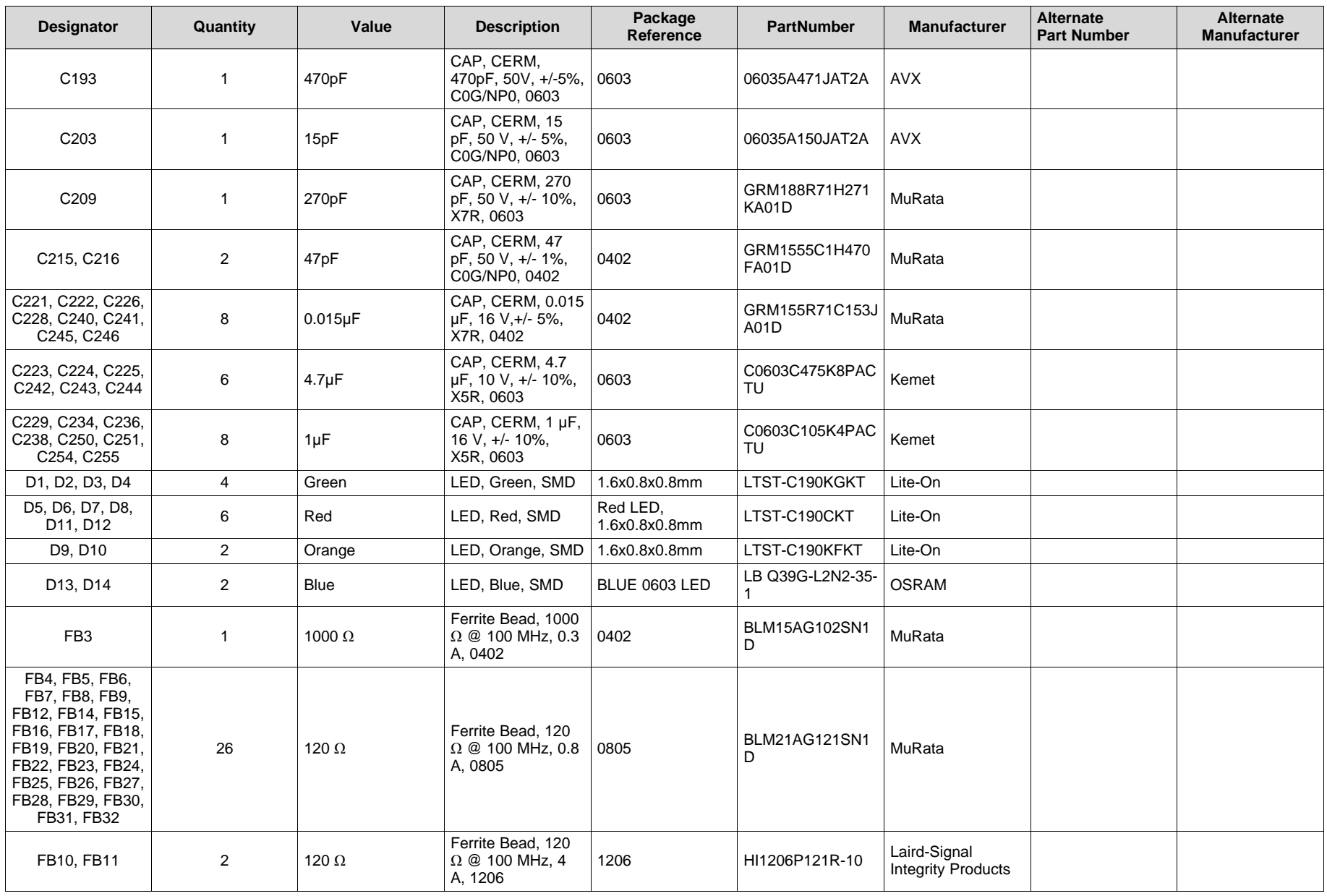

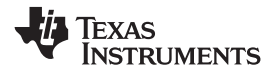

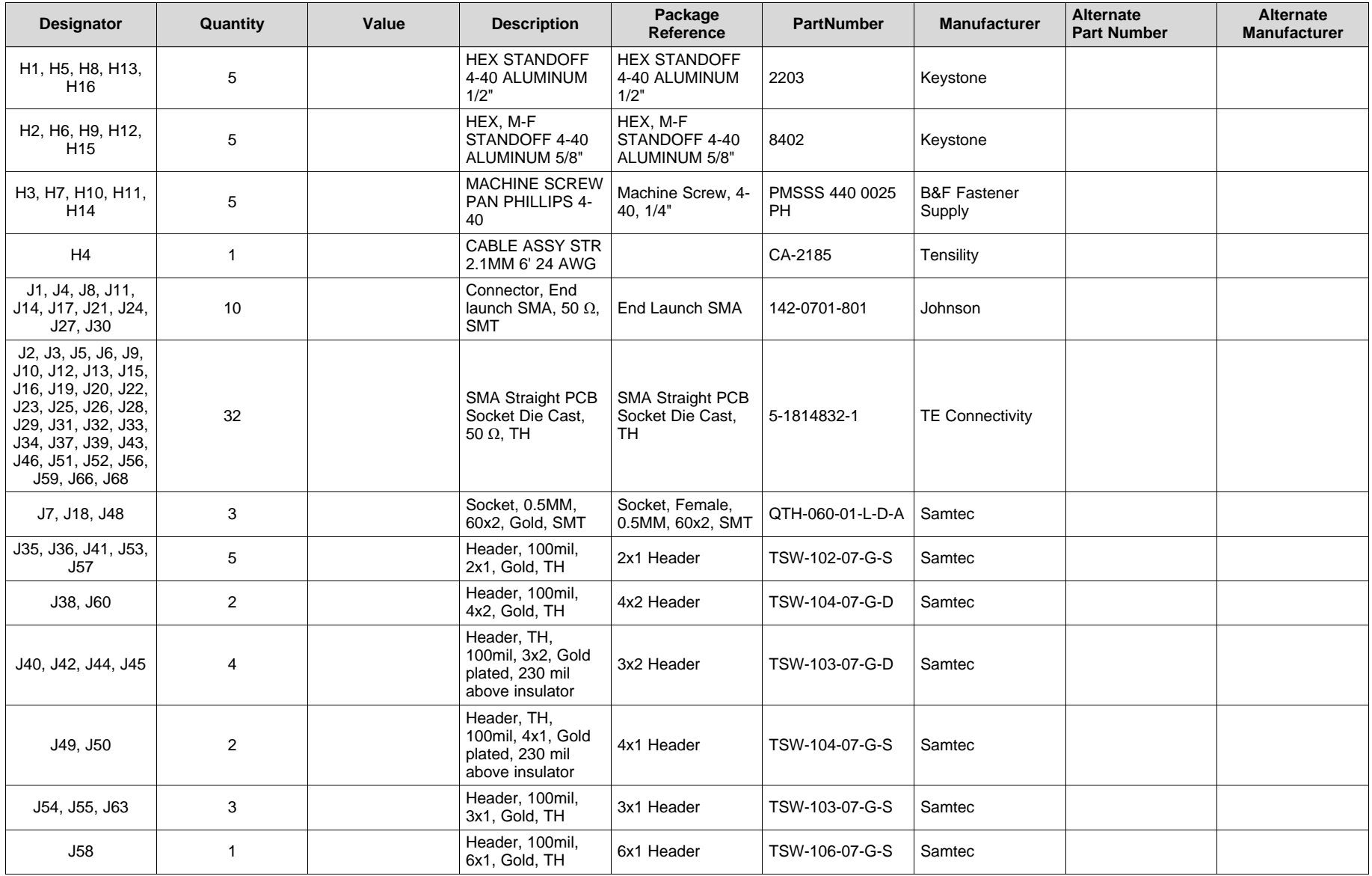

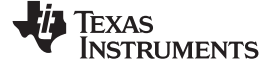

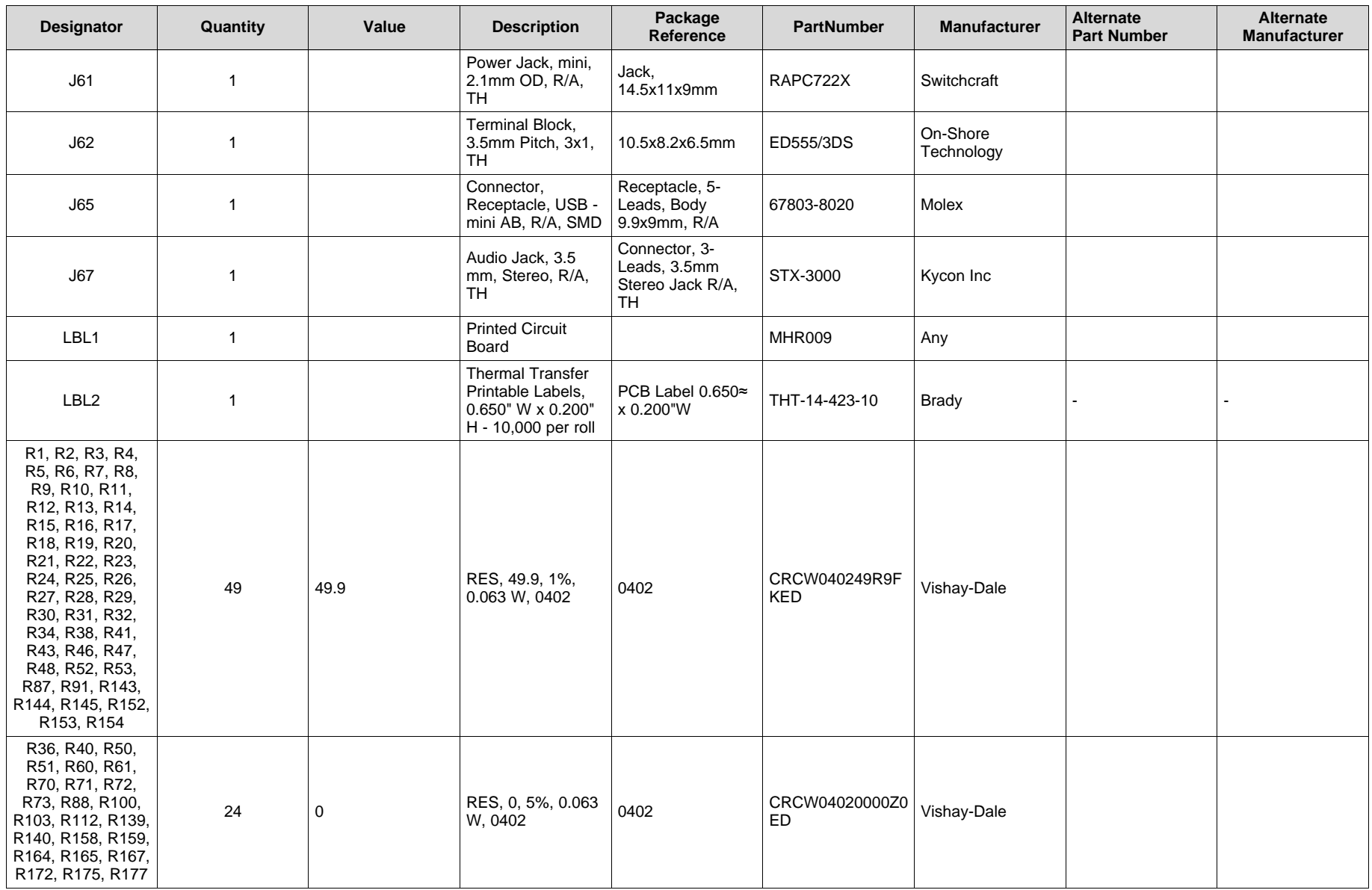

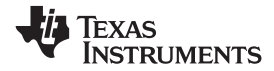

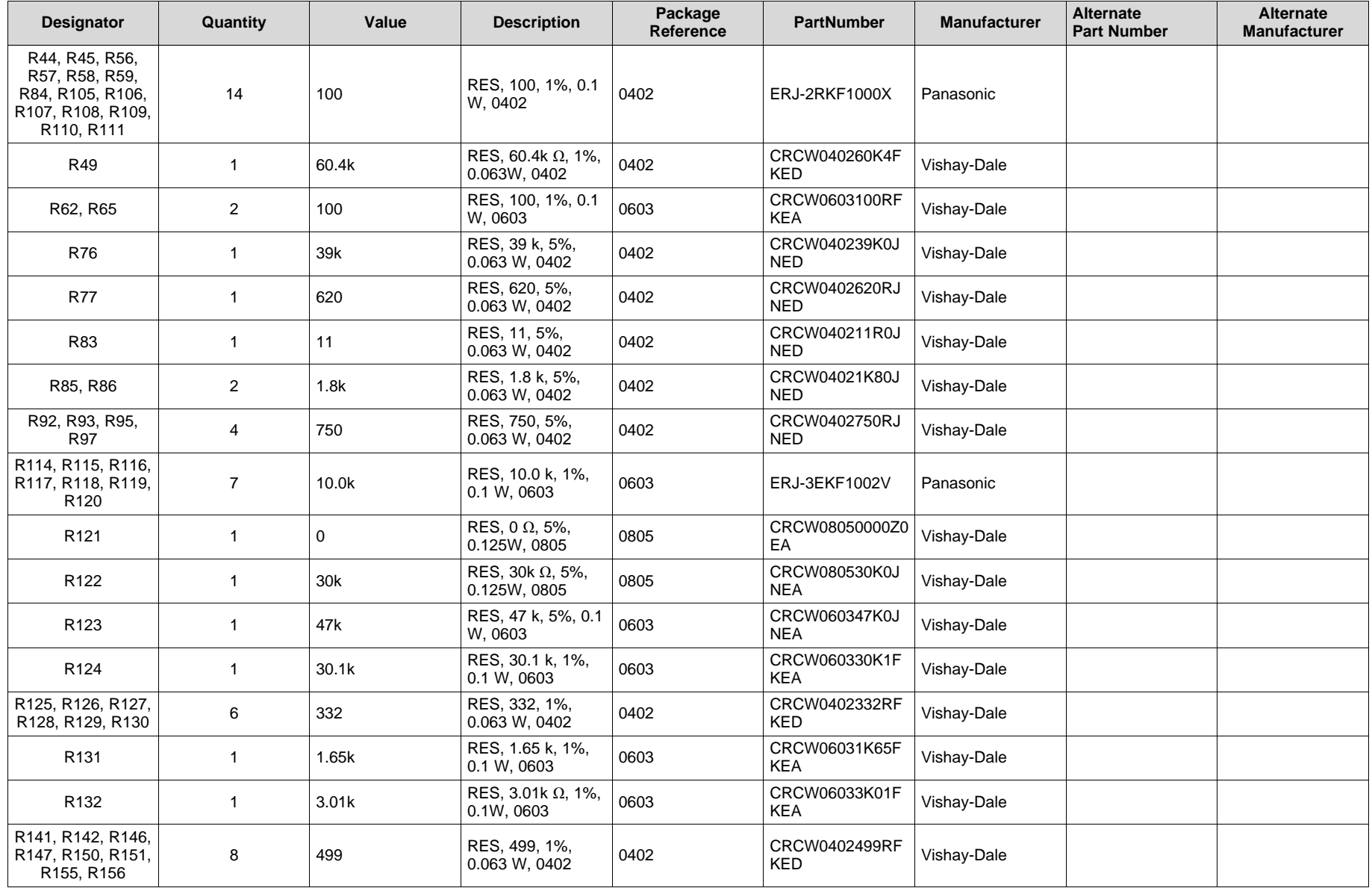

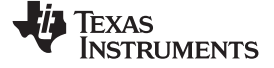

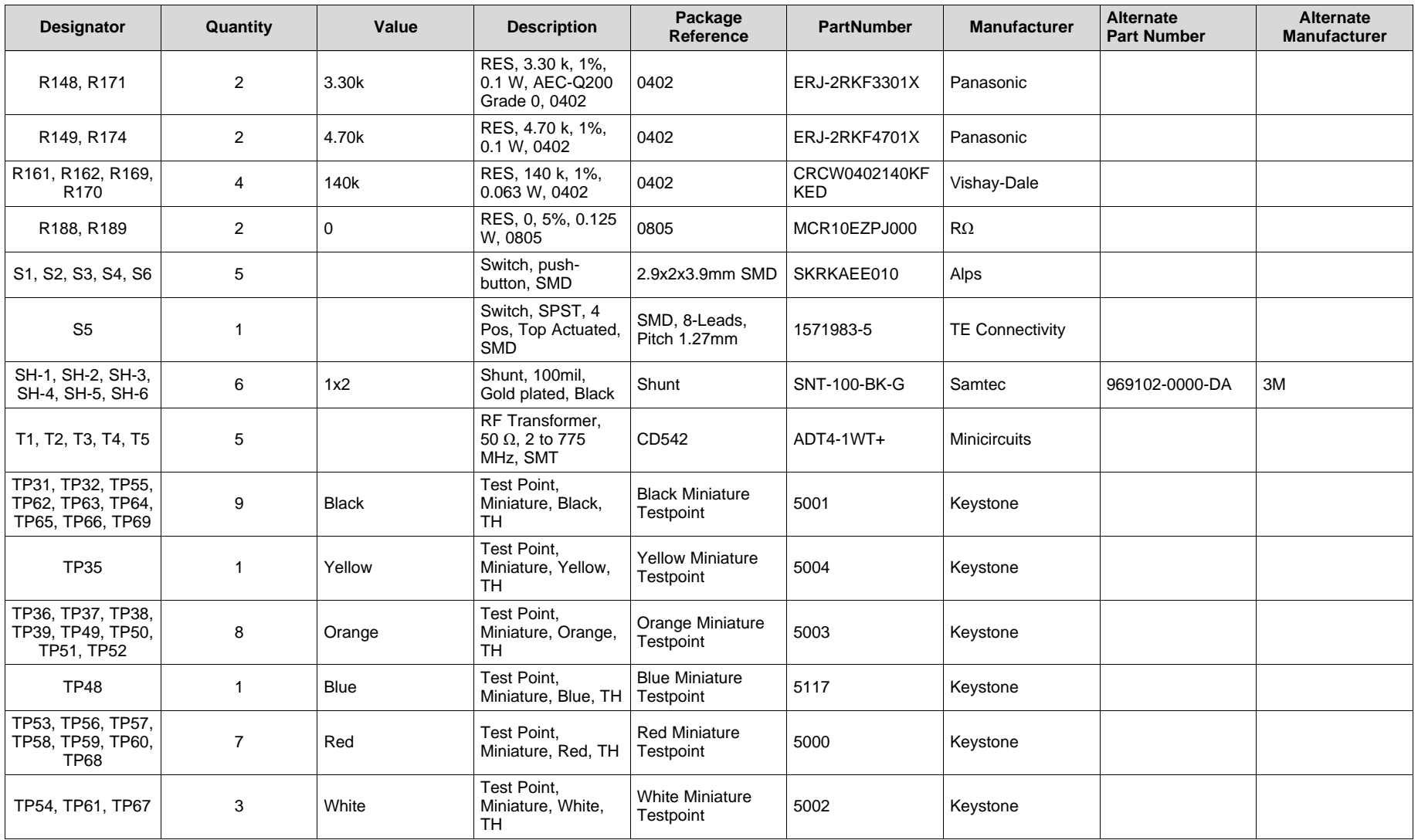

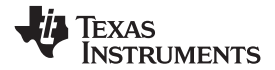

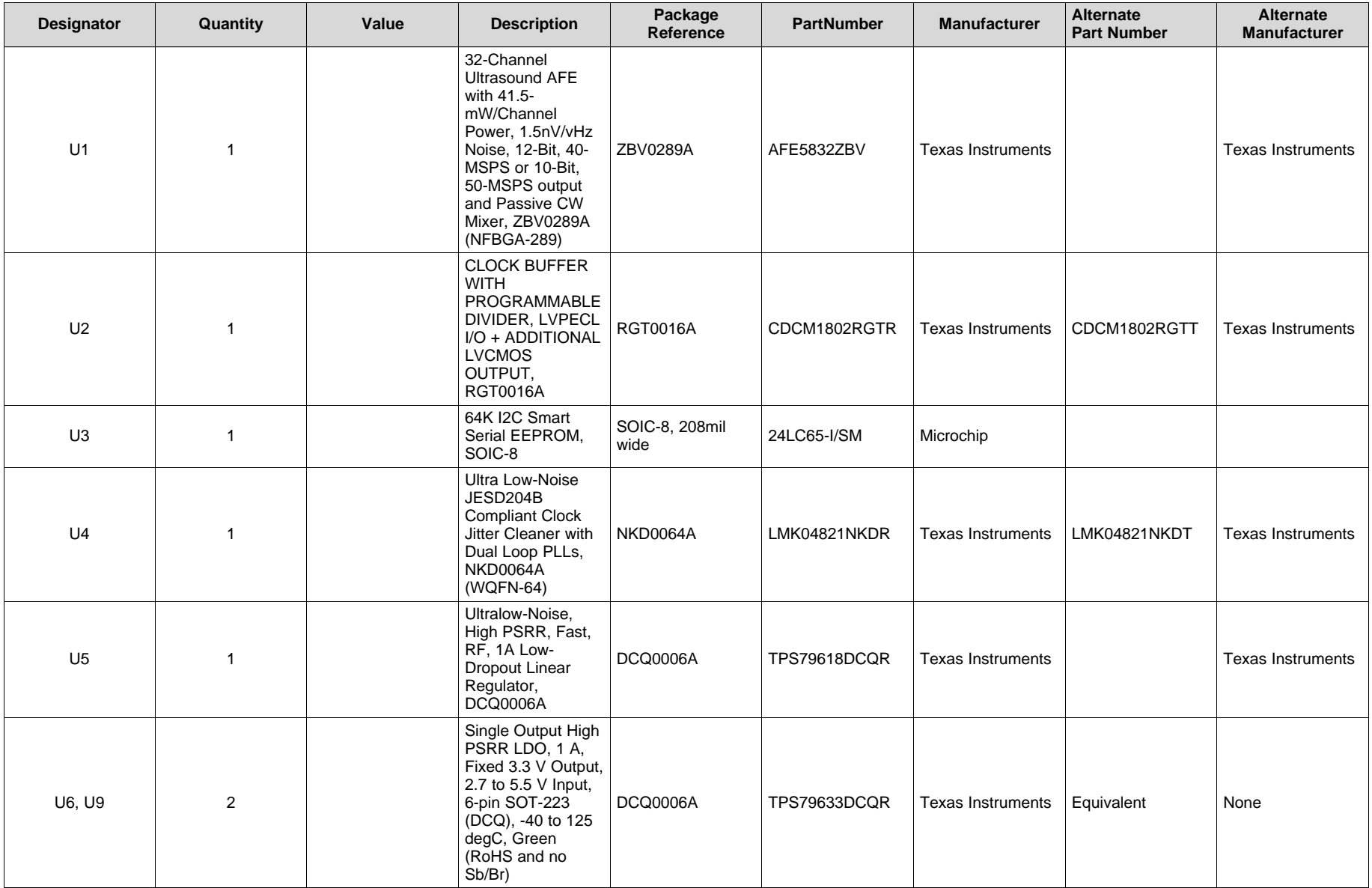

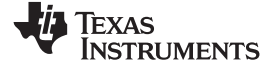

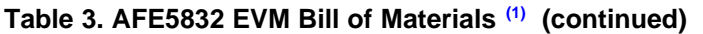

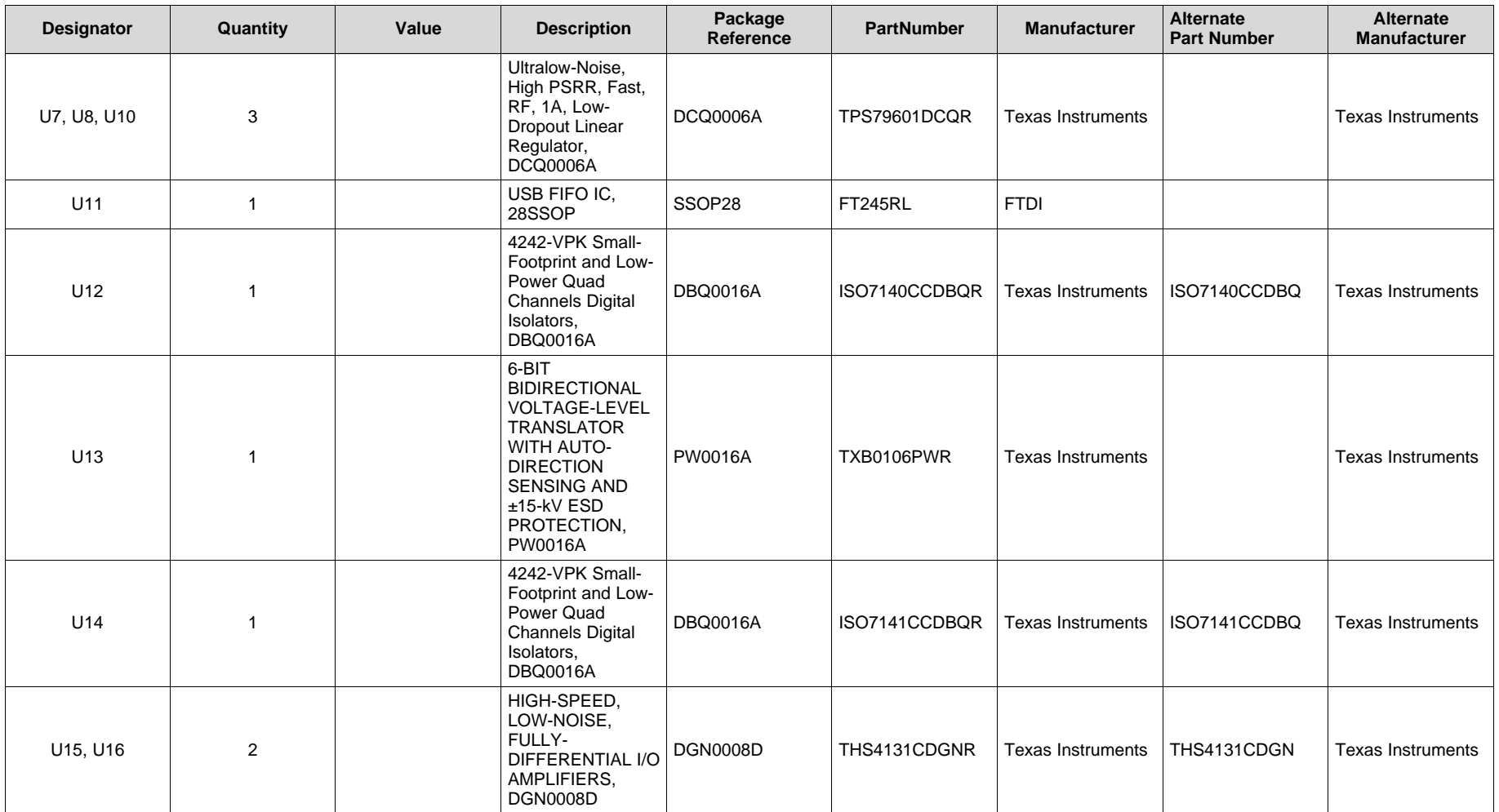

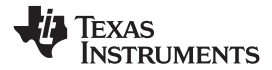

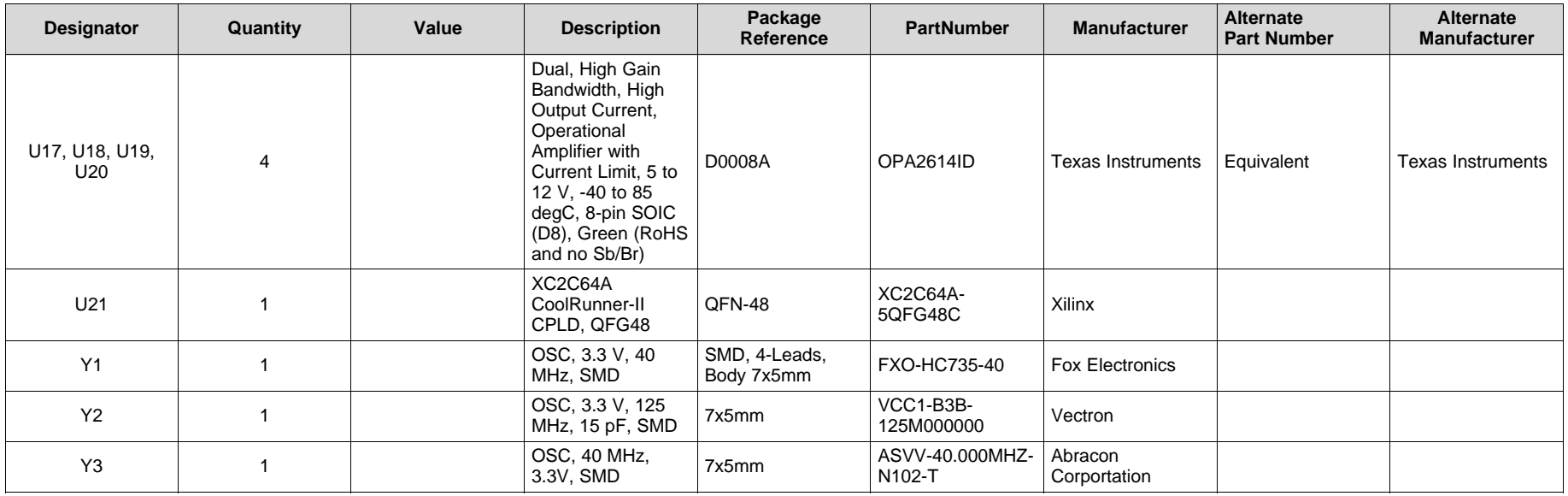

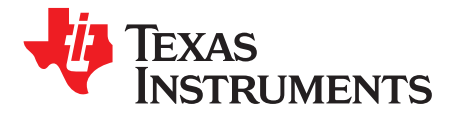

*Appendix G SLOU489–August 2017*

# *FAQ and Troubleshooting*

#### *G.1 Common Issues*

The following section illustrates some of the common problems seen when attempting to use the EVM hardware and software.

#### **G.1.1 Issues**

- **Other Versions of Windows**: Officially, the EVM software supports Windows 7 and Windows 10.
- **Power supply capacity:** It is likely that both the AFE EVM and the TSW EVM do not have a wall power supply. Instead, they include the ability to connect to a bench-top supply via the provided cable. It is critical that each of these EVMs has access to 2 A of current capacity.
- **No Capture in HSDC Pro:** It is possible that once the GUIs and EVMs are configured for capture, and the capture button in HSDC Pro is pressed, that nothing seems to happen and eventually the GUI will timeout and a pop-up an error appears as seen in [Figure](#page-81-0) 82. Reasons for this can include the following:
	- Incorrect firmware loaded
	- Current starvation on at least one EVM, 2 A is sufficient
	- Missing Data output clock from the AFE to the FPGA. With LVDS, this could be the FCLK or DCLK. D5 of the TSW1400 should turn on, and if not, this is probably the reason.
		- Verify that the EVMs are mechanically mated correctly
		- Verify power supply to both EVMs
		- Verify jumper settings on the AFE EVM. Particularly inspect J54, J53, J57, J41, J40 and J42.
		- Use an oscilloscope to test the frequency of the clock at header J40 or J42. This should be 40- MHz.
- <span id="page-81-0"></span>• **Even-odd channel swap observed with LVDS capture**: Make sure that Switch 4 in S5 is in the "off" position with LED D8 on. Ensure that there is no SMA cable connected to J37 on the AFE5832EVM before retrying capture in HSDC Pro.

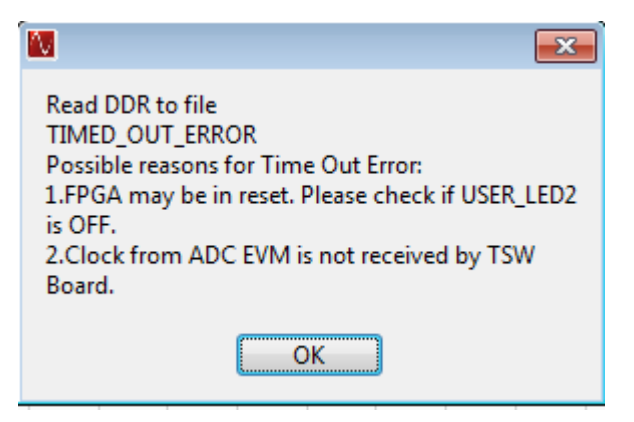

**Figure 82. Read DDR Error for No Capture**

#### **IMPORTANT NOTICE FOR TI DESIGN INFORMATION AND RESOURCES**

Texas Instruments Incorporated ('TI") technical, application or other design advice, services or information, including, but not limited to, reference designs and materials relating to evaluation modules, (collectively, "TI Resources") are intended to assist designers who are developing applications that incorporate TI products; by downloading, accessing or using any particular TI Resource in any way, you (individually or, if you are acting on behalf of a company, your company) agree to use it solely for this purpose and subject to the terms of this Notice.

TI's provision of TI Resources does not expand or otherwise alter TI's applicable published warranties or warranty disclaimers for TI products, and no additional obligations or liabilities arise from TI providing such TI Resources. TI reserves the right to make corrections, enhancements, improvements and other changes to its TI Resources.

You understand and agree that you remain responsible for using your independent analysis, evaluation and judgment in designing your applications and that you have full and exclusive responsibility to assure the safety of your applications and compliance of your applications (and of all TI products used in or for your applications) with all applicable regulations, laws and other applicable requirements. You represent that, with respect to your applications, you have all the necessary expertise to create and implement safeguards that (1) anticipate dangerous consequences of failures, (2) monitor failures and their consequences, and (3) lessen the likelihood of failures that might cause harm and take appropriate actions. You agree that prior to using or distributing any applications that include TI products, you will thoroughly test such applications and the functionality of such TI products as used in such applications. TI has not conducted any testing other than that specifically described in the published documentation for a particular TI Resource.

You are authorized to use, copy and modify any individual TI Resource only in connection with the development of applications that include the TI product(s) identified in such TI Resource. NO OTHER LICENSE, EXPRESS OR IMPLIED, BY ESTOPPEL OR OTHERWISE TO ANY OTHER TI INTELLECTUAL PROPERTY RIGHT, AND NO LICENSE TO ANY TECHNOLOGY OR INTELLECTUAL PROPERTY RIGHT OF TI OR ANY THIRD PARTY IS GRANTED HEREIN, including but not limited to any patent right, copyright, mask work right, or other intellectual property right relating to any combination, machine, or process in which TI products or services are used. Information regarding or referencing third-party products or services does not constitute a license to use such products or services, or a warranty or endorsement thereof. Use of TI Resources may require a license from a third party under the patents or other intellectual property of the third party, or a license from TI under the patents or other intellectual property of TI.

TI RESOURCES ARE PROVIDED "AS IS" AND WITH ALL FAULTS. TI DISCLAIMS ALL OTHER WARRANTIES OR REPRESENTATIONS, EXPRESS OR IMPLIED, REGARDING TI RESOURCES OR USE THEREOF, INCLUDING BUT NOT LIMITED TO ACCURACY OR COMPLETENESS, TITLE, ANY EPIDEMIC FAILURE WARRANTY AND ANY IMPLIED WARRANTIES OF MERCHANTABILITY, FITNESS FOR A PARTICULAR PURPOSE, AND NON-INFRINGEMENT OF ANY THIRD PARTY INTELLECTUAL PROPERTY RIGHTS.

TI SHALL NOT BE LIABLE FOR AND SHALL NOT DEFEND OR INDEMNIFY YOU AGAINST ANY CLAIM, INCLUDING BUT NOT LIMITED TO ANY INFRINGEMENT CLAIM THAT RELATES TO OR IS BASED ON ANY COMBINATION OF PRODUCTS EVEN IF DESCRIBED IN TI RESOURCES OR OTHERWISE. IN NO EVENT SHALL TI BE LIABLE FOR ANY ACTUAL, DIRECT, SPECIAL, COLLATERAL, INDIRECT, PUNITIVE, INCIDENTAL, CONSEQUENTIAL OR EXEMPLARY DAMAGES IN CONNECTION WITH OR ARISING OUT OF TI RESOURCES OR USE THEREOF, AND REGARDLESS OF WHETHER TI HAS BEEN ADVISED OF THE POSSIBILITY OF SUCH DAMAGES.

You agree to fully indemnify TI and its representatives against any damages, costs, losses, and/or liabilities arising out of your noncompliance with the terms and provisions of this Notice.

This Notice applies to TI Resources. Additional terms apply to the use and purchase of certain types of materials, TI products and services. These include; without limitation, TI's standard terms for semiconductor products <http://www.ti.com/sc/docs/stdterms.htm>), [evaluation](http://www.ti.com/lit/pdf/SSZZ027) [modules](http://www.ti.com/lit/pdf/SSZZ027), and samples [\(http://www.ti.com/sc/docs/sampterms.htm\)](http://www.ti.com/sc/docs/sampterms.htm).

> Mailing Address: Texas Instruments, Post Office Box 655303, Dallas, Texas 75265 Copyright © 2018, Texas Instruments Incorporated